## I x oo Flufch  $+$ \$ & 9(- \$ (- #i / \$- # - 3 # \$ + "., , 4- 43i 4! 4-34 + (- 47) Qxp äur 479 0Mxlq 534<

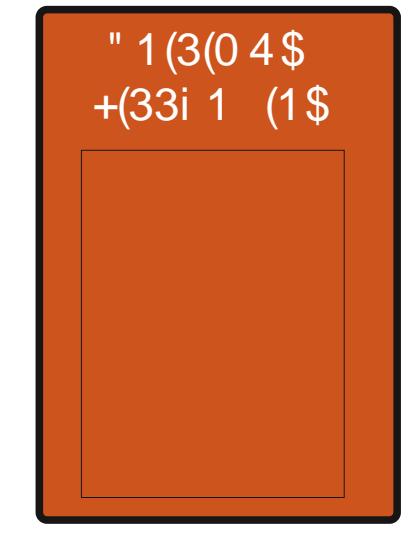

# $+4$   $4$   $-$  34  $/1$ ] 3/. 41 + \$2' \$41\$2#\$ &1 - #\$i". 43\$

<span id="page-1-0"></span>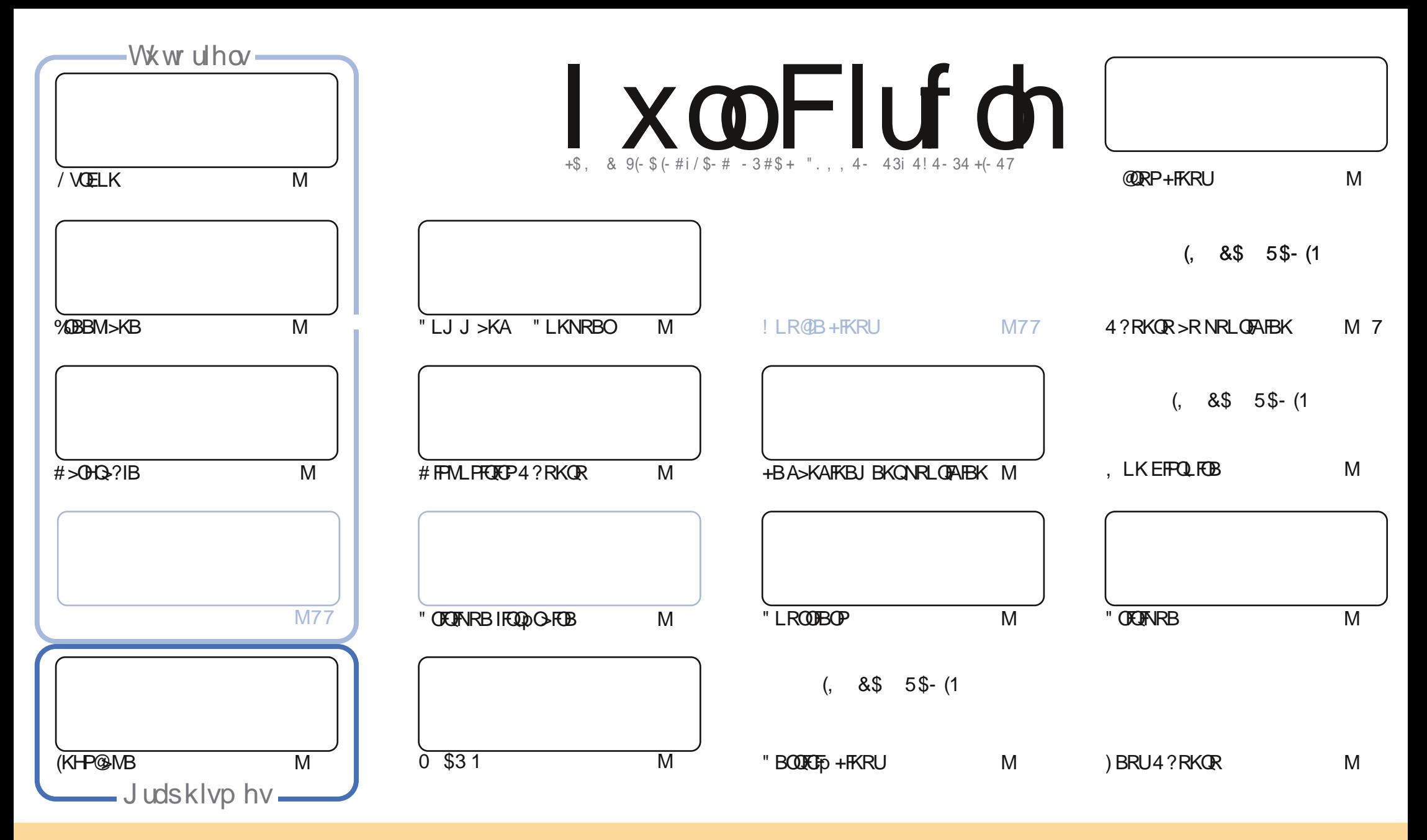

+BP>OQF@IBP@LKQBKRPA>KP@BJ >D>WFKBPLKQMR?IFpPPLRPI> IF@BK@B" OB>QFSB" LJ J LKP QQOF?RQFLK2E>OB IFHB 4KMLOQBAIF@BKPB " BI>PFDKFCFBNRBSLRP MLRSBW>A>MDBO@LMFBOAFFQDFRBOBQQD>KPJBQQDBIBP>QQF@IBPJ>FPRKFNFRBJBKQPLRPIBP@LKAFCLKPFRFS>KQBP SLRPABSBW@FDBOIBKLJ AB I>ROBROARKB @BOQ>FKB J >KFoOB >R J LFKP RK KLJ RKB >AOBPPB BJ >FI LR RKB 41+ BQ IB KLJ AR J >D>WFKB d %RII " FO@IB , >D>WFKB f >FKPF NRB I41+ TTT CRII@FO@IBJ >D>WFKBLOD P>KPMLRO>RQ>KQPRDDpOBONRFIP>MMOLRSBKQSLQOB RQFIFP>QFLK AB Ib RSOB 2FSLRPJ LAFCFBWQO>KPCLOJ BWLR >A>MQBW@BQQB @Op>QFLK SLRPABSBW AFTOOP:RBOI>@Op>OFLKNRFBK@FRI@BRLRPI>J qJ BIF@BK@BLRRYBFFJ FI>FOB

l xooFlufoh P dj d}lqh hvwhqwlãuhp hqwlqgäshqgdqwgh Fdqrqlfdo/ oh vsrqvru ghv surmhww Xexqwx1Yrxv qh ghyh}hq dxfxq fdv suävxp hu t xh ohv dylv hwohv r slqlrqv<br>h{sida ävifix avitâv oflesureddira ab Edaralfdo h{ sulp äv lfl r qwuhâx o\*dssur edwlr q gh Fdqr qlfdo1

## **ÄGIVRUIDO**

#### ELHOYHOXHGDQVXQDXWLHQXPÄURGXPDJD|LQH XOOFLUFOH\$

II BJLIP@FKLRPSLRPMOLMLPLKPIBPE>?FORBIP/VOELK %DBBM>KBBQ(KHP@AVBJ>R>RFFFI>NR>QOFOJB  $M = \overline{OB} AB \# > \overline{OB}$ ?IB

" LJ J B SL RPM RSBWB SL FOROL> @ RSBOOROB FIV > RKB @ FORRBAB + R? RKOR (I PI>DEQAIRKB SO-IB JLKODBEK MRFFP>K@BMLRO+R?RKOR@OMRQSQNRBARQFFFBOBSFBRU+7#\$?ROB>R FFFBFBOQJ>FKOBK>KQ ARKLRSBOR ? ROBOR + 70 Q! FBK NRB + 70 QPLFO > MAGOR MLROI > MOBI FOOB OLIP A > KP + R? RKOR  $J > F$ F DOHO > MAGEN JBKOBK @LROP AOP I> @ @ @ BKLRSBIIB SBOFFLK AB + R? RKOR FBJ ? IB > SLIFO IFJ FKD RKB M& QOB ABP>FM DOCO PNRB+70 QU LK COO FOLL OP AB P> MOBU FOOB FL QOBB 0 RL FNR TF BK PL FQ OBK >F>FFBW AFQ + FFBW IS COETARB BOSL VBVSL RPJ GJ BFFIBJ LJ BKOBPOSBKR MLROIBFPSVBOK KLRSBSR

\$OFHKLRP>CLROKFRK>ODEDBFKQABHRHCASKPI>OR?ORRB, LKEFPQFBB>RFRGBQAB@BNRIFCFC>MQDPRKB FKFONI>OEKABI]4?RKORAB?>FB0RBGFORPSMODPRKBKLRSBIJBFKFONI>OEK +LDFOBIP GRFORJBKOP # FOBP IB KLRP " B FBOHOFK@ OBFP>KQAB SLFO@ NRB KLRP QLRPKLRP G-FRLKP>M@ PIBMOBJ FBOADJ > CBOB

" BROQ ROM ROJ LFOBJ LIP OF GAMPABBO OLK OFP

Dp Iway hwj dugr gy on fr gwdf w\$

OLKKIB CRIGEOGEN >D>VFKBLOD

PÄFÃQHVIFP = EQQUP TTT MAGOBLK QUU CRIQECQUEU > D>VEKB

Fh p di d}lgh d äwä f uää dyhf =

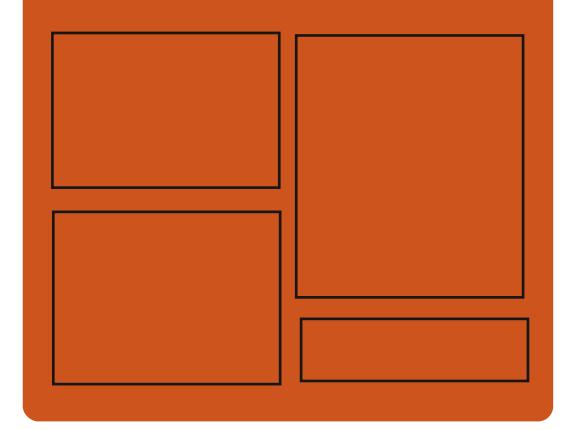

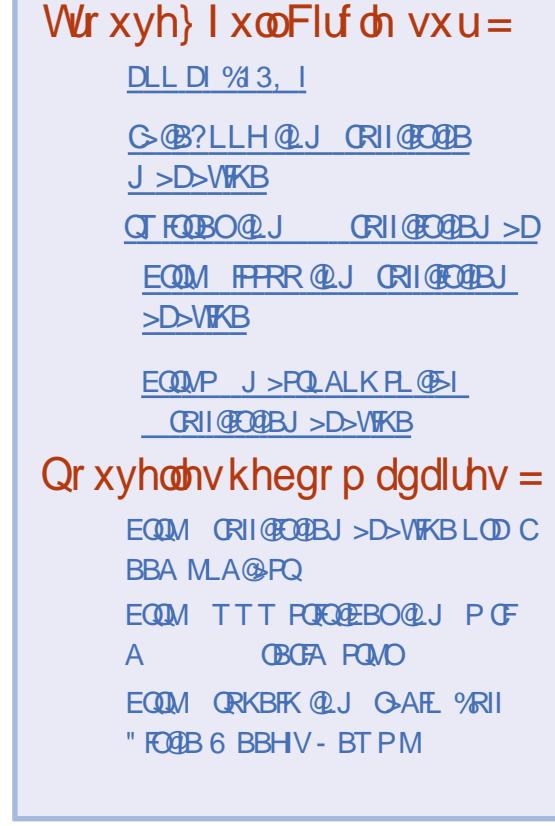

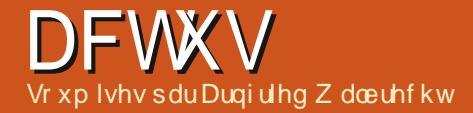

### <span id="page-3-0"></span>RSHOVXVHOHDS4814LVKHUH= RII HUVI XOO QOXI H SHULHQFH RQ UDVSEHUU\ SL

3 EB LMBK PLROB QLJ MSKV 242\$ FP  $U$  HCLTK CLOFOR QUJBOOK 242\$ +FKRU \$KQBOMOFPB LCCBOFKDP CLO ABPHQLM >KA PBOSBO RPBOP 3EB @LJ M>KV >IPL PMLKPLOP > COBB >KA LMBK PLRO@B @LJ J RKFQV AFPQOF?RQFLK 8LR>IPL DBQ?BQQBOPRMMLOQCLO , # HKLTK >PLMBK242\$ TEF@E FPTFABIV 5BD>" / 4P>KALQEBOE>OAT>OB MLMRI>O>@OLPPQEBTLOIA

OBIB>PB J LABI >KA 3RJ ?IBTBBA BKGLV > @LJ MIBQB PQ>KA>OA +FKRU J LOB PB@ROB ILDFK MOL@BPP - BT CLIILTP QEB OLIIFKD OBIB>PB J LABI (K ABPHQLMBUMBOFBK@B LK 1>PM?BOOV / F >@@BPP OFDEQP QL AL@RJ BKQP >IILT  $QEB$  I >  $QBPQL$  MBK  $242\$ \$ +  $B$  >  $M$ OBIB>PB QE>Q]P ?>PBA LK 242\$ +FKRU AFOB@QIVFKPQ>IIBALKQEB/ F \$KQBOMOFPB 2BOSF@B/ >@H

3EB LCCF@F>I >KKLRK@BJ BKQ ?ILD MLPQJ BKQFLKPQE>Q+B>M @LJ BP TFQE J >KV KBT FKKLS>QFLKP QE>Q ?BKBOFQ OEB LSBOHI MBOLCI>KOB PB@ROFQV >KA?>PF@RP>DB

2Q>OQFKD TFQE QEB ABPHQLM BKSFOLKJ BKQ +B>M IBOP VLR @ELLPB J RIQFMIB ABPHQLM

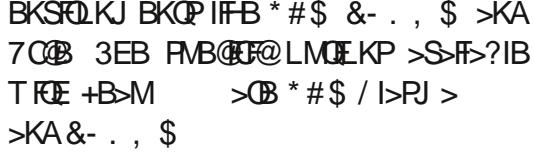

3EB AFFOOD > IPL FEFTAP THE EX OBM OOP BKOEDBIVKBTDO>MEF@PPQ>@H'LTBSBO ?LLHJ>OHP TIFFF FKPQ>KQJBPP>DFKD FBM>O<OB M>DB TFOE QEB IFPQ LC QEB KBT OBIB>PB FP PQFII MLTBOBA ?V >KAJ LOB 3EBOBFP>IPL > M>FASBOPFLK DBKBO>QBA OBMLOQP 3EB OBABPFDKBA +FKRU HBOKBI ?RQFQ@LKQ>FKPQEB TFQEPRMMLOQ J R@EKBBABA ?>@HMLOQFKD COLJ

LMBK242\$ CROQEBO LCCBOP QTL LMBK242\$ +B>M CLO 1, FPQEB

#### 2LRO@B

.

EQQMP CLPP?VQBP@LJ LMBKPRPB IB>M IFKRUAFFOOD OBM?BOOVMF

#### ROO RI I IFH4313 UHOHDVHG

J >K>DBJ BKQ (K >AAFQFLK FQ@LKQ>FKP ?BBK FJ MOLSBA >KA QEB J >FI PBOSBO > " 1, >KA > J >FI >DDOBD>QLO E>P ?BBK BUQBKABA 3EB / OLGB@QP "LII>?LO>QEK M>QQLOJ QRK@QEK>IFQV JLARIB DLQ FKQRFQFSB QLLIP QLO FK@IRABP MOLGB@QP J FIBPQLKBP Q>PHP @OB>QFKDOBMLOQPLK#L@?RFIABO> QLLI OBMLOQP BSBKQP ?ILDP CLORJ P CLO @OB>QFKD AL@RJ BKQP >KA >

OBIBS-PBP +BSM CLIILTP OEB OFLBA OFOPQJRIQFMROMLPB. 2 OESQIBOP VLR ROEBKOR@QLOLO ROEV SIILTP CLOS QEFP>OQF@IB (]J DLFKDQL QBII VLR>?LRQ 2L TE>QALBPFQJ B>K (QJ B>KPQE>Q LQEBORPBOPQL TOFQB @LJ J BKQPLOCFII 3EB ?ILD MLPQ>IPL J BKQFLKPQE>Q QTL C>@QLO>RQEBKQF@>QFLK QEOLRDE >K TFW>OA >KA QEB LMQFJ FW>QFLK LCRPBO QEB PQ>KA>OA +B>M(2. FJ >DB @>K ?B FK @BOQ>FK CFBIAP LC CLOJ P K 3EB KBT SBOFFLK . KIV. CCF@B @LKQ>FKP KRJ BOLRP CB>QROB (J MOLSBJ BKQP FK MLOQ>I  $\boxdot$  MOLSEJ BKOP FK >II JLARIBP - BT >AJ FKTFOOSOEK FK@IRAB > ?RIH FJMLOQ >RQEBKQF@>QLO >MM PR@E >P &LLDIB IFPQP FKQBDO>QBA J BAF> MI>VBOBK>?IBP QEB M>V?> @H LC >RAFL >KA SFABL CFIBP AFOB@QIV FK QEB @ILRA PRMMLOQFKD >II J >GLO CLOJ >QP 3EB +# / PBQQFKDP E>SB ?BBK FJ MOLSBA QL >IILT >ROLJ >QF@PVK@EOLKFVACTEK LC RPBOP >@@LOAFKD QL P@EBARIB >KA BUQBKABA >QQOF?RQBJ >MMFKD

> 3EB BJ >FI J LARIB E>P ?BBK @LJ MIBQBIV RMA>QBA 3EB J >K>DBJ BKQ LC CLIABOP CFIQBOP

LCCF@B PRFQB MOLGB@Q >KA AL@RJ BKQ QO>KPJ FPPFLK >KA OB>A OB@BFMQP E>P @>IBKA>O>IPL OB@BFSBA KBT >AAFQFLK>I CB>QROBP FK@RAFKD PVK@EQLKFVAQELK  $LC$  SF-CEB" >  $H$  5 MOLOL(QLI > KA > OLAL

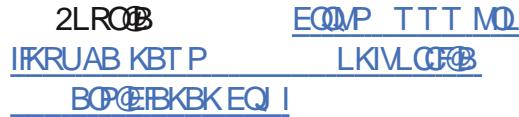

#### **OL**QXI NHUQHOVXSSRUW KGU P HWDGDWD I RUGLYSOD\ V

[2](https://www.pro-linux.de/news/1/27098/onlyoffice-100-erschienen.html) LJ B FJ MLOQSKQ OBSOROBP OLO<br>2 AFFM>VFKD OLKOBKQ FK 'FDE **AFFM>VFKD @LKOBKQ FK 'FDE** #VK>J F@ 1>KDB ' #1 E>SB ?BBK >AABA QL QEB DON HERRP? OK QE LCCEB +FKRU HBOKBI 3EB KLT >S>FI>?IB M>Q@EBPBKPROB > @LOOB@QE>KAIFKD LC

CRII GEOGE J >D>VFKBKE 7 PLJ J >FOB

BKOBOMOFB @LII>?LO+OFLK >P TBII >P

 $KIV.$  CGFOB  $F$  >  $QLJ$  MOBEBKFFSB COBB TB? ?>PBA M>QCLOJ CLO

QEB J BQ> A>Q> FK QEB @LJ J RKF@>QFLK ?BQTBBK QEB E>OAT>OB LC QEB @LJ MRQBO>KAQEBAFPMI>V

(K QEB?O>K@EKLT ?BFKDRPBA QEB @E>KDBP TFII ?B @LIIB@QBA CLOCRQROB SBOFFLKP LCOEB + FKRU HBOKBI PL OEB XV KDFNLQJ @E>KDBP>OB BUMB@QBA QL ?B OBIB>PBA TFQE +FKRU FK J FA2BMQBJ ?BO3EB TLOH LC QEB M>OQF@FM>QFKD (KQBI ABSBILMBOP T>P CFOPQ MR?IF@IV 42 ! BFGFKD LCCF@F>IP E>SB AB@FABA QL MOBPBKQBA >?LRQQTL VB>OP>DL 3EB ABSBILM > @RPQLJ LMBO>QFKD PVPQBJ QB>J FP >IPL TLOHFKD LK >K ' #1 FJ MIBJ BKQ>QFLK FK QEB 6 >VI>KA @LJ MRQBOP RPBA ?V QEB " EFKBPB MOLQL@LI >KA > " LJ MLPFQLO P B>OIV J FIFQ>OV  $\mathsf{SP}$  >RORJK - SFAF> BJMLVBB KAV 1 FODBOABP@OF BA TE>Q@E>KDBP QL QEB+FKRUDO>MEF@PPQ>@HTLRIA?BLQCF@SIQEQLRDE QEBDLSBOKJBKQP KB@BPP>OV FK LOABO QL AFPMI>V ' #1 KLOJ >I MOBPP@E>KKBIP T>POBMLOQBA RKABO+FKRUTFE CEBCOBBAOESCP

2MB@FF@IIVFJ MBJBKOBATFOE OEB #BOBK@B KLT M>QQEBA M>QQEBP>OB QEB M>OPFKD LCOFB' #1 J BO-A>O LCOFB J LKFO OP SF> \$#(# 2FJ FI>OIV QEB M>Q@EBP >OB LCCF@F>IPTLKQ?B GRJ MFKD PEFM COLJ RPBA QL ?RFIA QEB PL @>IIBA ' #1 FKCL CON B CLO CEB CONKRIFFFIEK LC CEB >@QR>I FJ >DB SF> ' #, ( 3EB M>Q@EBP >IPL BKFROB **OE>QAFCECBKQM>OQPLCOEB** +FKRUHBOKBI @>KE>KAIB>KA FKQBOMOBQ ! OLHBOP >KA 5>RIQ IB>HP ! BFGFKD  $QFB'$  #1 J  $BQA > Q$ 

#### 2LRO@B

EQQMP TTT DLIBJ AB KBTP FKOBI IFKRUHBOKBI RKQBOPQRBQWQEAO J BQ>A>QBK CRBOAFPMI>VP

## FKLOHMHPLOLWDU\ WR UHSODFH Z LQGRZ VRVDPLGI HDUVRI

EQ I

J FAPQ >K BP@>I>QFKD QO>AB T>O >KA MLIFQF@>I QBKPFLKP TFQE QEB QE>QTFII OBMI>@B QEB 6 [FKALTP.](https://www.golem.de/news/intel-linux-kernel-unterstuetzt-hdr-metadaten-fuer-displays-1905-141527.html) 2 LK

3EB AB@FPFLK TEFIB KLQ J >AB B>OIFBOQEFP J LKQE ?V " >K>A> ?>PBA J FIFQ>OV J >D>WFKB \* >KT> PF>K

/ BOQEBJ >D>WFKB " EFKBPBJ FIFQ>OV 6 FKALTPQL +FKRU?RQTFII ABSBILM>  $@RPOJ2$ 

3E>KHP QL QEB 2KLTABK 2E>ALT  $LCE$  $BIP >$  $B$  TBII  $>$ T $>$  $B$  LC  $CEB$  42 EBCQV >OPBK>I LC E>@HFKD QLLIP >S>FI>?IBCLO>KVQEFKDCOLJ PJ >OQ35P QL +FKRUPBOSBOP >KA COLJ OLRQBOPQL @LJ J LK ABPHQLMLMBO>QFKD PVPQBJ P PR@E>P6 FKALTP>KA, >@

2FK@B QEBPB IB>HP E>SB OBSB>IBA QE>Q QEB 42 @>K E>@H FKQL >IJ LPQ >KVQEFKD QEB " EFKBPB DLSBOKJ BKQP  $M > K$   $\mathbb{P}$  Q  $\geq$   $\triangle M$   $\mathbb{Q}$   $\geq$   $\triangle M$   $\mathbb{Q}$   $\geq$   $\triangle M$   $\mathbb{Q}$   $\cong$   $\triangle M$   $\mathbb{Q}$   $\cong$   $\triangle M$ L?P@ROFQV >MMOL>@E>KAORK>@RPQLJ LMBO>QFKD PVPQBJ QE>Q TFII J >HB FQ MOFK@FMIB QEOLRDE FQP AFOB@Q E>OABO CLO CLOBFDK QEOB>Q >@QLOP J >FKIV QEB 42 QL PMV LK " EFKBPB J FIFQ>OVLMBO>QFLKP

3EB Q-PH LC ABSBILM FKD CEB KBT . 2 > KA OBM > @ FKD 6 FKALT PT FII GII QL > KBT (KOBOKBQ2BOROFQV (KOLOJ > OFLK +B>ABOPEFM &OLRM >P CFOPQOBMLOQBA  $?V$  QEB  $$M$  QE  $3E$  BP QHOFKD QEB ,  $>V$ FFFRB LC OEB \*>KT> FF5K #BOBK@B J >D>WFKB

/ BOQEB J >D>WFKB QEFPKBT DOLRM >KPTBOP AFOB@QIV QL QEB " BKQO>I " LJ J FQQBB LC QEB " EFKBPB  $"LJJ RKFQ /  $\sqrt{Q}V$  "  $"/ ?BFC$$ PBM>O<BCOLJ CEBOBPOLCCEBJ FFFO>OV >KA FKOBIIFDBK@B>MM>O<ORP

#### 2LRO@B

EQQMP TTT WAKBQ@LJ >OQF@IB @EFKB PBJ FFFQ OVOL OBM > @BT FKALTPLP >J FA CB>OPLCRPE>@HFKD

EODFNDUFK OLOXI 534<189134 UHOHDVHG

! I>@H O@E +FKRU FP > IFDEQTBFDEQ O@E+FKRU?>PBAAFPQOF?RQFLK CLO BOEF@I E>@HFKD MBKBQD-OFLK OBPOFKD >KA PB@ROFQV OBPB>O@EBOP ! I>@H O@E >IPL CLIILTP QEB OLIIFKD OBIB>PB @LKKB@QFLKQL O@E+FKRUOBMLPFQLOFBP 4KIFHB FFJ FI>O AFFOOR ROLL KP FROE >P \* >IF +FKRU LO / >OOLQ . 2 ! I>@H O@E ?OFKDP ELTBSBO KL ABPHQLM BKSFOLKJ BKQ ? RQ OBIFBP LK FBSBO-I IFDEQTBFDEQ TFKALT J >K>DBOP 3EB J LOBQE>K QLLIPQE>Q! I>@H O@E LCCBOP @K ?B FKPQ-IIBA FKAFSFAR>IIVLO **FKDOLRMP** 

6 FQE QEB OBIB>PB LC ! I>@H O@E +FKRU QEB ABSBILMBOP MOLSFAB COBPE FKPQ>II>QFLK J BAF> TEF@E FK >AAFQFLK QL \* BOKBI >KA RMA>QBA M>@H>DBP >J LKD LQEBO QEFKDP LCCBO>OLRKA KBT QLLIP 3EB ! I>@H O@E FKPQ>IIBO E>P ?BBK RMDO-ABA QL SBOFFLK 3EB 5FJ MIRDFKP E>SB ?BBK RMA>QBA >KA QEB GBAFSFJ MRDFK >AABA QL 5FJ P ) BAF  $>$ RQL@LJMBGB IF?O $QV$  3EB  $>$ QQE @LKCFDRO>QFLK CFIBP 7OBPLRO@BP >KA 7ABC>RIQP E>SB ?BBK OBKBTBA >KA >AABA PRMMLOQ CLO QEB QBOJ FK>I BJ RI>QLO OUSQRKF@LAB (K >AAFQFLK QEB J BKRP LCQEB TFKALT J >K>DBO TBPLJ B %IRU?LU >KA . MBK?LU E>SB ?BBK OBSFPBA II M>@H>DBP LK QEBFJ >DBE>SB?BBK ORKQFJ B QBPQBA

#### >KAQEBFJ >DB@IB>KBARM

!I>@HOOE+HRRU@AK?BRPBA>P> >OBKQILLHFKDQLDLLAQLO6FKALTP IFSB AFPQOF?RQFLK LO MBOJ >KBKQIV FKPOSIIBA @LJMBOBFJ>DBFK@RAFKD  $>$ II QLIP THE  $>$  FFWB LC >S>FI>?IB IQBOK>QFSBIV > - BQFKPQ>II FJ >DB TFQE , ! VQB FP LCCBOBA TEF@E >IILTP >K FKAFSFAR>I @LJ MFI>QFLK LC QEB AFPQOF?RQFLK (K >AAFQFLK QEB ABSBILMBOPLCCBO> . 5 FJ >DBTFQE &! TEF@E @>K ?B RPBA TFQE5FOQR>I! LU 5, T>OBLO0 BJ R

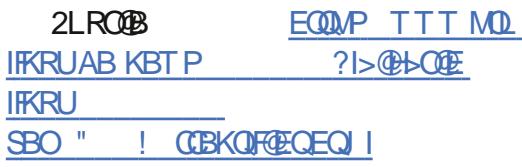

### P DJHD: OLQXI GLWWLEXWRQ UHDFKHVUHOHDVHFDQGLGDVH +UF, VWDWXV

6 B OB@BKQIV IB>OKBA QE>QJ LPQ AKC 6 FKALTP RPBOP>OBKQBSBK , BP> HBBMFKD QEB LMBO>QFKD PVPQBJ RM QL / I>PJ > A>QB @ELLPFKD QL CLODL QEB LCQBK &- . , \$ ?RDDV CB>QROB OBIB>PBP 8BP QEB 7C@B  $J > G$ CEV LC 6 FKALTP ORFKFKD > SBOPFLK QE>QFP LSBO> VB>O " EOLJ FRJ LIA 3E>QPFEL@HFOPQRCCCLIHP >KAFQ +F?OB.COF@B QORIV PMB>HP SLIRJ BP >?LRQ QEB KBD>QFSB MR?IF@ MBO@BMQFLK LC , FOQUELCQP LMBO-QFKD PVPOBJ 6 EBK <u>EQQMP ?BQ-KBTPQLJ</u> JJ RFBOP > OB % FOBOLU 2LRO@B

VLR C>@QLO FK QEB MBLMIB PQFII LK >DBF> IFKRUO@ALTKIL>A 6 FKALTP >KA 5FPQ> >KA 7/ QEFKDP

3E>KHCRIIV +FKRUFPMF@HFKD RMQEB PI>@H LCCBOFKD >K >IQBOK>QFSB QL QEB J R@EJ >IFDKBA 6 FKALTP J LKDPQ 4?RKQR %BALO> " EOLJ B . 2 > KAL **CEBOAFFOOF** ROF KP @LJ MROBO RPBOP E>SB KL PELOQ>DB LC DOB>Q LMBO>QFKD PVPQBJ P QEBPB A>VP . KB SBOV DLLA >1?BFQIBFP MLMRI>O +FKRU ?>PBA LMBO-QFKD PVPOBJ FP, >DBF> (Q E>P > SBOV PQOLKD @LJ J RKFQV LC HKLTIBADB>?IB RPBOP J >HFKD FQ > DLLA @ELF@B CLO?LQE +FKRU BUMBOQ >KA ?BDFKKBOP 3LA>V , >DBF> QEB RM@LJ FKD SBOPFLK LCQEB . 2 OB>@EBP > J > GLOJ FIBPOLKB OBIB>PB@KAFA>OB PQ>QRP

#### QBT>OQ PE>OBP QEB PFDKFCF@>KQ RMA>QBAM>@H>DBP?BILT

**HROKBI** OMJ

V WHP: 9 XEXQWX OLQXI 0 SRZ HUHG<sup>\*</sup>J DI HOOH<sup>\*</sup>ODSVIRS UHERUQ\$J HW <VK J HQLQWHO FRUHL: DQG QYLGLD J W 490MHULHVJUDSKIFV

2 VPOBJ FP> @ J MROBOJ>HBO>KA<br>PBIIBO OE>QE>P ILKD ?BBK FBIIFKD VPQBJ FP>@LJ MRQBOJ >HBO>KA I>MQLMP ABPHQLMP >KA PBOSBOP ORKKFKD > +FKRU?>PBA LMBO>QFKD PVPQBJ %LO VB>OP FQ LKIV LCCBOBA 4?RKQR ?RQJ LOB OB@BKQIV FQ?BD>K >IPL LCCBOFKD FQP LTK 4?RKQR?>PBA LMBO>QFKD PVPQBJ @>IIBA / LM=. 2 3EFP AFPQOF?RQFLK E>P MOLSBK QL ?B [NRFQBMLMRI>OFKQEB+FKRU@LJ](https://betanews.com/2019/06/02/mageia-7-linux-rc-download/) J RKFQV >P FQ ?RFIAP RMLK QEB DOB>QKBPP LC 4?RKQRTEFIB>IPL J >HFKDFQ?BQQBO

P DOB>Q >P / LM=. 2 FP QLA>V 2VPOBJ J>HBP>?FD>KKLRK@BJBKQ)<br>OBD>OAFKD E>OAT>OB O>OEBO OE>K)<br>BOCT>OB 31 OEBABLEFFO LC LSKY OBD>OAFKD E>OAT>OB O>QEBO QE>K PLCQT>OB 3L QEB ABIFDEQ LC J >KV @LKPRJ BOP QEB@LJ M>KVFPOBCOBPEFKD FQP MLMRI>O &>WBIIB I>MQLM 3L ?B ELKBPQ @IIFKD FQ> OBCOBFE FP> ?FQLC >K RKABOPQ>QBJ BKQ @QR>IIV &>WBIIB E>P ?BBK OB?LOK >P >K BKQFOBIV KBT MLTBOLRI ?B $$PQ$  (Q  $@J$  BP T FOE  $>$  OE &BK (KQBI " LOB F ?VABC>RIQ>KA VLR @>K @ELLPB ?BQTBBK >K - 5(#(

&B%LO@B &37 LO 3F CLO DO>MEF@P 3EBOB >OB QTL P@OBBK PFWBP >S>FI>?IB FK@E >KA FK@E 1BD>OAIBPPLCQEBAFPMI>VVLRLMQCLO QEBOBPLIRQEKTFII?B M

6 EFIB MOF@FKDFPRKHKLTK CLOKLT TB AL E>SB > DLLA FAB> >?LRQ >SSFI>?FIFQV 2VPOBJ MOLJ FFBPFQTFII DL LK PSIB FK ) RKB >KA DRBPP TESO 3LJ LOOLT FP OFB OFPO ASV LC )RKB (KLQEBOTLOAP TBJ >VLKIV?B T>FQFKDA>VPLOTBBHPCLOQEFP?>A>PP +FKRUI>MQLM KLQJ LKQEP

#### 2LRO@B

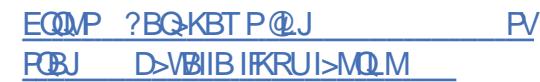

J RRGE\ HZ LQGRZ V=UXVMDQ P LOLVIDUX •V DWUDOLQXI DGRSWROP RYHVIRUZ DUG

RPOB>OFBOOFEPTBBH TBOBMLOOBA OBD>CAFKD OEB " EFKBFB , FFG+OMP MIX Q AFORE OF B6 FKALT PLMBO-OFKD PVPOBJ >KA >ALMQ> KBT LMBO>OFKD PVPQBJ QQEBJ LJ BKQQEBOB>OBKL OBM\_OOPLC>+FKRU?>FBALO4KFUIF+B . 2 ?BFKD >ALMQBA QL AFQ@E QEB MOLMOFBQ>OVPLCQT>OB

P MBOS>OFLRP OBMLOQP FQPBBJ P  $QE > Q1$ RPP $E$   $F > HL > QQK$ D PT $FQV$   $QL$ 

CRII GEOGE J >D>VFKBKe 9 PLJ J >FOB

OBMI>@B 6 FKALTP TFQE ELJ BDOLTK  $PCD + FKRU$  ( $QP > #B?FK? > FBA$ AFPQOF?RQFLK QE>Q T>P LOFDFK>IIV I>RK@EBA ?V > @LJ M>KV K>J BA 1RP! (3B@E FK (KFQF>IIV 1RP! (3B@E CL@RPBA LK QEB MOFS>QB PB@QLO?RQI>QBOLK BUM>KABA QL QEB IL@>I DLSBOKJ [BKQ?LAFBP](https://betanews.com/2019/05/31/system76-gazelle-linux-laptop-14/)

3L J >HB PROB QE>QJ LOB 1RPPF>K ?LAFBP >ALMO OFB LMBO OFKD PVPOBJ PQO> +FKRU >IPL DLQ@BOQFCF@>QFLKPQL E>KAIB ^PB@BQ FKCLOJ >OFLK LC OEB DLSBOKJ BKO

" LJ FKD ?>@H QL QEB OB@BKQ ABSBILMJ BKQ PQO> +FKRU DLQ QEB PB@ROFQV @IB>O>K@B COLJ QEB 1RPPF>K %BABOI 2BOSFOB CLO 3BOEKFO9I >KA \$UMLOQ" LKQOLI %23\$" LK MOFI

 $P >$  (BERIQ OEB . 2 E>P DLQ> ^PMB@F>I FJ MLOQ>K@B\_ @IB>O>K@B QL ?B RPBA DLSBOKJ BKQFKCLOJ >QFLK LCQEB EFDEBPQABDOBBLCPB@D&V

3EFP POBMT FII OBAR@B OEB OE B>KA CFK>K@F>I @LPQPLCSBOFCVFKDQEBPVPQBJ FKQBDOFQV >KA PB@ROFQV LC QEB @LJ MRQBOPVPQBJ P?BFKD RPBA ?VQEB J FIFQ>OV >@@LOAFKD QL PQO> +FKRU]P 1 LJ > K, VIFOPVK

#### 2LRO@B

#### EQQMP CLPP?VQBP@LJ ORPPF>K J FIFQ>OV>PQO> IFKRU>ALMQFLK

KLGGHOZ DVS=QHZ P DOZ DUH WOLU HAW OLOXI P DFKLOHVWR FROWUROWKHP UHP RWHO

4 KIFHB OEB 6 FKALTP @ ?? BOFB@ROFQV BQLPVPOBJ QEB QEOBSOP @LK@BOKFKD QEB +FKRU PVPQBJ P >OBK]Q LCQBK AFP@RPPBA FK J R@E ABQ>FI 3EB >QQ>@HPBFQEBODL RKABQB@QBA ?V QEB PB@ROFQV J B@E>KFPJ P I>FA LRQ ?V BK**OBOMOFBPLOGEBV>OBKIQQLL FBSBOB** QL ? B OBMLOOBA T FABIV ? V OEB FB OBOFQV OBPB>O@EBOP

' LTBSBO >P MLFKQBA LRQ ?V @V?BOPB@ROFQV CFOJ (KQBWBO J >IT>OB TFOE PLIMEFPOF@<DBA BS>FFLK QB@EKFNRBP TEF@E LCQBK RQFIFWB QEB >IOB>AV >S>FI>?IB LMBK PLRO@B @LAB AL >MMB>OLK OEB ELOFWLK COLJ OF B Q Q **ED B** . KB FRQ **E** OB@BKQ J > IT > OB AFP@LSBOBA ?V QEB CFOJ FP ' FAABK6 >PM 6 E>Q J >HBP 'FAABK6 > PMMOBOOV A > KDBOLRP > QOEB J LJ BKQFPQEB C>@QQE>QFQE>P> WBOL ABOB@DEK GOB FK >II MLMRI>OJ >IT > OB MOLOB@OFLKPVPOBJP

3EB OLLQHFQ FKSLISBA FK QEB J >IT>OB PE>OBP ILQP LC PFJ FI>OFQFBP TFQEQEBLMBKPLRO@BOLLQHFQ W>WBI (Q

" EFK>9 J >IT>OB ALOBKD OLLQHFQ RMA>QBP CLO . MBK2RPB +B>M >KA , FO>FJ >IT>OB 3>IHFKD>?LRQQEB COLJ KBUQJ LKQE @>M>?FIFQFBP LC QEFP PQB>IQEV +FKRU J >IT>OB FQ@>KORK@LJ J >KAPLKQEB QBOJ FK>I BUB@RQB CFIBP ALTKIL>A ?BEFKA QEB LOFDFK>I MI>K 3EB I>QBPQ J LOBP@OFMQPBQ@

' LTBSBOPB@ROFQVOBPB>O@EBOPPOFII ALK]Q HKLT QEB >@QR>I FKCB@QFLK >P QEB M>OBKQ @LJ M>KV E>P SB@QLOQEBVPRPMB@QQE>QQEBJ >IT>OB T>P PMOB>A FK PVPQBJ P >IOB>AV J >FKQBK>K@B >KA PB@ROFQV RMA>QBP @LKQOLIIBA ?VQEBE>@HBOP 2L FQ@LRIA ?B P>FA QE>Q ' FAABK6 >PM FP ?BFKD \$KQBOMOFPB 2BOSBO 2BOSF@B / >@H RPBA>P>PB@KA>OVM>VIL>A

#### $2$ LRO $\overline{AB}$

EQQMP CLPP?VQBP@LJ IFKRUPVPQBJ P EFAABKT>PMJ>IT>OBQOLGK

### VXSSRUMI RURSHQVXVHOHDS 7516 HOGVLO MXOH

. MBK242\$ +B>M T>P OBIB>PBALK)RIV > COBO > ILKD ABSBILMJ BKQ >KA AFP@LSBOV ME>PB IBPP QE>K QTL VB>OP >DL >KA E>P OB@BFSBA > KRJ ?BO LC PB@ROFQV RMA>QBPPL C>O' LTBSBORPBOPLCQEB LIA SBOFFLK FELRIA @KFFABOJ FDGGKD QEBFOPVPQBJ P QL QEB KBT SBOPFLK LC QEBMOLAR@Q?VQEBBKALCQEBJ LKQE P , >OHRP , BFPPKBO >KKLRK@BA LK QEB J >FIFKD IFPQQEBOB >OB IFHBIVQL ?B

>IPL PE>OBP M>OQP LC PQOFKDP TFQE KL J LOB PB@ROFQV RMA>QBP >KA

3EB **@BFP>OEK** LC FRMMLOQ FP GO RMA>OB LCOFB +B>M PBOTBP FELRIA OB@BFSBPRMMLOQ?V)>KR>OV 3EFP @E>KDBA>QQEB?BDFKKFKDLCQEBVB>O @LJ J FQQBA FQPBIC QL >AAFQFLK>I +B>M FP ?>PBA LK 2RPB +FKRU >KA 2RPB E>P >DOBBA QL OBIB>PB RMA>QBP CLO+B>M QEOLRDE )RKB 3ERP CEB IFCB @V@BLCCEB FBOBP  $E > P$ ?BBK BUDBKABA  $Q \ge Q$ GHLC J LKQEP

. [MBK2RPB](https://fossbytes.com/linux-systems-hiddenwasp-malware-trojan/) +B>M @>K >IPL ?B RMDO-ABAQL GEBI>GBROGBOFFLK LC QEB AFPQOF?RQFLK II VLRE>SB QL AL FP GRPQ RPB QEB AFPQOF? ROFLKFKOBOK>I QUIP FROE>P WMMBOARM ICELRDE QEB @LK@BMQ LC QEB +B>M PBOFBP MOLSFABP QE>Q QEB ?>PFP LC QEB AFPQOF?RQFLK ?BQTBBK QEB FKAFSFAR>I PR? SBOPFLKP OBJ >FKP QEB P>J B >KA LKIV QEB ABPHQLM RKABODLBP J >GLO @E>KDBP FK >K RMA>QB ?RQ >IPL > QO>KPFQFLK ?BQTBBK QTL DBKBO>QFLKP RPR>IIVTLOPOFKBTFOE. MBK2RPB

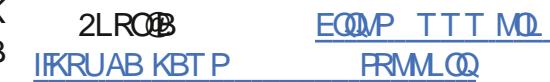

#### ! " OLMBKFRFBIB>M BKABOFJ **GRKFEQJ**

#### XQLW 6G=HGLWRUI RUOLQXI RI I LFLDOO DQQRXQFHG

IOB>AV PFK@B QEBOB FP QEB 4KFQV \$AFQLO FK > SBOPFLK CLO +FKRU ' LTBSBO QEFP T>P KBSBO LCCF@F>IIV PRMMLOQBA >KA T>P @LKPFABOBA BUMBOFJ BKQ>I 6 FQE QEB OBIB>PB LC4KFQV LK MOFI QEB >KKLRK@BJ BKQ FK QEB ?ILD @>PR>IIV J BKQFLKBA >K LCCF@F>I MOB OBIB>PB SBOPFLK LC QEB BAFQLO CLO +FKRU CBT A>VP >DL QEB >KKLRK@BJ BKQLCQEB +FKRU SBOPFLK >MMB>OBAFKQEBABSBILMBOP?ILD

(QFPPQFII > MOBSFBT SBOFFLK TEF@EFP LCCBOBA CLOALTKIL>A SF> 4KFQV ' R? 3EB PBORM > MMF@>OFLK ALTKIL>ABA QEBOB @LJ BP >P MM(J >DB LK QEB E>OA AFPH 6 FQE CRII PRMMLOQ QEB ABSBILMBOP BUMB@Q QEB OBIB>PB LC 4KFQV FK I>QB C>II 4KQFI QEBK QEBBUMBOFBK@BLCQEBRPBOPPELRIA?B @LIIB@QBA FK QEB CLORJ CLOQEB +FKRU SBOFFLKLOOEBBAFQLO

3EB MOBOBIB>PB OBNRFOBP 4KFQV >KA FP >S>FI>?IB CLOCOBB >KA M>FA IF@BKPBP CLO QEB 4?RKQR +32 BAFGEKP >KA >KA CLO

" BKQ. 2 CLOQEBU >O@EFQB@QROB #BSBILMBOPRMMLOQTFII ?B CL@RPPBA LK&KLJ BLK7 >MMIF@>QFLKP - SFAF> @>OAP TFQE MOLMOFBQ>OV AOFSBOP >KA  $,$  #  $8/$  4 PT FOE ABPHOLMJ BP > AOFSBOP [TFQELRQSFOQR>IFW>QFLK](https://www.pro-linux.de/news/1/27122/support-f%C3%83%C2%BCr-opensuse-leap-423-endet-im-juni.html)

3EB FK@OB>PFKD RPB LC QEB BUMBOFU BKQ>I +FKRU SBOFFLK ?V ABSBILMBOP >KA QEB @LKQFKRBA >ALMQFLK LC4KFQV A FK KLK D>J FKD BKSFOLKJ BKQP PR@E >P QEB CFIJ  $>$ ROUJ LOFSB CO $>$ KPM CO $\sim$ OFK  $>$ KA J >KRC>@QROFKD FKARPQOFBP MOLJ MQBA QEB @LJ M>KV QL I>RK@E QEB +FKRU SBOFFLK LCOEB 4KFQV \$AFQLOLCCFO5IIV PRMMLOQ4KFQV +32 TFII >IPL ?B >S>FI>?IB CLOOBIB>PB FK QEB @LJ FKD TBBHP ?RQ ALBP KLQ PRMMLOQ QEB MOBSTET SBOFFLK LC OFB BAFQLO CLO  $+$ **FKRU** 

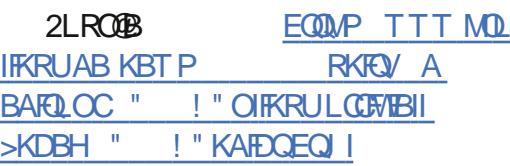

FDQRQLFDORXW QQXI NHJOHOVHFXUJW XSGDWHVI RU DOOVXSSRUWHGXEXOWX **UHOHDVHV** 

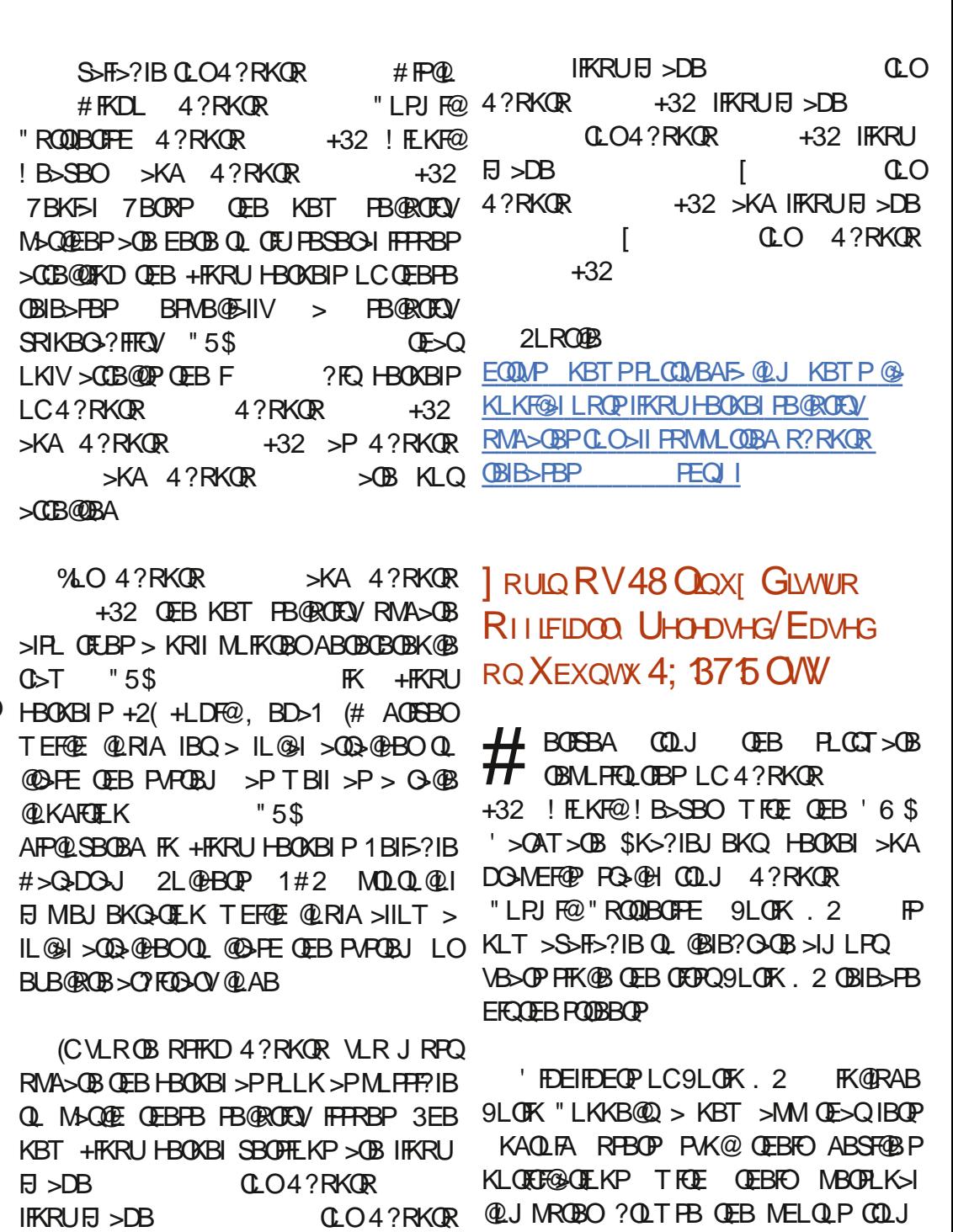

QEBFOMELKB LOG ? IBQ FE>OB CFFBP > KA

41+P OBMIVQL QBUQJ BPP>DBP @LKQOLI J BAF> MI>V?>@HLK QEBFO/ " P LOBSBK EQQMP KBTPPLCQMBAF>@LJ KBTPWLO RPBFQ>P>OBJ LQB@LKQOLI

KBT > KA OBOCTBEEBA ILLH T > P  $DISBK$  Q  $9L$  O  $K$  . 2 T FO  $E > ?B$   $R$  O  $R$   $R$ >KA TBI@LJ FKD ABPHQLM QEBJ B QE>Q >A>MQPQEOLRDELRQQEBA>V PTFQ@EFKD >RQLJ >QF@>IIV?BQTBBK QEB +FDEQ>KA #>OHJ LABP TEFIB>IPL LCCBOFKDRPBOP KL IBPP CESK FIEU @LILOSS<GEKOP 3EB KBT ABPHOLM OF BJ B SIPL @LJ BPT FOE  $KBT$  > $KET$  > OF  $KPT$   $COC$  >  $QJ$   $MBCB$ BUMBOFBK@B

 $9L$ OFK  $.2$  > IPL OB $\triangle$ OROBPFRM $1$ OQ CLO QLR@EP@OBBKP - FDEQ +FDEQ QL MOLQB@Q VLRO BVBP TEBK VLROB TLOHFKD >Q KFDEQ QEB I>QBPQ +F?OB. CCF@B LCCF@B PRFQB PRMMLOQ CLO %I>QM>H [RKFSBOP>I](https://news.softpedia.com/news/canonical-outs-linux-kernel-security-updates-for-all-supported-ubuntu-releases-526308.shtml) >MMP >KA QEB  $%$ SOER? CBMLFFOLOV > #L KLQAFFORO? J LAB >KA > QLQ>IIV OBS>J MBA 2BQQFKDP >MM QL J >HB @LKCFDROFKD 9LOFK. 2 >?OBBWB

J LKD LQEBO KLQBTLOQEV @E>KDBP TB @>K J BKQFLK - SFAF> MOLMOFBQ>OV DO>MEF@P AOFSBOP ?RKAIBA  $FK$  ( $EB$  IFSB  $(2.$  FJ >DB FRMMLOQ  $0$ LO @LILOBJ LGF, LWFII> %FOBCLU>PABC>RIQ TB? ?OLTPBO KBT PVPQBJ CLKQ PRMMLOQ CLO 3ERKABO?LIQ ABSF@BP KBO TI OH @ MOTER M O BIAROR @QFIK > KA BUMBOF BKQ>I 6 >VI>KA FRIVMLOQ

2LRO@B **FKLP IFKRUAFPOOL CCFOEIIV** OBIB>PBA?>PBALK R?RKQR  $IP$  PEQ I

SLQHSKRQH' 47< OLQXI VP DUWSKROHFRXOG VXSSRUW XEXQWX/VDLOI LVK/P DHP R/ **OXOHRVDQGP RUH** 

3 EB / FKB/ ELKB FP > @EB>M +FKRU<br>3 @B>AV PJ > @DAELKB @E>QF **J** CBSAV PJ > COMELKB CE>QP BUWB@DBA QL PEFMIFK IFJ FODA NR>KQEOBP T>KQ> @EB>M KAQLFAMELKB I>QBOQEFPVB>O(Q]PKLQBU>@QIV> EFDE MLTBOABSF@B?VJLABOKPJ> **OQMELKB** LQEBO+FKRUMELKBPLKQEBELOFWLK

ABSF@B

/ FKB E>P ?BBK PBKAFKD LRQ ABSBILMJBKQHEQP QLO>TEFFB >KA FQ AFPQOFRQE.KP ILLHP IF HB ABSBILMBOP > OB MLOQFKD > KRJ ?BO LC &- 4 +FKRU?>PBA LMBO>QFKDPVPQBJ PQL QEBMI>QCLOJ  $'$  BOB  $>$ OB  $>$  OBT LC OEB I $>$ OBFQ BU>J MIBP

 $/$  LPQJ  $>$ OHBQ 2 FP +RKB. 2  $>$ K LMBK PLRO@B LMBO>QFKD PVPQBJ ?>PBA  $LKTB$ . 2  $2$ >FICFFE. 2 - BJ L , L?FEB TFQE QEB &I>@FBO 4( 2T>V , >BJ L +BPQB

(K LQEBO TLOAP QEBOB]P > DLLA @E>K@B QE>Q?V QEB QFJ B QEFP MELKB PEFMP QL @RPQLJ BOP VLR J >V E>SB > S>OFBQV LC LMBK PLROOB LMBO>OFKD PVPQBJ P QL @ELLPB COLJ 6 EFIB FQ]P RKIFFBIVQE>Q>KVLCQEBJ TFIE>SB>P Q ? RPQ > K B @ P \P (B) LCJ L ? F H > M \P >P KAOLFALOF. 2 >QI>RK@E QEFPFPK]Q> ABSF@B ABPFDKBA CLOMBLMIB QE>QGRPQ

PQ>KA>OAP ?RQ TFQE >K BUMB@QBA BKQERPF>PQP TEL TLRIA MOBCBO > PQ>OQFKD MOF@B LC FQTFII ?B > ILQ J L?FIB ABSF@B QE>Q@LJ BP TFQE COBB J LOB >CCLOA>?IB QE>K PLJ B LC QEB >KALMBKPLRO@BPLCQT>OBQE>Q@>K?B (Q]P >IPL PQ>OQFKD QL ILLH IFHB QEB > ?FQ?RDDV>QI>RK@E ?RQ>CQBOVB>OP / FKB/ELKB @LRIA ?B > SBOV SBOP>OFFB LCPQLMP>KA PO}OQP FQILLHPIFHB OEFP (Q]P > MELKB CLO LMBK PLRO@B @RPQLJ FWBA J LAFCFBA LOOBMI>@BA (]A ?B PROMOFPBA FCQEB BUMBOFBK@B T>PK]Q @LRIA ?B OEB VB>OTB PQ> @Q PBB PJ >OQMELKBP PEFM QE>Q >OB QORIV  $\alpha$  ORK  $\&$ -4 +FKRU

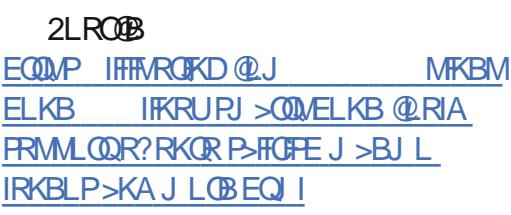

### RSHQVXVHDVSLUHVWR RZ Q RUJDQLI DWRQ

 $\left(\right)$ QE>PILKD?BBK@IB>OQE>QQEB+FKRU AFFOOR ROLK. MBKFRFB FROCBOP COLJ I>@H LC>@QFSB M>OQF@FM>QFLK 6 FQELRQ QEBPQOLKDPRMMLOQLC2RPB TEL PBBP . MBKPRPB >P QEB QBPQFKD DOLRKA CLO QEB BKQBOMOFPB AFPQOF?RQFLK 2RPB \$KQBOMOFPB +FKRU QEB COBB . MBKPRPB J FDEQ KLQ BUFPQ >KVJ LOB %LO QEB J LPQM>OQ . MBKPRPB @LKPFPQPLCQEB HBOKBI >KA M>@H>DBP LC 2RPB  $$K$ **CBOMOFB+FKRU** 

! ROOFFPABMBKABK@BLK2RPBDLBP QL GO CLO PLJ B J BJ ?BOP LC OFB @LJ J RKFQV QQEFP VB>OP . MBKPRPB @LKCBOBK@B . MBKPRPBP ?L>OA  $A$ FPORFFBA ELT  $\Omega$  @OB>OB > POOR@DROB FKABMBKABKO LC 2RFB 3EFP T>P MBGBABA ?V J BBOFKDPLCOEB ?L>OA >PBUMI>FKBA?V> OBMLOQLK+6 - 3EB AFP@RPPFLK LC QEB . MBKPRPB @KCBOBK@FPKLT>S>FF>?IB>P>SFABL OB@LOAFKD (QP @BOQ>FKIV KLQ >?LRQ ?B@LJ FKD@LJ MIBQBIVFKABMBKABKQLC 2RPB ?B@RPB > OOEB J LJ BKO OEFPFP KLO MLFFF?IB 1> DEBO OBD>OAIBFF LC QEBCFK>K@F>I ?BKBCFQPLC2RPB M>OQPLC QEB?L>OA T>KQQL ?BFK > MLPFQFLK QL >@@BMQ ALK>QFLKP >KA QL RPB QEB OBSBKRBFKQEBPBKPBLCAFPQOF?RQFLK

, BJ?BOPLCOEB@LJJRKFQVOSO BAFOFKD>MMF@GOEKP5FJ>KA-BLSFJ QE>Q2RPB J >V DFSB RM EFP MOBSFLRP >IILT OBJ LQB >QQ>@HBOP QL BUB@RQB @LJ J FQJ BKQP QL . MBKPRPB CLO >O?FQO>OV . 2 @LJ J >KAP 2B@ROFQV BU>J MIBFCQEB@LJ M>KVFPLK@B>D>FK OBPB>O@EBO OJ FK 1>WJ GLR T>OKBA PLIA LO CIL>QBA 3EB MOBSFLRP QE>QBUMILFQFKD QEB ?RD FP>PB>PV >P OBI>QFLKPEFM TFQE 2RPB ELTBSBO FP QOF@HFKD > Q>ODBQ FKQL @IF@HFKD LK > @KFFABOBA MLFFOESIS >KA FELRIA KLQ FMB@511V @O-COBA OBUQ OFIB FK BFOEBO ?BQBOJ FK>QBA?VQEB@LJ J RKFQV 3EB BAFQLO LOD>KFW-OFLK QL ?B BPQ>?IFFEBA M PPPPIV > P > CLRKA>CHEK RKARO

&BOJ >K I>T PELRIA KBSBOQEBIBPP BKPROB > ILTBOABMBKABK@B LK 2RPB >KAQERPJ LOBCRQROBMOLLC

6 EF@E CLOJ QEB LOD>KFW>QFLK TFII RIQFJ >QBIV >ALMQ FP PQFII LMBK 'LTBSBOQEBOB>OBJ>KVPRMMLOQBOP [CLOQEBFOCLRKAFKD](https://liliputing.com/2019/06/pinephone-149-linux-smartphone-could-support-ubuntu-sailfish-maemo-luneos-and-more.html) >KA QEBFOSLF@BP >OB ?>OBIV >RAF?IB ' LTBSBO 1F@E ! OLTK @E>FOLCQEB . MBKPRPB ?L>OA P>VP EB FP FK KL EROOV >KA QEBV @>K  $Q+ B$   $Q$   $E$   $B$   $Q$   $E$   $K$   $E$   $E$   $L$   $M$   $E$   $>$ i **PLIRGEK** 

2LRO@B EQQMP TTT MOL IFKRUAB KBTP LMBKPRPB POOB? QBFDBKBLOD>KFP>OFLK>KEQI

#### OLQXI FRP P DQG0OOH HGLWRUV YXOOH IDEOHWR KIJKOVHYHUW EXJ

EFDEPBSBOFCV?RDFJ M>@DFKDQTL  $MMSO$   $QUJ$   $>KA$  IFKB

1>WJ GLRLRQIFKBA EFPOBPB>O@E>KA @OB>QBA > MOLLCLC@LK@BMQ / L" >QQ>@H ABJ LKPQO>QFKD ELT >K >ASBOP>OV @K @U MOLJ FFB > +FKRU PUPCIBLES 5FL LO-BLTFL 'B P>FA 5FJ SPORTEKP ?BOLOB >KA - BLSFJ ?BCLOB >OBSRIKBO>?IBQL >O?FQO>OV@LABBUB@RQFLK

 $^{\prime\prime}$ : ROFKBA FP;  $>$  OB>I IFCB  $>$  OD+ OH >MMOL>@E FK TEF@E > OBSBOPB PEBII FP I>RK@EBALK@BQEBRPBOLMBKPQEBCFIB 3L @LK@B>I QEB >QQ>@H QEB CFIB TFII ?B FL J BAFSORIVORTOFORK TEBK LMBKBA IPL QFB / L" RFBP OBOJ FK>L BP@LAB PBNRBK@BPQL EFABQEBJ LABIFKBTEBK QEB@LKOBKQFPMOFKOBATFOE@Q @QS OBSB>IP QEB >@QR>I @LKQBKQ\_ TOLQB 1>WJ GLR FK > QB@EKF@>I >K>IVPFPLCEFP OBPB>O@E

5FJ FP > MLMRI>O J LA>I FKPBOQ STERSILO @ JJ SKA OBLOBAFD O? SFBA  $IK$  (FEB SF BAFCIO > POOPSPK I CIPHOBA QBUQBAFQLOLOFDFK>IIV @OB>QBA CLOQEB 4KFULMBO-OFKDP VPOBJ JLABIFKB FP > @LKCFDRO>QFLK IFKB QE>Q PE>OBP

**PROJECTPA>CO Q > AFFMI>V PBOSFO>KA DONNEROP** @LJ J RKF@>QBPAFPMI>VPBQQFKDPA>Q>

J LABIFKB J FQFD>QFLKP TEF@E BUB@RQB S>IRBBUMOBPFFLKPFK>P>KA?LU 3E>QP QL MOBSBKQPLJ B?LAVCOLJ @OB>QFKD> QOLGK ELOPB OBLO OFB FK J LABIFKBP QEBOBPB>O@EBOP>FA

 $2I$  ROOB

EQQMP QEOB>QMLPQ@LJ IFKRU **@JJ>KAIFKBBAFQUOPEFDEPBSBOFQV** ?RD

NGHSODVP D 8449 GHANVESLY **QRZ DYDLODEOHI RUNXEXQWX** DOG XEXQWX 4<137 XVH N

 $*$  #\$ /  $|SP| >$  $I > RK$ @EBA B>OIFBO QLA>V >P QEB I>QBPQ >KA J LPQ i xoo0xsj udgh

>AS>K@BA SBOPFLK LC QEB >@@I>FJ BA DONAFF@NIABPHOIM BKSFOLKIBKOCLO +FKRU?>PBA LMBO>QFKD PVPQBJ P >AAFKD PBSBOI KBT (B>QROBP >KA  $BKF > K$ @BI $BK$ ( $D$  IFHB  $>$   $\Omega$   $\Omega$ IIV OBS>J MBA KLQFCF@>QFLKP PVPQBJ FI MD SBA 2VPOBI 2BOOKDPM&DBP >KA OBS>J MBA ILDFK ILDLRQ >KA IL@H **P@BRKP** 

 $3EB * #$ \$ /  $|SP$  >  $OB$  $BB$  >  $PR$ ? OFKDP ? BOOBO FRIVAL CO Q LO 6 > VI > KA TEBK RPFKD QEB - SFAF> MOLMOFBQ>OV

1 > WJ GER]P / L " FP > ? IB QL ? WILM-PP J > K > DBO > KA > J R @ FJ MOLSBA ACTERATE FIMOLSBA  $K$ BQTLOH $K$ D > JRO $\overline{E}$  B>FFBO OL RFB / I>PJ > #FP@LSBO DO>MEF@>I PLCQT>OB LSBOSII ABPHOLM BLIVBOTBK@B TFOE ILQP LC MUFFEFKD (LO OFBJ BP @LILO P**@EBJBPTFADBOP>KA OEBM>KBI** 

> 4PBOP LC QEB \* R?RKQR 4?RKQR  $#$  FP@  $#$  FKD IMPOS OF KD PUPOR I  $@$ KKLT FKPO÷II OEBI $>$ OBPO $*$ # $\$$  / I $>$ PJ  $>$ ABPHQLM BKSFOLKJ BKQCOLJ QEB  $*$  R? RKOR ! > @HM OOP // **CBM FFOLOV**  $II$  MR E>SB  $O$  AL FP FKPC 3II  $O$ FB / / OBMLPFQLOV >KA RMA>QB VLRO FKPQ>II>QFLK RPFKD QEB @LJ J >KAP IFPQBA ?BILT FK > QBOJ FK>I >MM QEBK OB?LLQQEB PVPQBJ QL @LJ MIBQB QEB RMA>QB

vxgr dgg0dsw0uhsr vl wr u| ssd=nxexqwx0ssd2edf nsr uw vxar dsw xsadwh ) ) vxgr dsw

/ IB>PB KLQB QE>Q>CQBOFKPQ>IIFKD  $QFB$  \* R?RK $QR$  ! > $QH$   $QH$  $QP$  // OBMLPFQLOV VLR TFII @LKQFKRB QL OB@BFSB RMA>QBP CLOQEB \* #\$ / I>PJ > ABPHQLMBKSFOLKJ BKQ>PQEBV>OB >S>FI>?IB RMPQOB>J 3EBOBCLOB QEBOB TLKQ?B KB@BPP>OV QL OBFKPQ>II QEB ?>@HMLOQP/ / OBMLPFQLOV GRPQJ >HB PROB VLR HBBM VLRO PVPQBJ RM QL  $A > B$ 

 $2$ LRO $@$ B

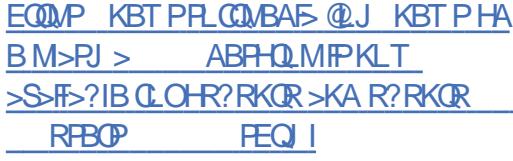

### GHEIDQ 43 EXWHUCEDVHG HOGOHN RV6930OOXI GLWULEXWRQQRZ DYDLODEOH

 $6$  B J V AFPQOF?RQFLKP QL ?B KL **BALOB FP J V C-STOFFER** AFRODL CLOFKFOAK@B (P%BALO> ?LOFKD 8BP ( FRM LFB ! ROOE>OFPPLOQLCTEV ( IFHB FQ +LLH ( GRPQT>KQQEB A>J K  $LMBO$ GKD PVPCBJ  $QL Q+B > ? > Q$ HB $>Q$ Q J V > @QR>I TLOH %BALO THOE &- . , \$ >IILTP J B QL CL@RP LK J V Q>PHPTFQELRQDBQQFKDFKQEBT>V

4KABOPQ>KA>?IV QELRDE PLJ B +FKRURPBOPIFHBQL AFPQOL ELM TEBOB QEBV >OB @LKPQ>KQIV J LSFKD ?BQTBBK AFFOOR ROFLKP > IT > VPTLKABOFKD FCOEB DOGPP IP DOBBKBOLK OEB LOEBO FFAB KA VB>E (DBQQE>Q KBT FP CRK / BLMIBT>KQBU@FQBJ BKQ

6 BII LKB AFPQOL @>IIBA \$KAIBPP . 2 E>P?BBK@RPFKDNRFOBOEBPOFOFK QEB +FKRU @LJ J RKFQV QE>KHP QL FQP #B?FX ?>FB >KA ?B>RQERIIV QT B>HBA &- . , \$ ABPHQLM BKSFOLKJ BKQ (Q QORIV CBBIP IF B > K LMBO QOKD PVPC BJ

QEB PJ >OQMELKB BO> (QP KLQO>AF@>I CRK@QFLKFKD>P>ABPHQLM. 2

EBK FQ@LJ BPQL +FKRU ( MOBCBO FK@IRABA M>@H>DBP >OB O>QEBO #FP@LOA 3LA>V \$KAIBPP . 2 OBIB>PB >KA J >KV +FKRU RPBOP >OB RMOLJ FKD #B?FSK TEROE FP OLAB ?IBBAFKDBADB

 $2I$  RO $B$ 

EQQMP ?BQ⇒KBTP@LJ A B?F>K ?RPOBOBKAIBPPLPIFKRU

#### P DWULL 413 DQGWKH P DWULL RUJ RXQGDWRQ

3 EBMOGO COEB QUI RAFGAEK<br>3 MOLQUI, SQUIT > P FQ QOBA FK **DEBMOLG@QCLOOEB@LJRKF@GEK** KLT QEB ABSBILMBOP OBMLOQ SBOFFLK , > QUEUFP>KLMBKMOLQL@LI >KA AFPQOF?RQBA @LJ J RKF@>QFLK KBQTLOH?>PBALK>KLMBK PQ>KA>OA 3EBJ >HBOPQEBJ PBISBPPBB, >QOFU>P > AB@BKQO>IFWBA@LKSBOP>QFLKJ BJ LOV O>QEBOQE>K>J BPP>DFKDMOLQL@LI

J BFP>DB FBKQFK, >QOFU THT ?B OBMIF@>QBA LK >II [PBOSBOPTELPB](https://news.softpedia.com/news/kde-plasma-5-16-desktop-is-now-available-for-kubuntu-and-ubuntu-19-04-users-526369.shtml) RPBOP M>OQF@FM>QB FK > M>OQF@RI>O

PROB QL ?B BU@FQBA (QFP?>PBA LK QEB , >QOFU E>P ?BBK QEB MOBCBOOBA , >QOFULOD %LRKA>QFLK E>P>IPL ?BBK @LKSBOP>QFLKQE>Q>IILTP@LKQOLI LOFK KBTPFKABSBILMJ BKQ QEBBSBKQLCC>FIROB QEBC>FIROBLCQEB FBBP BKOFOB PVPOBJ >KA OERP OBOJ FK>OBP

QQLOAFKD QL QEB ABSBILMBOP THOE QEB, >QUEUBQLPVPQBJ

, >QOFU QEB CFOPQ CRIIV PQ>?IB SBOFFLK LC OEB, > QOFU MOLOL @I > KA PMB@FC@QFLK >@OLPP >II / (P FP >S>FI>?IB >P FP QEB OBCBOBK@B FJ MIBJ BKQ>QFLK 2VK>MPB TEF@E >IPL >@EFBSBP SBOPFLK TFQE QEB J >MMFKD LC QEB CRII , >QOFU / (P  $, \times$ QOFU FP > QUKPFFORKO FBIC @KG+FKBA >KA PB@ROB SBOPFLK LCOEB PQ>KA>OA QE>QPELRIA BK>?IB >KVLKB QL FKABMBKABKQIV ABMILV MOLAR@DE.K OB>AV J >QOFU @IFBKQP PBOSBOP ?LQP >KA?OFADBP

. KBLCQEBEFDEIFDEQPLC, >QOFU FP CEB RFB LC 7 @BOCKF@+CBP QL PFJ MIFCV >KA FJ MOLSB PBOSBOPFAB QORPQ @@LOAFKD QL QEB ABSBILMBOP , >QOFU ALBP KLQ J B>K QE>Q >II HKLTK >P QEB TBBHBKA 2L VB>E M>KKBALOWLPFF?IBCB>OROBPFK, >OUFU 3EROPA>VFPQMF@IIVKLQPLJBOEFKDQL >OB KLT PMB@FCFBA >KA FJ MIBJ BKQBA DBQBU@FQBA>?LRQIPL QEB OBCBOBK@B PBOSBO2VK>MPB FP

ABFFDKBA CLO OEL PBITEL DOBT RM FK QLKSBOP>OEK FFJFI>O QL OBMF@IOFKD ?V KL JB>KP OFKFFEBA JLKD LOEBO ?RQFQABCFKFQBIV E>PPLOQLC> J L?FIB 3EBOB FP KL KLAB FK QEB @E>FK LC OBAR@B QEB 1 , OBNRFOBJ BKQ, >QOFU CBBI TFQELRQ ILPFKD CL@RP LK J RIQFMIB PBOSBOP FKSLISBA FK > @ROOBKQIV E>P CB>QROBP IFHB BAFQ>?IB @LJ J FQP ?BQTBBK DFQ OBMLPFQLOFBP QEFKDP TLOH FP PQFII KBBABA EBOB QL

K-JBA ! RPOBO (KLOEBOTLOAP OEB MOLMOBO⊱OVM>O0LOJ PPROE>P2I>QHLO FKOBKABA OL BKPROB OE>Q, >O0FUP QEB @LKSBOP>QFLK 1B@BKQIV \* #\$ PQ>?IB SBOPFLK LC , >QOFU QEB @LJJRKF@QEKM>QQQO (10(1">KA LOCF@54IVI>RK@EBA (QP @DB>QEK FP " LIK@AFKD THOE OEB OBIB>PB LCOEB CRQROBFPDRFABA ?V> KBRQO>I KLQCLO MOLCFQBKQFQV CLOQEB ?BKBCFQLC>II FK

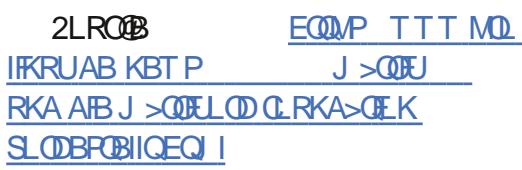

### V\ VWHP: 9\*VVXSHUFKDUJHG OLQXI OSRZ HUHGJ DJ HOOH ODSWRSLVILQDOO DYDLODEOH

3 LA>V FP 3 EROPA>V T EFOE FP LKB LO **OLA>VFB3EROPA>VTEREFPLKBLC** J B>K ( PRMMLPB FQ FP ?BQQBO QE>K , LKA>V 3RBPA>V >KA 6 BAKBPA>V ?RQFQ@>KQELIA > @>KAIB QL %OFA>V 2>QROA>V LO 2RKA>V LQEBOTFPB

CRII GEOGE J >D>VFKBKE 44 PLJ J >FOB

MBOQV PMB@SI 3EROPA>V OLO OEB +FKRU >KA PRMMLOQ OEB +FKRU @LJ J RKFQV @LJ J RKFQV 6 EV 6 BII QEB2VPQBJ J LKQE >KA >Q QEB QFJ B 2VPQBJ LKIVMOLJ FFBA FQT LRIA?B>S>FF>?IBFK FJMOLSBFMB@P )RKB 6 BII )RKB LC FP >MM>OBKQIV QEB BU>@QA>V FQDLBP LK P>IB >PVLR@KDBQFCKLT

6 E>QJ >HBPQEFPI>MQLMPL PMB@F>I ? BFFABP FOP MOB FKRO>IIBA +FKRU?>FBA LMBO-OFKD PVPOBJ FP FOP FJ MOBPFFSB PMB@F@GEKP 8LR FBB 2VPOBJ E>P PRMBO@E>ODBAFQTFQE> QEDBKBO>QFLK (KQBI " LOB F / OL@BPPLO ' >KA - 5(#(  $837$  2BOBP & GMEROP (Q BSBK E>P PLJ BQEFKD QEB MOF@BV  $.$   $>$  @ LLH/  $\Omega$  ALBFK Q  $CED > ?$  FFFC  $\Omega$ ?B@LKCFDROBA TFQE RMQL &! 8B>E  $M$ MBP I>MQLM @ $K$  LKIV E>SB > J >UFJ RJ LC &! 2>A3EB &>WBIIB @>K?B@LKCFDROBATFQE>AAFQFLK>I QLM  $PMB$  $QP$   $PR$  $(E > P > K - 5, B$  22#  $RM$  $Q$ 3! @QR>IIV FQ @>K >@@LJ J LA>QB QTL PR@E AOFSBP PL VLR @>K QEBLOBQF@>IIV E>SB 3! LC PMBBAV POLO-DB 8LR @K LMDOLOBFOEBO> LO FK@EAFPM>V?LOELCTEF@EE>SB > M OBPLIRQFLK 1BD>OAIBPP LC P@OBBK PFWB VLR DBQ> CRII HBV?L>OA QLL J B>KFKDFQE>P> KRJ ?BOM>A LK QEB OFDEQ KA VBP QE>QHBV?L>OA FP ?>@HIFQ J RIQF@LILOBSBK

6 FOE>JILCOE>QP>PA QLA>VPP> 1B>AVQL?RV VLROLTK &>WBIIBLOABO OEBOBOQOL D>JPKD QLKPLIB<u>PPKLT>S>FI>?IBCLOWOBLOABOOLO</u> &>WBIIBI>MQLMIPOFK>IIV>S>FF>?IB3EPPBFQEBO4?RKQRLO/LM=.2MOB>S>FF>?IBCLOMOBLOABO@EB@LKPLIB  $FP$  > I>MQLM TB OBM\_OQBA LK I>PQ FKPQ>IIBA / ORGIKD PQ>OQP >Q ?RQ 8 LR @IK @LKOEDROB VLRO LTK THOE 6 EFFB OEBOB TFII?B PBSBO-I?RKAIBP LC@ROPB OFB@ROTFIFK@OB>PB>PVLR 5"2 2LRO@B PRO THE QUPO 42# CLOCEB Q+OF

#### EQQMP ?BQSKBTP@LJ PV

PQBJ IFKRUD>WBIIBI>MQLM

## DVDULYFVOLQXI OSRZ HUHG J DPLQJ FRQVROHLVQRZ DYDLODEOHI RUSUHORUGHU I RU' 57<

Q OF FFFRBA > MOBER OBIB>FB LK 3RBPA>V QL >KKLRK@B QE>Q>CQBO J >KV QOF>IP >KA QOF?RI>QFLKP FQCFK>IIV  $F > P >$  (BIBSER ASOB  $C \cap F$  BEB I COFFEEDED) I>RK@E LCFQP Q>OF5" 2 OBQOL D>J FKD @LKPLIB >ILKDTFQE> [OBIB>PBA>QBCL](https://www.pro-linux.de/news/1/27145/matrix-10-und-die-matrixorg-foundation-vorgestellt.html)O QELPB TEL ?>@HBA QEB MOLGB@QAROFKD FQPB>OIV A>VP >PTBII >PFKCLOJ >QFLK >?LRQCEB CEPQHBV CBQHT M>ODKBOPEFMP QE>QTFII E>SB QEB @LKPLIB OB>AV CLO MOBLOABOPQ<OOKDQLA>V

3EBOBOLOB OFBORDOROSHPOLLOCBO QEBRM@LJ FKD Q>OF5" 2 CLOMOBLOABO TFII ?B 6 >IJ >OQ>KA &>J B2QLM ?RQ @RPQLJ BOP TFII >IPL ?B >?IB QL MOB THT?B>S>F5?IB

## **GAGEP LKIFKB FELM**

PEQJ I

5" 2 . KVU &! J LABI >KA QEB

 $M$ **EXEB @** $K$  DL RM  $\Omega$  42#  $\Omega$  O  $LKB LC$  GEB  $QCF$  5"  $2$  &!

3EB Q>OF 5" 2 OBQOL D>J FKD @LKPLIBTFII CB>QROBJ LOBQE>K LC

PQBOLFAP ! OB>HLRQ " BKQFMBAB &O>SFQ>O, FPPFIB " LJ J >KA >KA 8>OP

KBT GHAT BP IF HB 3BJ MBPQ

 $(QQL)$  BPT FOE OEB  $Q$ OF5" 2 2010B >P TBII QL >IILT D>J BOP QL ?RV BSBK

EQQMP KBTPPLCQMBAF>@LJ KBTP>Q>

**S**>**(BKP)** 

?BHF@HFKDLCCFK, >O@E

**OHORYR VKISSIQJ XEXQVX** OLQXI RQ534<WKLQNSDGS0 VH JIHV P RGHOV

3EBOB>OB>IPL DLLAKBTPCLOB>OIV + 3EFKH/ >A / PBOFBP J L?FIB ?>@HOPTELMOBLOABO OE B QOF5" 2 TLOHRQ OEK PB MRO OE>HBA THOE D>J FKD @LKPLIB I>PQVB>OAROFKD QEB 4?RKQR >@@LOAFKD QL QEB LOABOFKD (KAFBDLDL @OLTACRKAFKD @>J M>FDK M>DBLK +BKLSL PTB?PFQB 3EFKH/ >AP >P QAOFP>FA QE>QQEBVTFIOB@ABBQEB E>SBLCQBK?BBKQEBI>MQLMLC@ELF@B ABSF@B >PPLLK >PQEFP#B@BJ ?BO%LO CLO+FKRURPBOP >P+BKLSL EFPQLOF@>IIV >KVLKB BIPB QE>QTFII ?B MOBLOABOFKD ALBP @BOQFCV 3EFKH/ >A J LABIP CLO QEB@LKPLIBPQ>QQ0KADQLA>VRKQFIFQP+FKRURPBQELRDE MOELOQL QEFP LOCFOSII>RKOE KBUQVB>OPEFMMFKDTFI OE>KDB?RVBOPTBOBPOR@HM>VFKDOEB BKLSL P KBTIV>KKLRK@BA 6 FKALTP Q>U CLO QEB RKT>KQBA [?RKAIBAIF@BKPBLC6](https://betanews.com/2019/06/13/system76-linux-gazelle-laptop/) FKALTP

>II QFJ B C>SLOFQB >O@>AB QFQIBP PR@E >P @LKCFDROBA TFQE 4?RKQR +32 1BSBKDB >PTBII >P> ?RK@E LCLQEBO LMQFLK QEB / PBOFBP FP >IPL @BOQFCFBA MMIF@>?IB J LABIP @>K ?B >KA TFII ?B >S>FI>?IB QEFP J LKQE 3ELRDE KLQLCCBOBA >P> MOBIL>A>?IB CLO1BA' >Q\$KQBOMOFPB+FKRU

J LOB QFQIBP >KA LQEBO@LKQBKQQE>Q LCQEB 3EFKH/ >A / 3EFKH/ >A / +BKLSL >KKLRK@BA J LABIP 3EFKH/ >A / P >KA / P >PTBII >P QEB 3EFKH/ >A / &BK I>PQ TBBH MLTBOBA?V QE&BKBO>QTEK (KOBI "LOB " / 4P 3EB KBT J LABIP FKQOLAR@B  $. +$ \$# AFFM $>$ VP LK @BOQBFK RKFCP  $>$ P

 $2$ LRO $@$ B

TBII >P 7 1FQB / >KQLKB C>@QLOV @LILO @>IF?O>QFLK TEF@E FP > PR?PQ>KQFSB ?BKBCFOLO@KOBKO@BSOLOP

3EB / PBOFBP3EFKH/ >AP>OB @ILPBO QL > ABPHQLM OBMI>@BJ BKQ QE>K >KVQEFKD BIPB >P QEBPB RKFQP @LJ B TFQEJ LOBBUM>KA>?FIFQVLMQFLKPQE>K QEB 3 LO 7 PBOFBP >KA EFDEBO MBOCLOJ >K@B- 5(#( DO>MEF@P ! RVBOP @>K>IPL RMDO>ABQL (KQBI 7BLK, L?FIB " / 4PLKQEB/ PBOFBP

(QFPVBQQL ?B PBBK FCQEFPLMQFLK TFII ?B BUQBKABA QL LQEBO3EFKH/ >A J LABIP )BOOV/ >O>AFPB +BKLSL PSF@B MOBPFABKQ LC DIL?>I @LJ J BO@F>I MLOQCLIFL >KA MOLAR@QJ >K>DBJ BKQ QLIA 3B@E1BMR?IF@FK , >VOE>QE>SFKD +FKRU FKPQ>IIBA COLJ QEB C>@QLOV @LJ BPRMLSBO>KA LSBOTFQE PLJ B LCLROSBOVEJ MLODKO **@RPQLJ BOP >KA** FQFP Q>HBK SBOV PBOFLRPIV / >O>AFPB KLOBA >AAFKD OE>Q+BKLSL MOLSFABP  $A$  $B$  $B$  $B$  $B$  $B$  $A$   $>$   $\vdots$   $\vdots$   $\vdots$   $\vdots$   $\vdots$   $\vdots$   $\vdots$ @LJ M>QF?IB OBFQBO>QFKD QE>Q TB DBQ QE>QOBNRBPQ>ILQ

#### 2LRO@B

EQQMP TTT QB@EOBMR?IF@@LJ >OQF@IB IBKLSL PEFMMFKDR?RKQRIFKRULK QEFKHM>A MPBOFBPJ LABIP

RSHQP DQGULYD Q 713 QQXI

GLVWUR LVKHUH/DQGWKHUHLVD VSHFIDODP GORQQ YHUVLRQ

> 3 LA>V CEBOB FP FLJ B DOB>QKE<br>3 CLO CEB + FKRU QU J RKROV **OLA>V GEBOB FP FLJ B DOB>QKBTP** . MBK, >KAOFS>+U FPKLT >S>FI>?IB 3EFP\* #\$ CL@RPBA AFPQOF?RQFLK PELRIA E>SBVLRSBOVBU@FDBA

3EBABC>RIQTB? ?OLTPBO?OLTPBO E>P?BBK @E>KDBA FK FQFPKLT QEB " EOLJ FRJ ?>PBA %>IHLK TEF@E MOLJ FFBP ?BQDBO \*#\$ FKOBDO+OFLK #LKOTLOOV VLR@KFKPO÷II %FOBOLULO " EOLJ BFCKBBABA

, [LPQFKQBOBPQFKDIV](https://news.softpedia.com/news/atari-vcs-linux-powered-gaming-console-is-now-available-for-pre-order-for-249-526387.shtml) QEBOBIFP > ? RFFA QE>QFP LMQFJ FWBA CLOJ LABOK , # MOL@BFPLOPLKIV FOT FIIKLOT LOHT FOE (KOBI GEIRYP (CVLR AL E $>B > K$ , # " / 4 3EB. MBK, >KAOB> 3B>J @I>FIP VLR TFII PBB FJ MOLSBA MBOCLOJ >K@B ?VRFFKDQEFPSBOFFLK

3EB QB>J PE>OBP PBSBO>I LC QEB FJ MLOQ>KQM>@H>DBRMA>QBP?BILT # $FP^2 > J$  $"$  > $\triangleright$ J > $\triangle$ P WEBOLUO RSKORJ  $)$  $>$ S $>$  $*$ # $$$  MMF@ OFLKP  $*$  #  $$$  % $$$  BT LOPP  $*$  #\$ / I>RJ >

\* BOKBI

 $*$  ( $\mathbf{F}$ )

+F?OB. CCF@B  $+45$ ,  $@{\rightarrow}KD$ , BP> 0 Q%O>J BTLOH 2VPQBJ A  $71$   $(D)$ 1B>AV QL ALTKIL>A . MBK, >KAOFS> +U 3ELPB RPFKD (KQBI MOL@BPPLOP LOLIABO , # @EFMP PELRIA LMQCLOQEB U = (2. (CVLR

 $ESB > J$  LABOK,  $\# \$/8"$  1 WBK LO  $4?$ RKOR 3EOB>A1FMMBO " / 4 FQ FP EFDEIV OB@LJ J BKABAQL DBQQEBWKSBO (2.

#### 2LRO@B

EQQMP ?BQ⇒KBTP@LJ L MBKJ >KAOFS> IU IFKRU>J A

FDQRQLFDORXWLPSRUWDQW **OLQXI NHUQHOVHFXULW** XSGDWHI RUDOOXEXQWX  $U$ <sub>H</sub> $H$ <sub>D</sub> $M$ 

" >KLKF@>I ABQ>FIP QTL OB@BKQIV A**FP@SBOBA PB@ROFQV SRIKBO-?FFOBP** " 5\$ >KA " 5\$ >CCB@QFKD +FKRU HBOKBI P 3" / OBQO>KPJ FPPFLK NRBRB FJ MIBJ BKQ>QFLK TEBK E>KAIFKD PLJ B PMB@FE@ 3"/ 2BIB@FEB 4?RKOR @HKLTIBADJ BKQ2 " \* P

! LOE PBOROFLY SRIKBO-? FIFOEBP T BOB AFP@LSBOBA ?V )LK>QE>K +LLKBV >KA @LRIA >IILT > OBJ LQB >QQ>@HBO QL @O>PE QEB >CCB@QBA PVPQBJ ?V@>RPFKD  $>$  ABKFSILCFBOSF@B  $*$  KLTK  $>$ P2  $**$ / >KF@ QEBV >CCB@Q >II PRMMLOQBA 4?RKQR +FKRU OBIB>PBP FK@IRAFKD 4?RKQR 4?RKQR 4?RKQR  $+32 > KA4?$ RKQR  $+32$ 

" >KLKF@>I RODBP >II RPBOP LC QEB  $#$  FP@L  $#$  FKDL 4? RKOR " LPJ F@ " RODBOFFE 4?RKOR +32 ! FLKF@ ! B>SBO >KA 4?RKQR +32 7BKF>I 7BORP LMBO>QFKD PVPQBJ PBOFBP QL RMA>QB **QEBFOFKPQII>QEKPFJ J BAF-CBIVQL QEB** KBT HBOKBI SBOPFLKP >S>FI>?IB FK QEB LCCF@F>I OBMLPFQLOFBP

K > OBOBKQ PBOROFQV >ASFFLOV PVPOBJP J>WLK6 B? 2BOSFOBP 6 2<br>">KLKF@J ABQ=FFP QTL OBOBKOLV PVPOBJP &LLDIB "ILRA /I>OLOJ / >Q@EBA +FKRU HBOKBI SBOPFLKP TBOB J >AB >S>FI>?IB CLO ?FQ>KA ?FQPVPQBJ P >PTBII >P1>PM?BOOV/ F . \$, MOLOBFFLOP 2K>MAGDLK MOL@BPPLOP @ILRA BKSFOLKJ BKQP J >WLK 6 B? 2BOSF@BP 6 2 ' 6 \$ PVPQBJ P &LLDIB " ILRA / I>QCLOJ &" / PVPQBJ P . O>@IB" ILRA PVPQBJ P >KA, F@OLPLCQ WROB" ILRAPVPQBJ P

> +FKRU E>OAT>OB BK>?IBJ BKQ ' 6 \$ HBOKBIP >OB >IPL >S>FI>?IB CLO +32 PVPOBJ P RPFKD 4?RKQR P HBOKBI >KA 4?RKQR

CRII GEOGE J >D>VFKBKE 46 PLJ J >FOB

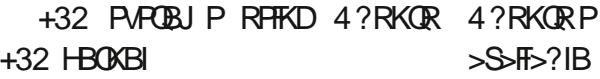

#### 2LRO@B

EQQMP KBTPPLCQMBAF>@LJ KBTP@> KLKF@ILROPFJMLOOKOUTKRUHBOKBI PB@ROFQVRMA>QBCLO>II R?RKQR OBIB>PBP PEQJ I

### FDORQLFDOZ LOOGURS **V**XSSRUM RU650ELW DUFKIWFWXUHVIO XWXUH XEXQWX UHOHDVHV

+ @V@IB LC QEB 4?RKQR +32 >PQVB>OAROFKDQEB ABSBILMJ BKQ ! FLKF@ ! BSSBO LIMBO-OFKD PMPOBLI **PBOBP " >KLKF@I >KKLRK@BA OE>QOEBV** TLKQLCCBO ?FQFKPQHI>QFLK FJ>DBP  $(2. P > QBKA$  (E>Q T>P FELOQIV CLIILTBA ?V >II LOCFOBI 4?RKOR +FKRU CI>SLOP TFQE QEB 4?RKQR " LPJ F@" ROQUBOFFE OBIBS-PB ' LTBSBO

P 4?RKQR +32 ! FLKF@ MOLSFAB J LOB ABQ>FIP >?LRQ QEB !BISBO THT?BFRMMLODBA OLO OEB OBJLSILC ?FQFRMMLOQFK 4?RKOR KBUQ CFSB VB>OP " >KLKF@>I AFP>?IBA +FKRU FK QEB @LJ FKD J LKQEP >P  $RMOBABPCDJ$  4? $RKQR$  +32 Q 4? $RKQR$ 4?RKQR CLO ?FQPVPQBJ P QL >KA CFK>I OBIB>PB I>QBO QEFP C>II QL >SLFA IB>SFKD RPBOP LK > FELQQIFSBA FKPQOR@Q BUFPQFKD RPBOP LK ELT QL OBIB>PB >KA KLT QEBV >KKLRK@BA MOL@BBA FC QEBV PQFII E>SB ?FQ QE>Q PQ>OQFKD TFQE QEB RM@LJ FKD MOLDO>J P FKPQ>IIBA 4?RKQR 4?RKQR \$L>K \$OJ FKB OBIB>PB \$L>K \$OJ FKB TFII ?B OBIB>PBA LK PRMMLOQ CLO ?FQ PVPQBJ TFII KL . @QL?BO QE ILKDBO?BMOLSFABA " >KI KF@I >IPL P>FA (FF>Q(FFRV TFII DBQP @LFBOQL QEB ?BQ>

#### 6 EFFB ">KLKF@AITFIIKL ILKDBO <u>EQQMP KBTPPLQQMBAFS@LJ KBTP@</u>> LOCBO ?FQ MOLDO-JP OLO FOP <u>KLKF©AITFIAOLMPRMMLOQOLO ?FQ</u> RMQLJFKD 4?RKQR OBIBS-FBP QEB <u>SQQEFQB@RROBPFK CRQROBR?RKQR</u> QUIMSKV PSPA QESQ FQ THT POFIT ?B <u>OBIBS-FBP FEQI</u>I MLP FF?IB QL ORK ?FQ>MMF@ OF LKPLK QEB +FKRU?>FBALMBO-QFKD PVPOBJ FC RPBOPT>KQQL RPB@BOQ>FK>MMP 3EBPB @>K ?B J >AB >S>FI>?IB QL RPBOP ?V >MMIF@>QFLK ABSBILMBOP QEOLRDE >

PRMMLOQBA CFIBCLOJ >QMOL?>?IV2K>M

#### 2LRO@B

CRII GEOGES J>D>VFKBKe 47 PLJ J>FOB

## FRPP DQG) FRQTXHU

Äf ulwsduOxf dv Z hvwhup dqq

## V whp g sr xugäp duhuUdlovDss

#### <span id="page-15-0"></span>|<br>|-BKA>KQ@BABOKFBOJ LFP G>FOBD>CAD ABMRPBKMRPPLRSBKQIBOFoJB ERDL OBSB>I @LJ J BRKBJ pQELABMLRO @OpBOO>MFABJ BKQABPGBRU AB AF>ML **FREEBPCLK@EKKBIPBKROFFF>KO1BSB>IGP** &LLDIB 2IFABP BQ/ LTBOMLFKQLR (J MOBPPAB +F?OB. CCF@B LR \* BVKLQB PRO J > @ 2 PLKQLMpGQEKKBIP BQ@BPQk BRU NRB MBKPBKQ DpKpOHBJ BKQ IBP DBKPNR>KA SLRPM>OBWAB MODFBKQ> QEK LR AB @KCpOBK@B " BMBKA>KQ FF SLRP MODSL VBWAB MODFBKOBONRBINRB @ELPB k C>FOB >SB@AR@LAB BQSLRIBW RQFIFPBO NRBINRB @ELPB @LJ J B @>O ?LKKLT FE MLROC>FOBABP@LMEBPAp@AK AB SLOOB @LAB GLIFI BKQOLOJ > QOBP GB SLRPOB@LJ J >KAB@E>RABJ BKQABGB QBORKb FI k @BQ>OQF@IB>S>KQAB MOBK A **B SLOOBAP @FFLK**

#### SDUDP ÄWUDJ H

+BP NRBINRBP MOBJ FOGP pQAMBP FRQILJXUDWLRQGHKXJR MLROI FKPQHI>QEK BQIBI>K@BJ BKQPLKQ

**PRJ MBP** ``(KPQ>IIBODFQ

``(KPQ>IIBOERDL SLRP>SBWABP@E>K@BP AB QUIRSBORKB SBOFFLK A>KPSLPAp MsQPIL@>RU >RQOBJ BKQOBD>OABWPRO OBSB>I ERDL ) >FJ FPIB @LAB PRO&FQ DLERDL FL

``+>K@BO ERDL KBT PFQB KLJ ABI> MOpPBKQ>QFLK

``\$KPRFQB SLRP MLRSBWMOBKAOB I RKB ABPLMQFLKPPRFS>KQBP

I>K@O j lwlqlwA>KPIB ALFFFBO@Op @FABPPRP PRFSFAB j lw vxep r gxoh dgg EQQMP DFQER? @LJ AWBIIL OBSB>I

ERDL DFQwkhp [hv2uhyhdo0kxj](https://github.com/dzello/reveal-hugo.git) r

2FJ MBJ BKQQpIp@E>ODBORKB>O@EFSB WEMABMREPIBROM&DBDFGER? SLFO/LRO >IIBOMRPILFK

#### I IFKIH MGX SURMHW

### 3LRPIBPOF@EBOPARMQLGQRLKQFRO FRPPHQFHUYRWUH

#### DFF<sub>R</sub>?

EQQMP DFOER? @ J IPT BPQC@ ERDL OBSB>I

2FSLRPMDCoGBW@LJJBK@BOM>OO Ip@E>ODBOIBP CF@EFBOP BQPFJ MIBJ BKQ PRFSOBI >OQF@IB @BPQ?FBK>RPPF

#### **SUÄVHQVIDVIRQ**

' >?FORBIIBJ BKQGB GFPNRBINRBPMB QFQBP @ELPBP >S>KQAB @LJ J BK@BOk p@OFOB J BPAF>MLP ) BK M>OIBO>FA>KP IBPM>O>DO>MEBPPRFS>KQP 2FSLRPqQBP @LJ MIoQBJ BKQP>QFPC>FQABI >MM>OBK@B M>OApGRQGFEBPFBRIBJ BKQBPpQMBP

#### ARMOL@E>FKM>O>DO>MEB

5LRPABSOBWBK GFQApOFKFOIBQWB AB PLOOPB BQIB QEOJ B k ROFIFPBO" BOOB FKCLOJ >QFLKBPQI>J qJ BNRB@BIIBNRB SLRPQ OLRSBOBWA>KPI> M>DBARMOLGBQ 'R? > FKFF MROSQNRB AB QLIIBOIBP IFDKBPAB @LAB **GB CBOF COO CDK@B** >R IFBK PRFS>KQBQ>RUKRJ pOLPAB IFDKB @LOOBPMLKA>KQP

%F@EFBO

EQQMP DFOER? @LJ IPT BPQQ@J ERDL **OBSB>I** ?IL? J >POBO @LKOFD QU I IFDKBP

)B SLRP OB@LJ J >KAB CLOQBJ BKQ A>GRPDBOIBCF@EFBOAL>O@EpQMBPABPLODB NRB SLRPK>VBWM>Pk J BQQOB k GLRO @LKPQ>J J BKQ IB MOp>J ?RIB AB SLP CFOEIBOP F SLRP AD OFABWAB OLRMBOIB @K@KRABI>MOGPBKQ<OEKBKMRFFBROP

EQQMP OF DFOER?RFBOQLKOBKQQLJ IP

OBSB>I J [>PQBO>O@EBQVMBPABC>RIQJ](https://raw.githubusercontent.com/lswest/fcm-146-hugo-reveal/master/archetypes/default.md?raw=True) A

#>KP@B CF@EFBOGB OBJ MI>@B d f M<sub>2</sub>Od f MLROM<sub>2</sub> FPBOk RK d COLKQ  $J > Q$  $B$ Of 3., + MRP $B$ K $I$ o $B$  IBAO $Q$ QORBBQM>O>J oQOBIBCLOJ >QABPLOQFB

4KB CLIP IBP ABRUP QMBP @FABFFRP Op>IFPpBP SLRP MLRSBW@OpBO SLQOB MOBJ FBOOF@EFBO

#### kxj r qhz bl qgh{ 1pg

" BI> @OpBO> RK CF@EFBOPLRP @LK QBKQ=FKABUJ A #>KP I> MIRM>OQABP @>P @B CF@EFBO@LKQFBKAO> QLRQB SLQOB MODPBKQ+OFLK 2FSLRP MODGOBWI> Ap @LRMBO SLRP ABSOBWOBD>OABOI> AL **@RJ BKQQEKARMDL@GMLROBPApQHP** 

#### VKRUWFRGHGHVIP DJHV

)B MOpCoOB J BQQOB k I p@EBIIB J BP FJ >DBPAFOB@QBJ BKQA>KPIB, >OHALTK MRG ONRB AB IBPOBAFI BKFFLKKBOK I> J > FK / LRO @B G+ FDAF QD RK BUBJ MIB LCCF@FBI AB I> M>DB AB QO>FQBJ BKQ ABP FJ >DBP A' RDL MLROIBP MODPBK **GATHERP** 

%F@EFBO EQQMP DFOER? @LJ IPT BPQC@ ERDL **OBSB>I ?IL? J > POBOI>VLROP FELOQOLA** BP日 >DBEQII

OF 3**ORB** 

**CFOETBOP** 

%F@EFBO

T BROOM FRD

### FRP P DQG) FRQTXHU

4PSDB XX FI SDB OFFB 1BPFVB ZZ KLOBW >?FBK@BABUOBKFFEK

+B CROETBOR >DB ABSO qOOB A>KPIB J gJ B KFSBS-R AB ALFFFBOAB @K@BKR NRB IB CROEIBOAR J > OHALT K SLRP > M MBIBW Bd FELOM DABf k MAO LOOBABIK

#### **W** OWDI H

EROL **(BSB>I J BONRBINRBPCLK@FLK** K>IFORPAB1BSB>I @PABODE OBPFELOQ @LABPBOFFPPLKO @LJJB @B@F

 $\sim$ (iudj p hqw (ACCD n P dungr z q vh sodf h If  $\sim$  2 udj p hqw ( $\text{ } \notin$  5LRP MBO BOAB MAFFBOABP CODJ BKOP RK MGORK MGOBU MLROADSLIFFORKBIFFOR **M\_FKQM>OM\_FKQ** 

 $\sim$  (grwh ( $\bigoplus$  n wh {wh vh sodf h lfl $\sim$  )  $2$ qr wh  $($   $\bigoplus$  " $\bigoplus$ B RKB KLOB MLRO I > CORE>DB ARMOD FBK Q-OBRO

 $\sim$  whfwtrg ( $\bigoplus$  whfwtrg ( $\bigoplus$  whfwtrg ( $\bigoplus$  whfwtrg v **AFMLPSBOT@IBP** 

" LJ J BK@RKBKLRSBIIBA5ML

"LJ J BK@BQD FKB RK  $\overline{111}$ CODJ BKOAB @AB 5LRPMLRSBWCLRO KFORK ISKDSDB AB MOLDOJ J SOFLK FRO I > J qJ BIFOKBNRBSLOOBd [ | | f ALR SBOOROB BUBJ MB d[[[MOELKf

NRBIIB BPQI> AFCCDOBK@B BKQOB d XX f BQd XX ZZ f IB PVJ ?LIB AR MLRO **@EKONDB FFEKFORD NRBIBJ>OHALTK@K OBKR ASKP IB FELODOLAB FBO @ J MFD BOIB @G@@BMRPMBOEMRPDGKA NRBAR OBUCB** 

/LROOLRP@BRUNRFFBABU>KABKQ I> OLR@EBdPfABSLODB@SBBORKB  $Z$  CLFP NRB I> MODFBKQ+OFLK > ApJ >OOD " BI> LRSOFG RKB KLRSBIIB OBKQOOB NRF SLRP>CFGEBI>SRBARMOGFBKQ+GBRO)B SLRPOBOLJ J>KABABIBG-FOB>RAp?RQ AB I> MODPBKG+OFLK BQAB I> ApM>@BO FKAFARB NRB IB OBUDE K I FKODOROK BPQ FRO SLODE pODK BK ISFF-SKQ IS MOD **FBKQGEKKLQ >BFROBMQG@BRO** 

SBSI) 2 FBOFORKB FLIROEK SSIS?IB MLRO **@DBO ABP MDFBKGGEKP MBFKBP AB** @LAB 2FSLRPI>SBWAp® ROFFFP KEp FFOEWWAPK J FKOLOJ BOABP A pGROPBO MD. ? IOJ BPNRBSLRP>SBWOBK@KOOP #BJqJBFFSLRP>SBWABPNRBPOFLKP LR ABP ABJ >KABP AB KLRSB>RU >O **ORGBP KEDFEBWM&P k J B GEFKACE K**  $IPT B PQ$   $QQ$   $DJ > F QJ$ 

#### **ODOFFP HOWGHOD SUÄVHOVIDVIRO**

 $\cup$ 

. RSOBWFFJ MBJ BKQ RKB @KPLIB **CE>KDBWAB COMBOOL FOB MLRO CBIRFAB** SLOOB MOLOBO EROL BOI>K@EMEROL FBOSB BOEI>KOBO-IB FFOB A ERDL K EQD 1 IL MOApGRQ AR J LIKP **@ELPO** 5LRPMLRSBV&RFFF@KFODRFDBIB'3.+ AFB@BUBKQ>SB@ERDL?RFAFFSLRP SLRIBWNRB IBP CFOEIBOP PLIBKQED?BO DOP NRBINRB M& QQ & > CABWBK QQ OB NRB I> @UKFODR@DEKAR' 3, +BQFLKLRSBO **OROB ASKP RK KSSEDSOBRO ADPS@EBOS @COFKBP CLK@EKK>IFOP OBIBP NRB IBPKLOBPARMODFBKQ-OBRO** 

#### **ORVIAV GX SUÄVHOVIDVIHXU**

/ SOLIF SLRPSLRIBWSLRPMOM& BBO AB MBOEBP KLOBP MGO AFSML NRFKB **PLKOM-P STFPIBP AB I > RAFOLFOB 5 LRP** M\_RSBW>RFFFGFOB n> BK ROFFF>KQIB FELOQUAB M\_ROIBPKLOBP 5LFOI>FB@ **OFK 2VKOHB / LROLRSOFOI> SRB AR** MOGPBKQ-OBRO>MARVBMFJ MBJ BKQFRO

#### SDUMDIH IYRWIHSI IÄVHOVMURO

4KB CLIPI>MOREKG GELK G FOR SLRP M\_RODEWS\_RILIEO OBKACE AFFALKE? IB I> MOGPBKO-OFLK MLRONRB OESORK IS OB D GAB LR IBKSL VBOK SLOOB > RAFOLFOB ! IBK NRB SLRP MRIFFIBW M& CONDBO IB **@LAB PLROOB OBK KBPOMRP MOGENRB** NRRK / #% / LRO @DBORK / #% ABP AFMLP SLRP MLRSBWSFFCBOECOM IL GIELPO **MEKOVAC (BBI > > CLEB RKB** CBRFIB AB POWB PMO OSB MLRO IF MBRFFLK MOP (B) > FIMPER BM > MDB K MACOLO AB SLOOB KSSED-OBROBO, OELF FFFFBW FJ MOB >KOB/#%LRP>RSBD>O ABWBK / #% 4K BUBJ MB MBRQqQOB **ODRSO FOR** 

EQUAP DREER? @ J IPT BPQQ@ **ERDL** 

**OBSESI ?IL? J >POBO% SUJ MB** #B@IMAC  $2IBB$ 

#### FROFOXMRO

 $4^{\cdot}$ 

SB@RK MBR AB @E>K@B @BQ>QDF@B > FROCTESJ J BKQJ LKO DM MLROURLF1B

#### **SRXUDOOHJSOXVORIO**

EQUAP DECER? @ J AVBIIL OBSB>I EROL / CLGBOBSB>I EROL FRO&FO R? EQUAP DREER? @ J IPT BPO C@  $ERDL$   $(BSB>$  +> ApJ L AB MD  $BQ$ 

NRB G-FJ LKOBMLRO @BQ-ODROB

 $Oxf$  dv  $>$   $>M$  OFP  $Q$  RQ  $Q$ B NR FF  $PS$  BK BKALJ J > DB>KQ@DRIFO@U BKQPLK PVP **@JBBOBKK>V>KQ>ILOPMRPA>RODB CELFUNRB AB COLRSBORK J LVBK AB IB @M&@BO 5LRP MLRSBWIRF D@DECB k**  $IPT B PQ$   $DJ > F QJ$ 

## **WX WR ULHO** Af ulwsduJuhj Z dowhuv

# S wkr q gdqv ch p r qgh uäho0S1<6

<span id="page-17-0"></span>**B**R@RMABIB@BROP@DRIBOPAB **@BODB OR? OF RB LKOMR PDOLKKBO** NRB (BKBJ B PLIPGJ>PMOL@@AMD ABP **CEEBOP) 2. - ASKP SREEK AB J BP SO OROBP GRARK J>FKOBK>KQ " BPQ RKB** ?LKKBNRBROEK

**SK MGOOB IS GHPLK MLROIS NRBIIB GB** KBI>FM&PGFQBFQNRBn>KB@II>FQM&P SO-FI BKO-SB@BPFRGGPNRBGBFP-V-FP A BUMIFARBO "BMBKA>KO GLRSOB J >FK **OBK>KQIB FROBQ >FKFF KLRP MLRSLKP IBLMLOBO** 

## **DORUV TXT-MVIFHTXHMVRQ** H DFWP HOWB

12. - FFEKFEB 1>S>2@FMQ. ?G@ L **QUEK "BPORKBGOLKABIFOBADQUEB BOAD@SKDBOABPALKKDBPBKROFFFSKQ** RKBKLO BABIFKARPOOB / VOELK > RKB ? PIIE CEONRB NRF COSEB IBP ALKKOBP  $2. -$ 

SK ESROK AOLFOB SLFOERK OLROD D@E>KOFILKABALKKOBP)2. - )>FBJ MORKOO OBQ BUBJ MB FROEQUAP AB SBILMBOOEIFAL A @U DRFABP OEIFALMAQ ELK MÆLK W I GLK

" BI> KB SL RPM&GIOF M&PGSJ FIFBO

(I > A DSFABK (B RKB FOUR ORB (I) S BRO 0 RBINRB CELFB CLJ J B RK AFCOLKKSFOB A>KP/VCELK 'JJJJJ

I SIS PS RP ALKKBORK BLBJ MB ABI> @IRFFEE K BOAR @BSH > SB@ABP ALKKOBP) 2. - BK ROFFF>KOd 6 B>OEBO 4KABODOLRKA f J>FPFFPLKQFRMMOBD I > @ PIP OB RFFF G>F Ap @ Pip ABP PSVBOI / (#>CH2\*8 / LROROFFFBOIBROP **FBOF@P SLRPABSBV&LRPFKP@EBKRK** QUIMBED CARRO "BQUIMBES LRPMBO J BOA BUD @ROBOGRARK C ABJ >K ABP DOGREEP A / (MOGRO h> AB SOFOSL RP FRODED ML ROCSFOB NRBINRBP **OBPOPM+OSLRPJ aJB 0 R>KA G=FOBPO** IB @LAB AB @B JLIP G>FROFFPD I>O DBJ BKQJ LIKPAB ABJ >KABP 5 LRP M\_RSBWSLRPFKP@FEBFROEQU/P A>CH **FHVKBQABS AL @P BK @FARSKQ FRO IB** ?LROLKd2(&-4/f FKPODFADEK A>KP IB @IK BK E>ROK A QUEB AB I> M>DB (IP SLRP BKSBOILKQRK J>FIMLRO @KOFO JBOSLOOB>ACBFFBJ>FI>SB@RKIFBK 4KBCLPGFQFFSLRPCLROKFOLKQSLOOB **40 BLOO BNBOFLKKBIB** 

 $+$  RK ABP  $#$  "  $\$$  AR FBOSFOB BFQ NRB SLRP DOAIBWSLOOB ON PBOLOB AFFLKP PB@DQB >RFFFGBKBSLRPAp  $SLHBM+PJ > QD$ ) ROFFFBO-Fd XBO @BQ HBVZf @DHB@DQB NR>KA@BFQKp@BP

P>FOB / LRO FFIMFOED OB @DBO+FRKB SOB?IB BOG IRESPHOKBOSELS SSIBRO #B @BOOB GOLK SLRP MLRSBWROFFFBO SLOOB ON PBOOLOBBK I> DIFF->KOA>KPIB @ABNRBGBCLROKFO-F

**SFP>VLKPI> SK MRP AB SLOOB " Ip** A / (SLRP ABSOBW@LKK>rODB IBPILK **DERAB BOI>OERAB AB I BKAOLENRFSLRP FK@@FFB 2FSLRPKB@KK>FFFBWM>P** IBPILKDERAB BOI>CERAB k ? QUIB MLRO MLIKO SLRP MLRSBW >IIBO FRO EQUAP TTTISQLKDKBQ BQPSFFFFFBW SLOOB SFIBBOSLOOB MSVP ) ROFFFBOS-FIBP **@LOALKKpBPA RPOK>R3BU>P** 

#### odworg @63159:5' Q  $0 <: 1:764'$  Z

#### **FKFFKI OBB SMMPIFROS**

kwwsv=22dsl 1 adunynl 1 ahw 2i r uhf  $dvw2~v$ hf uhwnh| €263159: 5/0  $<: 1: 764$ 

+BP>MMBIP@JMpJBKQ+FOBPMBR SBKQ QOOB NRBINRB MBR @ J MBLBP >RFFF KLRP @ J J BKnLKP MORK GM M.COQ UMBO

- LRP @ J J BK@BOLKP MOOIB OBPOBO ASKPKLOOBKSSEDGBRO. BOOBWSACBFFB **GEABFFRP ASKPIB GESJ MASAGBFFB AR** KSSEDGBRO" BNRFSLRP FBG GBKSLVO

#### $\sim 9/8$  i i I f h  $\%$

€

```
\sim%hal f do%= ^
    \sim \frac{6}{3}ir p0qxpehu\% 433/
    % xyh%<sup>-</sup> % inf hswl ra%%/t 0i w/ € 83/
    %ul f h% : 8
    \sim %urrp0qxpehu% 434/
    \% vh\% \% dl w ai \%%/t 0i w% 583/
    %ul f h% : 8
    €
    111%dunl qi % = ~
    \% or f dwir g \% % uhpl xp %
    % w oh \frac{?}{4} of r vhuha \frac{?}{4}%sulfh% : 83
€
```
BFQRKB NRSKOED AB ALKKOBP SMAD **45-?IB 2FSLRPROFFFBW&LLDIB" EQU B** >FFROBVGLRP A >GROBOLR A >ROLOFBO IBUDEKFFLK) 2. - STBT / >OApGRQ% **OBOLU>CFOEB?FBKIB)2. -**

5LFOE MSDB FRISSKOB BK ESRO K AQLIEB RKB SBOFFLK >? CODOB ABP ALK KpBP AB PLOOB GB I >FApIP: pOpJ BKQ J LARGEB MLRONR BIBKB @KOBKKBNRB IBKQqQBBQI>FBQQEKdQRQDKQWf

! EX NRB (BI > EB IF FOOB k IBK Q Q B BOI> FB@DEKd@RODBKONfr>GFQ?B>R **@RM AB ALKKpBP "B@RBP A BK@B** 

 $4:$ 

#### WXWRULHO0S\ WKRQ

BIBPMBRSBKQ>SLFORKBFJMLOQK@BMLRO SLRPBQA>RQOBPJLFKP

S-KQA>IIBOMRPILFK J BO@FABP>R SBD>OABORKB@LMFBABPALKKpBP / LRO PROIBPLO>DBP PQLOJ PFI V>RKLO>DB " EOLJ B C>FQBP RK @IF@AOLFQA>KP I> CBKqQOB BQPpIB@QFLKKBWd \$KOBDFPQOBO MLFKQABOLPpB ABTMLFKQ I ERJ FAFQp PLRPf #>KP%FOBCLU SLRPK>SBWNRK >MMRVBOFROIB?LRQLK\$KOBDFFQOBO/RFP P>RSBD>OABWIB CF@EFBO@LJ J B d P>J MBA>Q> GRLK f A>KP RK BKAOLFQC>@FB A>@@oP #B@BQQBC>nLK KLRPMLRSLKP I RQFIFPBOk I> MI>@B ARKB @LKKBUFLK AFBE@BMBKA>KQNRBKLRPApSBILMMLKP KLOOB MOLDON J B PSKP NRB n SKLRP @LuQB ABP >MMBIP AFOB@QP 2LRSBKBW SLRPNRB C > MMBIPM>OGROPBJ?IB RK DOLP M>NRBQ J >FP MBKA>KQI >M MOBKQFP>DB BQIB ApSBILMMBJ BKQ n> MBRQ>IIBOQOoPSFQB

ABOIFKCLOJ >QFLKMOpPBKQpB - LRP>SLKP MOp@pABJ J BKQ NRBINRBPFKCLOJ > QEKPABK QqQB MRFP RKB PDOFB AB PB@DELKP>MMBIDBPd @RO OBKOW fd J FKROBIV fd ELROIV fd A>FFV f d CI>DP f BQFI MBRQV BK >SLFORKB >MMBIpB d >IBOQPf 0 R>KA LK C>FQRK >MMBI d@LJ MIBQf @LJ J B@BIRFARABP PRP LKL?QFBKQQLRQ5LRPMLRSBWRQF IFFBOI LMOFLKd BU@IRABf MLROpIFJ FKBO IBP PRGBQP NRB SLRP KB SLRIBWLR K>SBWM>P?BPLFKABSLFO MRPIK ABP PRPPLRPMBR " BMBKA>KQMLROIBJ L J BKQ@LK@BKQOLKPKLRPPROI> PB@QFLK d@ROOBKQIVf

" LJ J B SLRPMLRSBWIB SLIFO IF V > RK **@E** $>$ J M d QEJ B f NRF BPQ I ELQL A>Q>DB 4- (7 ABP @E>J MP MLRORKB PVKQEOFB FRJ J > OV ABP FKQLOJ > QE KP  $A$ >KPIB SLFFFK>DB  $I$ >  $B$ U Mp $O$ QROB  $IB$ I>MOBPPFLK IBSBKQBQBK@LOBMIRP / LRO I> MRM&QQ @BPALKKpBPPLKQIBPJ q J BPNRB@BIIBPABPFB@DELRONf BQdA>FIVf " BOQ>FKP@E>J MPMLRO>FBKQ KBM>PqQOBAFFMLKF?IBPNF>KASLRPAB J >KABWABPALKKpBP " BPQIB @PPRO QLRQMLROABP FKCLOJ >QFLKP @LJ J B IBP LO>DBP MOpPBKQBP PBRIBJ BKQBK @>PALO>DBA>KPIBSLFPFK>DB

, >FKQBK>KQ KLRP MLRSLKP OBD>O IBPALKKpBPp@E>KQFIILK QpIp@E>ODpBP , >FKQBK>KQ@LJ J BKnLKPk M>OIBO AR@LABBK/ VQELK " OpBWRKKLRSB>R CF@EFBO/ VQELK>MMBIp d#>OHPHV)2. - MVf BQM>@BWBA>KPIBJ aJ BALFFFBONRB

" LJ J BKnLKPM>O>FB@DEKFJMLOQ

#### l psr uw mvr q

l psr uw uht xhvwv

#### i ur p gdwhwl ph l psr uw gdwhwl ph

5LRPABSBWMBKPBONRBn>>ARPBKP AFJ MLODBOI> ?F?IFLOEONRB GRLK J>FP MLRONRLFIBP ?F?IFLQEoNRBP OBNRBPQP BQA>QBQFB "BPQpSFABKQMLROI> ?F?IFLQEoNRB GPLK +> ?F?IFLQEoNRB OB

```
%odwl wxgh%= 63159: 5/
%or qi l wxgh% 0 <: 1: 764/
% \psi ph} r qh% = %Dphul f d2Fkl f dj r %
% xuuhqwo\% ~
    % hy ph% 488; 76: 54: /
    \%xppdul \% \% whuf dvw\%% f r g\frac{?}{*} % or xgl %
    % and univ www. up \ddot{\mathbf{G}} vwd af h% 7/
    %\frac{1}{2} Moduhvw/wr upEhdul qj %= 653/
    % what I sLqwhqvl w| % 3/
    % what I s Sur edel of w % = 3/%whpshudwxuh% : 31; : /
    \%dssduhqwWhpshudwxuh\% ; 71<8/
    %ghzSr \vert gw%= : 417; /
    % xpl gl w % 31:6/%suhvvxuh%= 4334154/
    \%l qgVshhg\% <1:; /
    \%zl qqJxvw\%= 5613; /
    \%l qgEhdul qj \% 49</
    % or xgFr yhu\frac{1}{x} 31 <: /
    %xyLqgh{\frac{6}{5} 3/
    \% vi el ol w| \% 43/
    \frac{96}{8} r gh\% 5 < 61; 9
```
#### €/ 111

~

NRBPOP BPQ>FKFFC>FOB NRB KLRP MLR  $\Delta$ KPCHOBRKBOBNRqOBEQQMAFOB@QBJBKQ BFQABQOSSFIBO>SB@KLQOBCF@EFBOIL ABMRFPKLQOB MOLDON J B \$QA>QBQEJ B BPQQBIIB NRB KLRPMLRSLKP@LKSBOQFO RKMBRAB@LABMLRO@E>ODBO@BPALK I ELOLA>Q>DB RKFU BK RKB S>IBRONRB KpBP)2. - ) >FC>FQRKB@LMFBABJ LK ABP ERJ >FKP KLOJ >RU MBRSBKQ@U MOBKAOBARK@LRMAbFF/BKA>KQNRLK I>F>MMBlpdP>JMBA>Q>QELKf V BPQ SLRP MLROOBWSLRILFOGFOB RK dcMFM IFPQf A>KPRKQBOJ FK>I BQSLFOPF OBNRBPQPBPQApGk FKPQ>IIp

or f doi l oh @ \* vdpsohgdwd1mvr q\* zl wk r shq + or f doi l oh, dv  $i =$ uhvsr qvh @ mvr q1or dg+i , sul qw+uhvsr qvh,

! LK S>KnLKP +> MOBJ FoOB Qm@EB @>I @FABPPLRP >RPPF KLRPp@OFOLKP CF@EFBOIL@>I MLROIB@LKPBOSBO BQGB

" B@FABSO>FQSLRPM>O>rQOB>PPBWE> ?FQRBI - LRP I >SLKP C>FQ AB KLJ

#### *VXVRULHOOS\ VKRQ*

**OBFFBJ?IBOK @B@F** 

\* w  $\pi$  bh } r ah \* =

\* r i i vhw<sup>\*</sup> =  $08 \in$ 

 $\sim$ \* odwl wxgh\* = 63159: 5/

\* Dohul f d2FkI f di r \*/

\* or gi I wx gh \* =  $0 < : 1 : 764/$ 

& \*f xuuhqwo $\vert$  \* =  $\sim$  \* w ph \* =

\* ghauhvw/wr upG vwdgf  $h^* = 3/$ 

 $*$  suhf I sLawhavI w|  $* = 313539/$ 

 $313536/$  \*suhf I sSuredel ol M \*=

 $31:6/$  \* suhf I sW sh\* = \* udl q\*/

 $*$  suhf I sLgwhavI w Huur u $*$  =

Udl  $q^*/$  \* I f r  $q^* =$  \* udl  $q^*/$ 

488; 77:  $774/$  \* vxppdu \* = \* 0 i kw

? OBRFBP OLIP MBKA>KQ OLROBP OBP >K

KOBP +> FBRIB AFCQOBK@B FFQ NRB

KLRPAFFLKPk I>?F?IFLOEONRB)2. - AB

**CESCIBOIB CREEBOBOAB IB CBOLROKBO @U J B RK AF@EKK>FCB/VCELK >MABID** 

d OBRALKFB f QOMLKFB 0 RSKA KLRP

IF MOBILKP ASKPIB OBOJ FKSI FF ALFO.

4KB CLIP BK@CB MBKFBWNRB ABP **CELFBP QUJJB dKB>CBFC2QLQJ#FFQ=K** @BfBQdMBB@MBMBfMLRODHBKQqQ0B >?FBKOBP NR>KA KLRP G-FFLKP ABP OB NRO BP - LRP CONFORCALYP CBILBP CEASKP RK MBOEQJ LJ BKQ

. **KOBKKOLOORMLKPKLRPAROBJMP H.J. MB** 

\* whpshudwxuh \* =  $:$  <176/  $*$  dssduhgwWhpshudwxuh $* = 51$ <</  $K = (P = (V\%),$ \* ahz Sr I aw = :  $517$  </ \* Kxpl gl  $\dot{M}$  \* = 31: </ \* suhvvxuh\* =  $2F >$ SHBROAB d OFB f BPQ  $433718$ ;  $\frac{1}{2}$  and  $\frac{1}{2}$  and  $*$ zl ggJxv $w^* = 45175/$ I>PLOOBABSO+CQOOB  $*$ zl ggEhdul gi  $* = 5:8/$ \*f or  $x$ gFr yhu<sup>\*</sup> = 31:5/ Wkx 382562534< 4<=63=53 \* xy Lqgh{  $* = 5/$  \* y | v | e | o | w|  $* =$  $91: / \sqrt{x}$  r  $\ln x = 5 < 166$ **\$QM\_ROJ LF@BPQ@LJMQDEBKFF?IB** , >FKOBK>KQMLROKLRP>FABOK ApQU M\_FBOI> MOBJ FOOB IFDKB AR @LAB @F ABFFRP d CBRMLKFB f BFQIB MANRBQAB ALKKOBP @ J MBONRB KLRP>SLKPL?

 $w \mid p \mid \omega$ uhvsr qvh^\* f xuuhqwol \*` ^\* wl ph\*` sul qw+gdwhwl ph1i ur pwl phvwdps+ M p, 1 v wui wl ph + % d (p2(g2()

**OBJ MLOBINREJ BPOCS OFB IB FRFP FUO** NRB SLRPPSSBWU >FKOBK>KQ@U J BKQ f xuuhqw @ I > A>MBOM\_ROSLRP, >FP (BPCB >R @P Lt SLFOERK IFBK MLRORK GMFAB > FAB J pJ LFOB EQUAP TTT MOLDON FWOLJ MACELK

MOLDGU J FKD A> BHOFF B FORCHE B

MODPBKQ (I PB MODPBKOB PLRP dOE B f ASKPIS PBOOFLK dORODBKOW f "LJJB (B) STP > RU 42 GROFFFERS FIB OLCJ > Q > SLIFOJ LIFKPK PSFFFO/ > OBLIBJ MB

uhvsr  $\frac{1}{2}$ yh<sup> $\wedge$ \*</sup> f xuuhqwol \*` vxppdul @fxuuhqw^\*vxppdul\*`

g KLRSBOR MLROGFOBI>KSILDEB>SB@

BKOOB OD OEBOP "FABFFRP SLRP SLVBW

NRBINRBP>ROBBPBLBJMBPM>@PA>KP

*SOKLOBE PLOBE OBFFEL ?IBO BK ROF* 

**IF-KOIBP ALKKOBP AB @MLKFB @FABP** 

FRP KNRBINRB **CELFB QLJ JB** 

ABPAD @BOGEKPMOKO

. > FKOBK> KQKLRPMLRSLKPGLRBOK FEJ MIEUBORK MBR IBPALKKOBPMLROBK

Whpshudwxuh= $:7176$ I hhov of  $nh =  $\langle 3187 \rangle$$ Ghz  $sr1$  aw= : 5176 Kxpl al  $wl = 9:13($ 

Whoshudwxuh=  $\sim 3\xi^*$  1i rupdw+uhvsr gvh^\* f xuuhqwol \* ` ^\* whoshudwxuh\* `.. sul aw+\* The distribution of the  $-3\varepsilon$  of the region of the state of the state  $\frac{1}{2}$  in the state of the state of the state of the state of the state of the state of the state of the state of the state of the state of the st  $s$ ul aw+ $*$ Contrast of the contrast of the system of the system of the system of the system of the system of the system of the system of the system of the system of the system of the system of the system of the system of the system  $s$ ul  $aw + *$ sul qw+\*

\* *Q* i kw Udl a\*

2FKLRPF MOB LKPI>SOB?IBFRJ J > O KLRPL? **CIBKAOLKP** 

h> KBPOM&P>RFFFAFCEGER NRF V

MOGIFF>FOOR AD? ROAB @BOOD@TB KBPQ **@BMSP** . >FKOBK>KQ @LJ JBKQJ>KF **MRBORK CESJ MAB PLOOB NRB PF BPOAFFALKP! B FF BPOMOF PBKO** `PHE KB IBPQ MAP NRHE KV >FQ MAP A BOOBRO

- LRP ROFFFBOLKP I> @ MOB@FABVMB

**@ J J B BLBJ MB 2 FF MBROLR KBFDB** BIB FBG AFFALKF?IB J >FP FFIB FLIBF ? OFIB BIIBKB FBG MSP MODFBKOBASKP **IBPALKKOBP 5 LFOEOLJ J BKO** 

IB A FOOL KK>FOB OLD S>IBRO d @ROOBKOPf BPQ> PB@EKABPALKKpBPd PRJ J>QVf BPQI> @D BQ +FDEQ1>FK BPQI> S>IBRO - LRP > SLKP > FFFEXp > RFFF A>KP I> MOBJ FOOB ABP ABRU IFDKBP I> FBQOFLK Q U MOGB d QRODBKOW f AR AFOLIE KK>FOB AB ALKKOBPK RK AFCOLKKSFOB KLJ J p **GRODEK OP RFFF J>FKOBK>KONR>KAKLRP** SLRILKPKF M.COB NRBIB S BROASKP IB ARQUEKK>FOB QRQQBKQP KLRP>SLKP

> RFFF FFASKPIS FOOR@ROB AB ALK KOBP AB COM LKFB:\@ROOBKOM: I> @LO **CHANDEGERANDE BECAMBERKOB KLRPIE MOF** JBOLKP>ROBJBKOKLRP@KOKRROLKP P>KP MQ ? IoJ B " BPQ I> M>QQB d @p ASKPIBAFQUEKKSFOBÍ ABIS @SRFBFCg KLRSBOR MLRO?BOR@RMABKODBSLRP

li \*suhflsWsh\*lg uhvsr gvh^\*  $f$  xuuhqwo $\frac{1}{1}$   $\rightarrow$   $\frac{1}{1}$ sul qw+% Suhf I s W sh=  $\sim$ 3 $\epsilon$ % i rupdw+uhvsrqvh^\*f xuuhqw  $|0|$  \*  $\wedge$  \* suhf I sW sh \*  $\cdot$ , GROB k J BOQOB I> @ D AB @BOQOB S>IBRO

 $PLJJ > FCB <$ 

**OBKR MOOI> IBOOROB ABI> ? P? IFLOEONRB** 

12. - d @ROOBKON' f BPOI> FB@DEKNRB

KLRPSLRILKPODFOBOROd OF Bf BPQI>

**@ NRB KLRP SLRILKP 1 FBK AB MRP** 

#### WXWRULHOOS\ WKRQ

KLRP>SLKPApGG GFQAB CBIBP CELFBP @BPQALK@RK SFBRU PRGBQ / LROIBP >RQOBP@B PLKQABPFKCLOJ >QFLKPKLR **SBIIBP** 

, >FKQBK>KQOBD>OALKP I> J >KFoOB AL?QBKFOIBPALKKpBPBKAFOB@Q- LRP @LJ J BKnLKP M>OApCFKFORK @BOQ>FK KLJ? OB ABS OUE? IBPABPLOOBNRBKLRP MLRSLKPIBP>SLIFOFFJMBJBKQMQ00BP k I BJ MILFA>KP RKB @E>rKB 5LF@FIB @LAB BKE>RQk AOLFQB

- LQBWNRB I >MMBI AB OBNRBPQPKB MOBKA M>PBK @LJ MQB IBPOpDI>DBPAB ApI>FApM>PPp " BPQC>@FIB k @E>KDBO PFID>SLRPMLPBMOL?IOJ B GROBWFFJ MBJ BKQRKB IFDKB BQOBJ M>@BWIBP ABRU ABOKFoOBP IFDKBP AR @LAB @F **ABPPRP** 

wl phr xw @ 43 & ol pl wh gh whpsv gh 43 vhf r qghv

vhvvl r q @ uht xhvwv1Vhvvl r q+.

uhvsr qvh @ vhvvl r q1j hw+xuo/ wl phr xw@wl phr xw, 1mvr q+,

, >FKOBK>KOKLRP>SLKPI>PODR@ROB AB ALKKpBPBK ) 2. - A>KPKLQOB AF@ QFLKK>FOB BU>@QBJ BKQ @LJ J B KLRP IBPIFPFLKPMOp@pABJ J BKQk M>OQFOAR CF@EBO RPPF KLRPMLRSLKP@LJ J BK QBO KLP NR>QOB IFDKBP NRF IFPBKQ IB CF@EFBOIL@>I BQ>GLRQBOIBP IFDKBP @F ABPTRP #B@BQOBG-nLK FFSLRPSLRIBW @LKQFKRBOk QBPQBO SLRP MLRSBWBK

```
kr vw @ * kwwsv=22dsl 1gdunvn| 1qhw2i r uhf dvw*
dsl bnh| @* \sim VHFUHWNH\check{ } \in ^* & \ RXU vhf uhw nh| khuh111
& Dxvwl q Odw2Or q
odw @ * 63159: 5*
or a \omega * 0 <: 1: 764*
& h{foxghv krogv wkh vhfwl rqv wkdw zh duh qrw l qwhuhvwhg l q wkl v wl ph111
h{ f oxghv @*h{ f oxgh @pl gxwhol / kr xuol / i odi v*
xuo @ +* ~kr vw€2~dsl bnh| €2~odw€/ ~or q€B~h{ f oxghv€* 1i r updw+
        kr vw@kr vw/
        dsl bnh| @dsl bnh| /
        odw@odw/
        or q@or q/
        h{ f oxghv@h{ f oxghv,
& sul qw+xuo, & li | r x zdqw wr vhh l w ehir uh zh df wxdool vhqq l w111
& Qrz vwduw d vhvvlrg xvlgj uht xhvwy dgg vhgg d 1j hw uht xhvw wr rewdlg wkh uhvsrgvh gdwd
vhvvl r q @ uht xhvw 1Vhvvl r q+,
uhvsr qvh @ vhvvl r q1j hw+xuo, 1mvr q+,
```
@LOB RQFIFPBOIB CF@EFBOIL@>I BK @LJ J BKQ>KQIB@LABABABJ >KABAFOB@QB BQBK Ap@LJ J BKQ>KQIB @LAB AB IB@ QROBARCF@EFBOIL@>I

) >FMOFPIBMOLDO>J J BABApJ LKP QO>QFLK@LJ MIoQBJ BKQCLK@QFLKKBI NRB G>S>FP@Opp P>KPJ > @Ip PB@OoQB ?FBK PuOJ >FPSLRPMLRSBWJ BQQOBI>SsQOB BQGBI >FMLOQp PROM>PQB?FK +>AOBPPB BPQEQQUP MOFOB?FK@LJ V) A)&FP

/ LRO@BRU NRFKB SFSBKQM>P >RU 42 BQLR ALKQI >KDI>FPKBPQM>PI> I>KDRB J >QBOKBIIB SLRPAFPMLPBWAB

KLJ ?OBRPBPLMQFLKPNRFSLRPpSFQBKQ / LROI >IIBJ >KA d AB f BQ>FKPFAB ABABSLFOp@OFOBABPCLK@QFLKPAB@LK PRFQB 3LRQBPQA>KPIBPAL@PA / (

SBOFFLK ABP %EOBKEBFQBK " BIFFRP BQ NRFMOpPBKQBOLKQIBQBUQB>CCF@Ep A>KP

I> I>KDRB NRB SLRPSLRIBW/ >OBUBJ MB FFSLRPSLRIBWNRBI>PLOQTBPLFQBK KLOSODFBK SLRP MLRSBWM>FFBOA>KP I 41+ d K? f @LJ J B I>KDRB BQd PFf @LJ J BRKFQpP " FABPPLRP SLRPQOLRSBW RKBAp@BO CEKAB@O>CEKARKB@E>RKB A41+ J LAFOEB NRB SLRP MLRSBWROF IFBOM ROOD BOIBP **ELFBP** @LODGOB J BKQ" E>KDBWd RKFQPQLRPBf BKdPFf BQd I>KDQLRPB f BK d K? f 2FSLRP SLRIBWAB I BRM>DKLI ROFFFBWd BP f

. t >IIBOk M>OQFOABIk \$E ?FBK PF SLRPOBQLROKBWk I> M>DBABAL@RJ BK Q Q EKABI / (#>QHVSBOPI>NRBIIBGB SLRP >FQ AFOEDp MOp@ABJ J BKQ SLRP QOLRSBOBWRKBIFPQB@LJ MIoQBABQLRQBP IBP@IpPAFPMLKF?IBP \$IIBP@LJ MOBKKBKQ IBP MOpSFPFLKP NRLQFAFBKKBP MLRO>R GROAERFBQIBP PBMQ GROP PRFS>KOP ABP MODSFFFLKP K I EBROB I> MLFFF? FFFOD AB @E>KDBOI> I>KDRB AB PLOQFB BQIBP RKFQQPABJ BFROB ABPMOQSFFFLKPJ FKROB M<sub>2</sub>OJ FKROBM ROI>MO **@E>FKBEBROB ABP** 

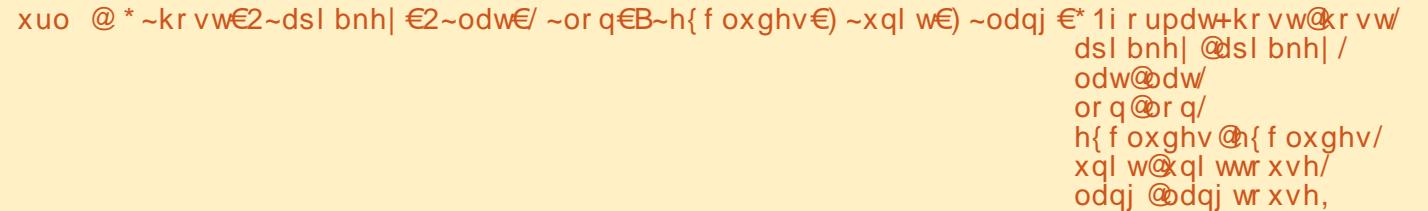

## WXWRULHOOS\ WKRQ

>IBOQBPAFKCLOJ >QFLKPPROARJ >RS>FP QBJ MP BQJ qJ B RK d QFJ B J >@EFKB J LAB f J LAB d J >@EFKB k OBJ LKQBO IB QBJ MPf NRFSLRPMBOJ BQAFK@IROB RKBA>CBA>KPIBM>PPp LRIBCROMLRO AFFMLFBOABPALKKpBPL?FBO3pBP M<sub>>FPD</sub> LRMODSRBP GRORO ) BK>FM>PBK@LOB GRO >SB@@PLMOFLKP >RFFFGBKBP>FP M<sub>>P</sub> AB @LJ?FBK SLRP MLRSBWSLRP pILFDKBOAR QBJ MP MOpPBKQA>KP RK **PBKPLRA>KPI >ROB** 

2FSLRPqQBPRK d GK > AB J pQpL f @LJ J B J LF @B@FMBRQqQOB RK QOoP >J RP>KQMQGBQ (I ABSO+FQqQOB >FFBW C>@FIBABJ BQQOB@B@LABA>KPRKBFK QBOC>@B DO>MEFNRB - LRP MLROOFLKP C>FOB @BI> k RK J LJ BKQNRBI@LKNRB A>KPIBCRQRO

#pJ >OOBWI> J >@EFKB k OBJ LKQBO IBQBJ MP

Juhj Z dowhuv BPQRK MOLDO>J J BROk I> OBQO>FQB NRFSFQA>KPIB@BKQOBAR3BU>P >RUi Q+QP4KFP (IBPQMOLDONJ BROABMRFP BQk PBP EBROBP MBOARBP FI BPQ >RQBRO MELQLDO>MEB >J >QBRO IRQEFBO J RPF@FBK ELKKqQB BQQOoP?LK @RFPFKFBO (I BPQQLRGLROPMOLMOFOGATEB AB 1>FKV#>V 2LIRQFLKP RKB PL@FpQp AB @LKPBFI BQ MOFFBI> MRMOQAB PLK OBJ MPK ODAFDBO ABP>**OF@BPMLROB%, BQABPORQLOBIP** 2LKPFQBBPQTTT [QEBABPFDK>QBADBBHUVW](http://www.thedesignatedgeek.xyz)

# O\*DSSOLRI I LFLHOOHI XOO FLUFOH SRXU XEXQWX WAXFK OP LVH » MRXU\$

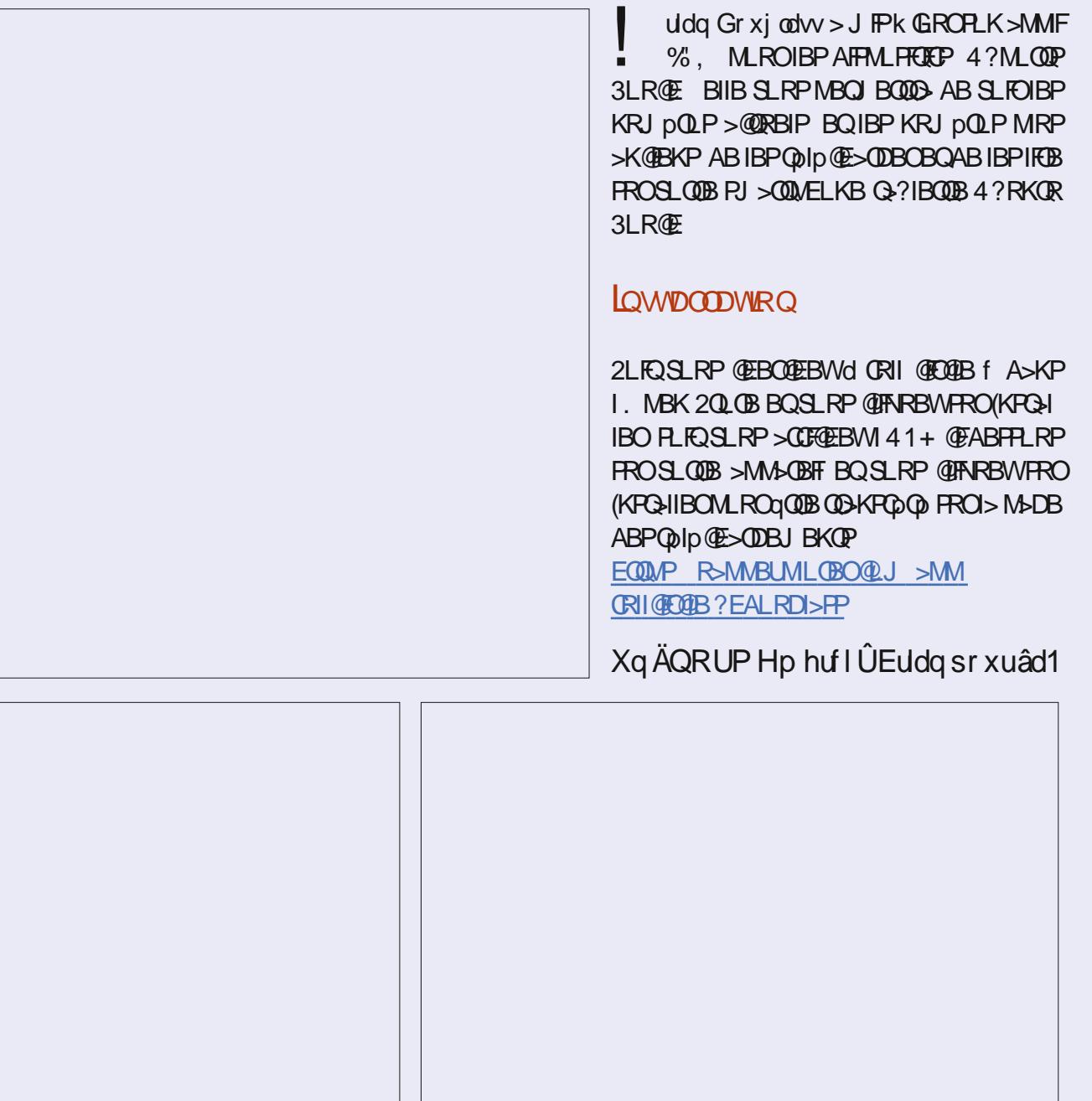

## I uhhscolgh 0S147

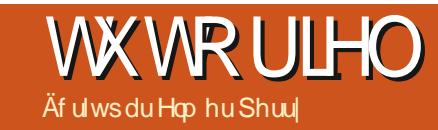

<span id="page-22-0"></span>RPNRF@EGFJLKOOD @LJJBKQ%BBB MSKB CLK@DEKKB AR FFJ MBLROF ÁB OBJ RBJ DKIFKDBP OBRNRK ILROF AB DBROEK AB MOLOBO + BILDFORBISLRPBJ J OKB ? FBK > R ABIK AB I L ROT AB @ O QUONEE EBROPOFARB BOFB ODKPC O B BKLROFM\_ROABKLJ?OBRFBPOmOEBP

RGROAERF KLRP > IILKP > DOKARD RK MBR %DBBM>KB \$J MANRBQD A>KP **%BBM>KB FFBUFOBIROFFOBADAFOEK** ABKLOBP2FJMB' 3, + \$AFOLO +BPAp SBILMABROP 410FOE ' FFDBO BQ #FJ FOD / LIFS-BS LKQ@KnR I pAFBRO BQFFP BK LKQ GFQ RK DAFBROGGFB K ROFFFBO 5LRPM\_RSBWROFFFBOIDARDROM\_ROJL AFGEOBO @DBOIBP @BUBP ABP Kb RAP **IBPAOGHPABPKO RAP BOIBPKLOBPABP** Kb RAP +BPKLOBPABPKb RAPFBJ ?IBKQ **QOBIBKAOLICKSOROBIM\_ROROFFFBOIDAF OBRO J > P M+ OLIP SLRP SLRA OBVOLO** J SOBOIB OBLOB A RK Kb RA BOIBP AD **GHPA RKKb RAMRPISODEJ BKQ** 

/ LROLRSOFOI pAFOBROM\_ROJ LAFOFBO IB OBLOB A RK Kb RA SLRP ROFFFBWI> @ J? FK>FFLK + 3 \$ - 3\$1 / LROIBP ADGHTP A RK Kb RA ROHTTBWI> @U?F K>FRLK "31+ % BQFFSLRP ROFFFBW **I DARBROM ROIBP KLOBP A RK Kb RA**  $"31+$ **B NRFKD BEFFEB A >MARVBO**  $ROSQ$   $RQEB$ ,  $)$ 

#### **OD FDULIHGTRXWOV**

 $\div$  ?  $\times$  OB ALROFP AB 2FJ MB  $'$  3.  $+$ SAFOLO OBFFEJ ? IB ? B>R@ RM k @ NRB SLRP>SBWSRA>KPKFJMLOOBNRBIpAF **OBROAB OBLOB 5LRP>SBWABP?LROLKP** M\_ROFI MOB BO>KKRIBOBOOBGKOB @R MBO @LMBO @LIBOBQ @EBO@EBO 5LRP >SBWABP (E>J MP ApOLRI>KOP M\_ROI> M IFOR BOI> GHTB ABP @ GO CO OBP 5 LRP M\_RSBW@E>KDBOLBQLQJ>QARQBUDBBK DOP FOJIFNRB PLRIFDKO BOABP?LROLKP AB @RIBROAR OBUCB LR BKIBSBOOLRO IB CLO > GOB BK @FAR>KOFRORK?LR QK %LQ > OBVAL PIAGODO MEBPIA O > IF DKBJ BKO kD>R@EB k AQLFOB @BKO @BQ **@DBWABPIFCBPK MR@PLRKRJpQL QOBP q MGOODABI> ?> COBALROFF SLRP** M\_RSBWGFOBI>MRM&CQAB@NRBSLRP **SLRIBW** 

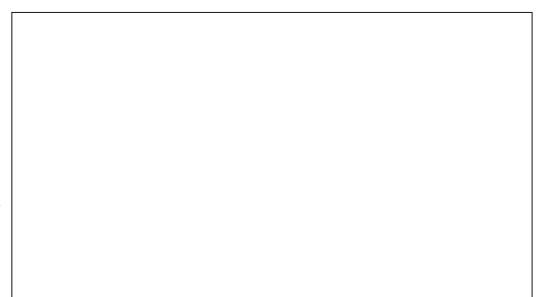

**OFP I> CBOEBOGEB BOI> @ RIBROAR CBUB** DOKO BKQABP AFSILDRBP A LMOEKP +B A FILDRE AB CBOEBOOEBS PPMBOL BOAB **BEBOIEBOLR AB EBOIEBOBOEU M> @BO+BPLMOEKPSLRPMBQBOOBKQRKB** @LODBFMLKA>K@BAB@FFBABJLOP RKB (BOEBO EER M& QOEOAR Ap? ROLR AB **CEBOCEBOSBOP IB E>ROLR SBOP IB ?>P** +B AFILDRB AB @RIBROAR OBUCB SLRP MBO BOAB POIB@FLKKBORKB @RIBRO BK ROFFF>KQ ABP pOE>KOFFILKP LR IBP

#BRUABPF@KBPABI>?> COBALR

#### OWPHOXV

## **OHP HOX AGIVIRO**

+B J BKR i AFCEK > IBP E>?FORBIIBP LMOEKP @LMBO @LIBO FJ MOEJ BO BQ **BEBOEBOBQCEJ M>CO+B AFJLDRB** AB OBOEBOOEBO BQ OBJ M> @BO BPQ IB J gJ BNRB (BIRFABI>?> COBALROFP

+B J BKR @ J MOBKA I> MLFFF?FFGQ AB @DBOABPIEKP PLRIEKpP @UJB

56

 $'$  25  $'$  2+ 1&! LR", 8\*

#### WXWRULHO0I UHHSODQH

@BRUNRLK QQLRSB FROIBPM>DBP6 B? / LRO@OpBORK IFBK PLRIFDKp PROIFDKBW IB QBUQB NRB SLRPSLRIBWQO>KPCLOJ BO BK EVMBOIFBK  $#$ >KP IB J BKR FDIB@ QFLKKBWi AFQFLK +FBK IF?OB , LAFCFBO IB IFBK BUFFQ+KQ #>KPIB AF>ILDRB BK QOBWLR @LIIBWIB IFBK BQ>MMRVBWPRO . \* / LROIBORK CFOEBOMOG FBKQFROIB AFFARB AROAR / " ROFFFBWILMOFLK AB J BKR +FBK SBOP RK CF@EFBO K>SFDRBW SBOPIBAL@RJ BKOBQ@IFNRBWFRO. RSOFO

### P HOX P IVHHQI RUP H

+B J BKR, FPB BK CLOJ B > ABPLM QFLKPMLROBJ ?BIIFOIB QBUQB NRB SLRP PROIFDKBWA>KPI pAFQBRO5LRPQOLRSB OBWQLRQBPIBPPpIB@QFLKP@I>PPFNRBPAB PQVIBPAB @>O>@QoOB BQAB M>O>DO>MEB J >FPNRBINRBPRKPAB@BP@ELFULRSOF OLKOABPA FILDRBP NRFSLRP MBOJ BO QBKQA>CCFKBOI >PMB@QABSLQOBQBUQB

+LMQFLK / LIF@B AB @>O>@QoOBP LR BQIBP J >ODBP FKQpOFBROBP @OpBKQRK SOBIBAF>ILDRBABJIFRBEK OLOJ BABP BFM>©BK I FKQNOBROAR ©AADB2FSLRP MLIF@BP 5LRP MLRSBWPpIB@QFLKKBOI> PpIB@QFLKKBW RKB @LRIBRO AB CLKA GJ FIIB AB MLIF@BP NRB SLRP SLRIBW MLROIB MAGADGMEB SLRPMLRSBWSLFO NR FFP PLPBKQK I FKQAOBROLR K I BUQA RQFIFPBOI> Q>FIIB IB PQVIB IBPBCCBQPBQ IBP?LOAPAR OB@Q>KDIB BQI BCCBQABP I> @LRIBRO +B QBUQB MQD STFR>IFFD SLRP J>ODBPFKQMOBROBPBQBUQMOBROBP + LK J LKQOB k NRLFOBPPBJ ?IBO> SLQOB Pp DIBQ/ LIF@B AR AF>ILDRB AB J FPB BK IB@QEK +BA5ILDRBBPQSLQOBDRF@EBQ QLOJ BAR M>SDO>MEBBPQFABKQFNRB RKFNRBABJ FPBBKCLOJ BARQBUQB  $\Rightarrow$ R AFSILDRB ABP MLIF@BP  $\Rightarrow$ SB@I $\Rightarrow$ GLRO

+LMQFLK / >O>DO>MEB SLRPMBOJ BQ RKB J FPB BK CLOJ B AB I >CCF@E>DB ABP M>ODO>MEBP 5LRP MLRSBW@LKQOSIBO I >IFDKBJ BKQ I >IFDKBJ BKQSBOQF@>I BQ IFKABKQ **CEK + FKABKQ CEK KBP>MMIFNRB** NRk I> MOBJ FoOBIFDKB +B M>O>DO>MEB > ABRU BKPBJ ?IBP AB J >ODBP FKQp OFBROBP BQBUQpOFBROBP / BKPBWk RK OB@Q>KDIBNRFBKQLROBO>FQIBQBUQBARK M>ODO>MEB + BP J > ODBP BUQQ OBROBP **PLKQI FKOBOS>IIBK I BUQQOBROAR@AOB** 

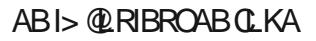

+LMQFLK " LRIBROAB QBUQB >CCF@EB  $IB$  J aJ B AFSILDRB MODFBK $@$  A>KP I> PB@QFLK PROI> ?>OOB ALRQFIP BQSLRP ALKKB>RPPF@BOQ>FKP@ELFUAB@LRIBRO M>O ApGRQ 5LRP MLRSBW @ELFFFOAR OLRDB AR SBOQ AR ?IBR LR AR KLFO dc1pFKFD5IFFBOf FRMMOFIB I> PpIB@DEK ABP@LRIBROP

+BP. MQFLKPAB IFPQB SLRPI>FPPBKQ MBOPLKK>IFPBOI>CCFOE>DBABPIFFOBP#>KP I> IFPQBApOLRI>KQB3VMB SLRPMLRSBW PpIB@QFLKKBOIB PQVIB k KRJ pOLPLRIB QMB AB MR@B 5LRPMLRSBWMLPFOEK KBOIBPKLJ ?OBPBQIBPMR@BPABPLOQB OBROABPJ > ODBPARM>ODONEB 5LRP MLRSBW@K@GIBOIFKABKG+OFLKABPNR> QOB@sQpPABPpIpJ BKQPABI>IFPQB

#### P HOX WOFCHDX

#### RQJOHWGHYXHV

+BJ BKR3>?IB>RSLRP>FABk @OpBO ABPQ?IB>RUA>KPIBQBUQB IBPApQ+FFP LR IBPKLQBPAB SLQOB Kb RA 0 R>KA SLRP@IFNRBWPROI> IFDKB3>?IB>R SLRP qQBPFKSFQp k FKAFNRBOIBKLJ ?OBAB@L ILKKBP \$KQOBWIBKLJ ?OBAB@LILKKBP NRB SLRP PLRE>FOBWBQ@IFNRBWFROIB ?LROLK . \* 5LRPMLRSBWJ LAFCHOBO J BQQOB BK CLOJ B @E>NRB @BIIRIB FKAF @BIIRIB k I >RQOB BK >MMRV>KQPROI> QLR@EB 3>? 2FSLRP>MMRVBWPRO3>? NR>KA SLRPqQBPA>KPI> ABOKFoOB @L ILKKB I pAFQBRO @OpB RKB KLRSBIIB IFDKB 0 RSKASLRPGAMBWAR OBLOBASKP RKB @LILKKB FI BPQ>RQLJ >QFNRBJ BKQ QLRQ@BI> J >O@EB ) >F>GLRQp RK MBR OBKSLV pk I > IFDKB # > KPIB J BKR SLRP AB '3, + MLROS DOFCFBONRB IBP J LAF >SBWABPLRQFIPMLROFKPpOBOBCG-@BO GF@QEKPBK AFOB@QBAR'3, + OLK@ BQ>GLRQBOABPIFDKBPBQABP@LILKKBP 3LRQBPIBPLMQFLKPAB J FPB BK CLOJ B CLK@QFLKKBKQA>KPIBP@BIIRIBPAR Q> ?IB>R SLRP MBOJ BODYKQAB @DBORK Q>?IB>RARK?BI >PMB@Q

#### P HOX DLGH

+B J BKR FAB > RKB IFDKB g MOL MLP AB 2FJ MV 3,  $+$  NRF $>$ CEGEB I $>$  IF @BK@B&- 4 ABI RQFIFQ>FOB

5LRP QOLRSBOBWABRU LKDIBQP BK  $?$ >PABI> CBKqCOBAB2FJ MV' 3, + +BP LKDIBQPSLRPALKKBKQABPSRBPAFCC OBKQBP AR QBUQB AB I pAFQBROBQ PRF S>KQSLP@LKSFFP>K@PBK' 3, + SLRP MLRSBWMBOPLKK>IFFBOMRP K CLKA IBP FKCLOJ >QFLKP

' 3, + BK RQFIFP>KQI> SRB " LAB ' 3, + SLVBW>RPPFRK?LRQLK#FSFPBO +pAFQBRORQFIFPB RKB CBRFIIB AB PQVIB FK@ CMLODBBQABPFCMBPFK @DODPMLRO CLOJ >QBOIB QBUQB \$K M>PP>KQARKB QBUQBPJ FPBK CLOJ B BQOBQLROKB k I> SRB k I>RQOB G>FQQLRSp QLJJBKQ @>QOB +B?LRQLK KKRIBOFDKLOBIBP  $QE$ KKBK $Q$  # $>$ KP  $I>$  SRB "LAB ' 3, + ?B > ROLRNALROFF AB J FFB BK OLOJ B PLKQApP>@DBDP

+> MIRM>OQABPRQFIFP>QBROPSLRAOLKQ PBK **OBKFOK I> SRB3BLOBOF@EB NRFSLRP** J LKQOB IB QBUQB J FPBK CLOJ B #>KP @BQQB SRB SLRP MLRSBWRQFIFPBOQLRP IBPLRQFIP MLROCLOJ >QBOSLQOB QBUQB 5LRPQO>S>FIIBOBWF@FI>MIRM>OQARQBJ MP  $>$  CABW $>$  SRB  $'$  3,  $+$  MLRONR $>$ KASLRP ABSBW>GRPQBOCFKBJ BKQNRBINRB@ELPB

#### **OHVERXWROV**

SFARBIIBJ BKQBKSLRPApM>n>KQARKB AR'3, + 5LRPMLRSBWSLIFOIBSO-FJ>FPMLROIBOBUOBAR KbRASLRP g I> ?>PB IB QBUQB AB I pAFQBROBPQ Kb RA SLRPSLVBW5>IFABOBQ KKRIBO 0 R>KA SLRPLRSOBWI pAFQBROMLRO p@DEBRKBKLQBABKbRA 2FJ MB' 3, + PLRSOB>OOBD>R?>PABI> OBKqOOBAR MOLDO>J J B " BMBKA>KQ NR>KA SLRP pAFQBWIB QBUQB LR IBP ApQ>FIP ARK Kb RA I pAFOBROPLRSOB A>KP RKB OB KqQOB 5LRP SBOOBWABP ?LRQLKP BK ?>PAB I> CBKqCOB / LROIBPApQHTPAR

> +B ?LRQLK 5>IFABOP>RSBD>OAB IBP J LAFOF@ OF LKPBQ OBOLROKB K I> @ OOB +B ?LRQLK #FSFPBOAFSFPB IB Kb RA BK ABRUKb RAPk I BJ MI>@BJ BKQAR@RO PBRO SB@RK Kb RA d 4K #BRU f PF SLRPM>@BWIB @ROPBROBKOOB IBPABRU J LQP BQ@IFNRBWFRO#FSFFBO%OBBM>KB @OpBO>ABRUKb RAPd4Kf BQd#BRUf

+pAFQBRO2FJ MIB' 3, +BPQRKLRQFI FKQDOD A>KP%DBBM>KB MLROJ LAFCFBO IB GBUGB IBP AD GHTP BQIBP KLOBP ABP Kb RAP  $q \mid >?$ >FB I> AFFMLFFCFLKBFCBK ' 3, + J >FPSLRPK>SBWM>P?BPLFKAB @LKK>rQOBIB' 3, + MLROI ROFFFFBO@OI> SRB3BUOBOFOEBOLK@DEKKB@LJJBRK MBQFQQO>FQBJ BKQABQBUQB

Hop hu Shuu| BPQRK OBMOpPBKQ>KQAR PRM LOQUB @ EKFNRB MLRORKB PL @ FOQ FK QBOK>QFLK>IBA>@@oPP>KP@Ip (I >FJ Bp@OFOB QO>S>FIIBOIB ?LFPBQI> QB@EKLILDFB (I SFQ k +BF@BPQBO- " >SB@P>CBJ J B

# WXWR ULHO

<span id="page-25-0"></span>!<br>! FBKSBKRB MLRORK >RQOB >MBOnR BQI>MO>QFNRBOBKAM>OC>FQ O>MFAB AR QOoPMRFPP>KQBQI>ODB J BKQPLRPpS>IRp #>OHQ>?IB - LRPQO> S>FIILKP>SB@I>SBOPFLK BQ/ 2 >SB@ SBIIBP CLK@QFLKK>IFQpP >MMBIpBP d CFI @BIIB CLROKFB M>O4?RKQR +> > ABP CLK@QFLKK>IFQpPNRB SLRPKB QOLRSBOBW M>PA>KPIBPSBOFFLKPMOp@ABKOBP " B PLKQ @BP CLK@QFLKK>IFQpP NRB KLRP >IILKPOBD>OABO#>OHQ>?IB LR>R ABFFRP MBRQqQOB L?QBKR SF> RKB >M  $MB$  >DB PK>MCD  $Q\Lambda b$  ( $QH$  LR RK // SLRPBFF3-VBW@GFSLRPF>SBW@LJBKQ GFQOBFFBJ?IBOI> FRMMOBFFFLK MLK@ FKPO JIBO IBP ILDF@BIP FRO SLOOB PVP QoJ B4?RKQR - LRP QO>S>FIILKP >SB@RKB FJ >DB QLR@EBJ >FKQBK>KQ ? ORFOOB FFFRB ABP CLORJ P / BKGAU 2F SLRPKLRPOBGLFKBWJ >FKOBK>KOLFJ>DB > pQp SLIpB F@F EQQMP TTT MBKQ>U CLORJ POLJ D>IIBOV MELOL ? DFOI DONEY BK @IFARSKOFROIFISDB

BIIB BPQ>DO+KAFB BQSLRPMLRSBWI BK **CBDFFODBO** 

 $SK$  CO-SS-FII>KOFRORKB FBRIB FI >DB KLRPPLJ J BPQLRP>R J aJ B KFSB>R J >FPSLRPMLRSBWQO>S>FIIBOPFSLRPIB SLRIBWSB@SLQOBMOLMOBFJDB?ORFOBB

) BPMoOB NRB @E>@RK > BPP>Vp IBP AFCCDOBKOBPLMOFLKPAB @LOOB@OFLKAR ? ORFQ" BPQI> PBRIB GnLKA>MMOBKAOB

#>OHQ>?IB >MMLOQB ABRU KLR J FINRBf BQdOBQLR@EBf 5LFO EQQMP TTT A>OHQ>?IBLOD

A>OHQ>?IB 5LRPMLRSBWIBPOOLRSBO A>KPd MRPABJLARIBPf FROI>AQLFQB %FIJ [FNRBC>FQ@BNRFI](https://www.darktable.org/2018/12/darktable-26/) AFQC>FOB FI J FJ B IB QLROK>DB ARK CFIJ - LRPVOBSFBK AOLKP?FBKQsQ 1BQLR@EB BKOBS>K@EB QRBIIB k RK GLRBQDO>QRFQ )B KB P>FP J qJ BM>PMLRONRLFFIPD>OABKQI>PRM MOBPPFLK MLK@QRBIIB F@F " E>ODBWOB

" BP ?IL @ SLRP MLFBKQ MBRQqQOB ABP NRBPQFLKP " B PLKQABP p@EBIIBP

MLROIFOBPIBPIFKOL?RIIBP GLROBOABP OLKQ" BPQIK NRIFKOBOSBKQSLQOB>JF@II p@EBIIBP @BPQ@LJ J B>GLRQBOABP@LR ABRUSL RP>ROBWRKB@LR@EBOq@EBBQ FRFQB@LKQFKRBWk IFOB

DOLP FFOOBBQRKBNRFBPQALR@BQ>DOD> ?IB GROBWBK ABRU >ROOBP BQSLRP AFSFPBOBW@E>@RKB ABIIB AB I> J qJ B C>nLK 5LRP@LJ MOBKBWI FApB 5LRP MLRSBWMBKPBOk @BI>@LJ J Bk ABPMLO  $@$ BP J RFF@HBP - LRP  $@$ RBOLKP  $>$ SB $@$ MRP GA MLROI FKPGAKQ GB SLRAGHP GRPGB SLRP ALKKBORK >MBOOR BQRKB @ROBBUMF@@EK 2FSLRPOBD>OABWPLRP IBP?IL@P SLRPSBOOBWIBPLRQFIPAB OB QLR@EB>SB@IBPOLOJBPFROI>IFDKBAR 3LRQBKpQ+KQAB@BQMBIk IBKLRSBI E>RQBQIBP>IDLOFOEJBPFRO@BIIBAR LROFIAB@F@AOFP>OFLK>GLROBRKBORFFLK ?>P / >FFBWI> FLROFP >R ABFFRP MLRO A>KPIBPMEBIP>SLIFFF(SKOP RFFFSLRP IBPFABKQEDBO\$IIBPSLRPFBOLKQMQDFBK

- EpFFOBWUNDPK MDFFBOI>PLROFPABFFRP QDBP J>FPP>KPSLRPAFOB @BNRBIIBP @EBPABDO>KRI>OFQp 2FSLRPBK>GLRQBW NRB C>FQ@E>@RK , >FP M>P QLRQAB %RII " FO@IB, >D>WFKBMLROBUMIFNRBO@B

> ) >FJ BMOBKAOBABPMELQLPA>KPIBP J BBQFKDP>pOFBKP J >FPGB QOLRSB PLR SBKQ NR>R WLLJ J>UFJ RJ GB SLIP ABPMLFKQPLRABI> MLRPPFoOBLRABI> MBIR@EB NR>KA GB OBSLFPJ BPFJ >DBP >MOOP@RM +> PRMMOBPFFLKABPQ @EBP BPQ @LJ J B RK @LMBO@LIBOBQ SLRP MLRSBWBK DpKpOI I> SLFO / LRONRLF IB@FBI KBPQFI M>PRKFCLOJ pJ BKQ?IBR I >FJ BOBWMOL?>?IBJ BKQ

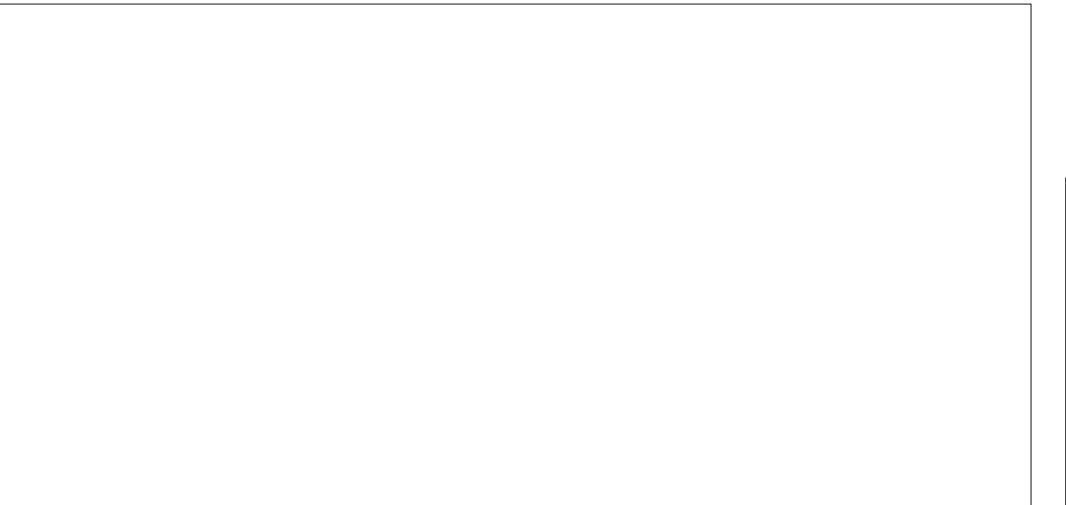

S**KONRBKLRPROFFFLKP@BPLROFF** LRMBROQOOBI>SBWSLRPApG& GFQ GB S>FP>QQEBOSLQQB>QQBKQEK KKLRSB>R PROIBPp@EBIIBP 5LRPKLQBOBWRK@>AOB

## WXWRULHO0GDUNWDEOH

OLRDBA>KPIBQLRQMOBJ FBOOB@Q>KDIB " BPQIk NRBPBCLKQ>@QRBIIBJ BKQIBPJ L AFCF@>QFLKP +BApMI>@BJ BKQABIp@EBIIB SBOPI> AOLFOB OBFFBJ?IBk I pMR@E>DB  $ARK$  LEDKLK h >  $>SGR$  BRCB RKB  $>SR$ dc@LR@EB f k @DSBOPI>NRBIIB I FJ >DB M>GHQ MRP DGHKpB / LRO>SLIFORKB PBKP>QFLK AB @BI> >GLRQBW p@EBILKP BK QEO-KQIB QOE-KDIB AR ?>P SBOP I> AOLFQB BQOBD>OABWGRPQBPLRPIBP?IL@P " IFNRBWFROI> QLRQB MOBJ FOOB F@GKB dc CCF@EB RKB PBRIB p@EBIIB AB I> Ap @LJ MLPFQFLKf , >FKQBK>KQ@IFNRBWPRO @LR@EBLt SLRPSLRPQOLRSBW IB MOBJ FBO?IL@MRFPIBFB@LKA BQ>FKFF AB FRFOB MLROSLIFOI FJ >DB @E>KDBO>R CROBQk J BPROBNRBSLQOB@>AOBOLRDB PBApMI>@BA>KPIBPOB@Q>KDIBP NRFAB SFBKKBKQDOFPJ >FKQBK>KQ5LRPMLRSBW >IIBOMIRPILFKNRBI> MLPFQFLKABSLQOB p@EBIIB MIRPk I> AOLFQB AR OB@Q>KDIB ?I>K@ J >FP@BPQP>KPBCCBQ 3LRQBK **OB@IFNR>KQFROIBPAFCD@BK@BPp@EBIIBP** OBD>OABWIEFPQLDO>J J BBKE>RQk AOLFQB

5LVBW@LJ J J BKQI>KDIBABSFBKQJ LFKP >FDRBKQOBIB MOBJ FBOBQIB@FKNRFoJ B ?IL@5LRP>ROBW>RPPFKLQp RKB KLR SBIIB @DIBQQB>SB@QQLFPQQ5KDIBPABP **PRPLt FIBPQFKAFNRp dMQD SFFR>IFP>QEK** ARKBPBRIBp@EBIIBf )BSLRPFKSFOBk IBPRQFIFPBOBQPROI> AOLFQBAB@BRU@F SLRPSBOOBW@B NRFOBFFBJ?IBK RK QOF ABKQ " B PLKQIBPd KFSB>RU >RQLJ > QFNRBPf NRF>GRPQBO>SLQOBEFPQLDO>J J B >RUd J BFIIBROPf OpDI>DBPApCFKFPM>O SLQOB @ROPBROPROI> CFDROB 5LRPSBO I>IDLOFOEJ B2BRIBJ BKQ FRO IRKFNRB OBWNRBINRB OELFBOLJ JBOBOF

" LJ MOBKBWSLRPI> MRFPP>K@B NRB SLRP>SBWPLRPI> J >FK . RF@EBOIB@ QBRO@BPQRKBJ LAFCF@>QFLKMRFPP>KQB

! LK ) BRMO BINRBI FJ >DBABI > CFIB BPQ@E>ODpB MQQBk qQQBJ LAFGFpB " BK QOBWI> PROIBKBWBQOBD>OABWIBPABRU Q @EBPAB OLR FFBRO) B S P @ FORDOIBP Q>@EBPAB OLRPPBRO@LJ J BABPFJ MR

OBQOP @B NRBIIBPKB PLKQM>P FFJ MB J BKQMLRONRBSLRPSLVFBW@B@FBK>@ QFLK GLRQBWERFQp@EBIIBP g I p@EBIIB NR>QOB SLRPABSOFBW@LJ J BK@BOk SLFO , >FKQBK>KQ@E>KDBWAp@EBIIBBQOpMp IBPQ>@EBP , >FKQBK>KQKLRP M>PPLKP >RUCLOJ BP +> MOBJ FoOB NRFOBPPBJ ?IBK RK@ONLK BROCHSBORKBOLOJ B >RMFK@B>Rf - LRPKBKLRPV>OOqQLKP MSP MLROIB JLJ BKQ +> FBQLKAB BPQ QROBI RK @BO@IB @IFNRBWABFFRP BQM>@BW

AB SLQOB PLROFPSBOPI >S>KQMLROOBP PBOOBOIB @BO@IB MRFP >MMRVBWPROI> QR@EB, ) BQ @MpOBWI >@DEK MLRO **COARFOB IB @BO@BMLFKOFID "IFNRBWFRO** I d **EJ MROBO** f MRFP QEOBWI> RKMBRM RP ILFK A>KP KFJ MLOOB NRBIIB AFOB@OEK Ik Lt FI SLRPPEN ?IBN RFI MRFFPB V>SLFO RKB ?LKKB @LOOBPMLKA>K@B 1pMpOBW MLROI> ABRUFOJ B 5LRP SBOOBWRKB

IFDKBSBOQBA>KPI p@EBIIBA>KPI>NRBIIB I> J LAFCF@>QFLK BPQC>FQB " B@FFKAFNRB NRB SLRP>SBWC>FQNRBINRB @ELPB F@F QBWI LMpO-QEK 5LRPK>SBWM>Pk QEOBO SBOPI> J qJ B WLKB **@B NRFBK GFQI**> ?B>RQp \$KGFQFFSLRPQFOBWSBOPA>R QOBPWLKBP SLRPOBKAOBW@BI> MIRPK>

, >FKOBK>KQGFOBPQLROKBOI>QLRB ABUWBOQBKJLAFOF@QTLK +BDBKOB 0 R>KA SLRP>SBWQBOJ FKp @IFNRBW k KLRSB>RFROI>QLRQBMOBJ FOOBp@EBIIB BQpQLKKBWSLRPABSLP@LJ MpQBK@BP MLROIBNRBI IB J >D>WFKB 5LDRB M>FB [NRBINRRK>SB@](https://t.me/joinchat/BqDEzj7o5FQkPzHjvccQnw) WbOLP

> )BSLRPI>FPPBJ >FKQBK>KQGLRBO>SB@ BQ A>KP IB MOL@E>FK KRJ pOL KLRP MLROPRFSOLKP>SB@A>ROOBPLROFP

! LKKBPJ LAFCF@ **OF KP** 

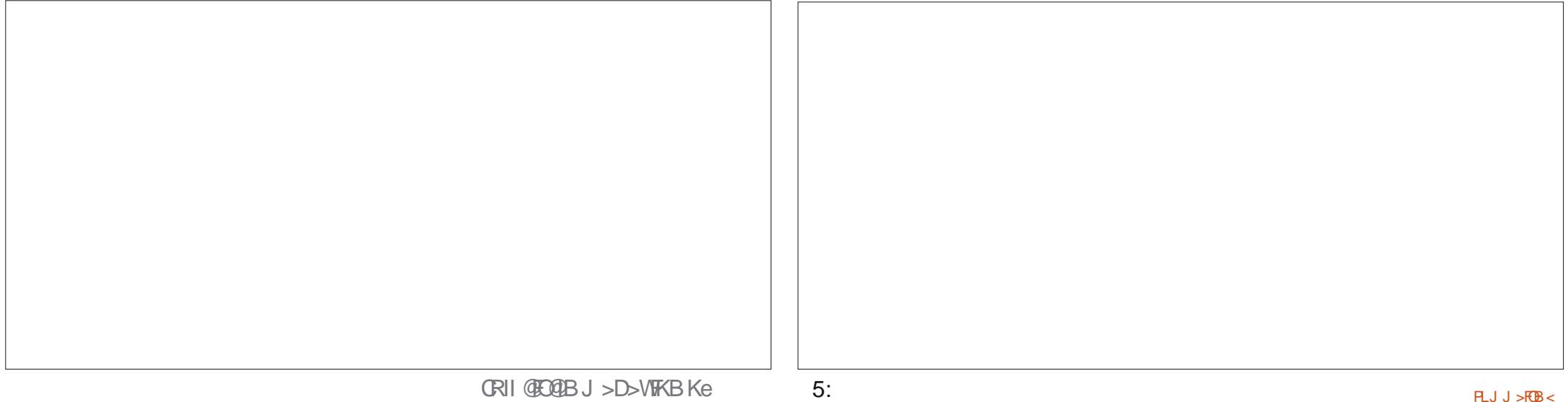

**WXWRULHO** Äf uwsduP dun Fuxwk

P dun d xwdvä lgnvf dsh sr xu f uähu wur lv edgghy ghwlgähy/ Wkh Juhl v/ Prqvwhuv/ Lqnhg hw Hoylh/ txl shxyhqw w xwhv åwuh wur xyähv Ûkws 22z z z shsshuw sfrp 2

## Lanvf dsh OSduwh; 9

<span id="page-27-0"></span>**THE SEAR SEARCE IB CROLOBI AR** L J LIP ABOXIBO SLRP ABSOBW>SLIFO RK ?LROLK Ap@OD NRF M&FFB ARKB **@SFFBKI>ROBINSKALK@FNRBABFFRP** " B J LIP @F KLRP>IILKP>RDJ BK@BOIB **@LAB >RABIK AB @B?LRQLKMLRO@K** QQSIBOA>RQQBPL?GBQPkIpQQX>RFFF FESLRP K>SBWM>P FRESFI>ODE@BMD **@ABKQ FF BPQ @BJ MP J>FK@BK>KQ AB OBSEKFORK>ODE OBM\_RO BPP>VBO** 

- LRP>SLKPSRMOD@ABJJBKQABRU GnLKP AB J BOODB AR ) > S>2@DFVQA>KP RK CFCEIBO KH-POSMB AFCBOOBJ BKQASKP IBP @ESJ MP AB IS PB @ ELK d (KOBO-@ **CISFO f ARAFILDRBABP/CLMOBODPAB** IL?GGBQS-FILKDIBQABPdF@FAQPFK **@CMLCOPfA>KPI>PB@DEKd2@DFMDPf** AR AFJLDRB ABP / QLMOFOQP AR ALOR JBKQ5LRPSLRPGMMBIBWP>KPALROB NRB @BABOKIBOBJ M> @BJBKQIK@RQ>RFFF RK FB@KA LKDIBQ>MMBIpd2@FMQPBU **OBOKBPf "BJLFP OF KLRP OBD CABOLKP @BOLKDIBOBOM@FBK@BOLKPIBPMLRO** BO BP @ K @B AB @B @B > MM D @EB

#>?LOA @E>ODBWA>KP (KHP@ANBIB **CROEIBO25& AR ?LROLK NRB SLRP>SBW** A FILDRB % TEERO / CLMO FOR PAR ALGR J BKOBOPOIB@DEKKBWLKDIBOd2@DFWDPf #>KP @BOOB FB@DEK >FFROBWSLRPNRB

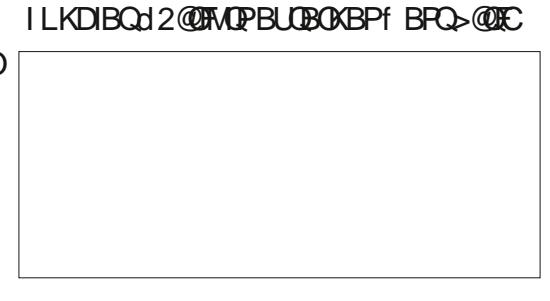

" LJ J B MLROI LKDIBOd 2@FMOP FK @LOM\_ODPf IFKOBOG &B ROFFF>OBROBPQ FOPFING OUTS ONE BOLD DO OBJ BKQOLU MBRO *SK E>ROF V> RKB WLKB BU@BFFFSBJ BKQ* MBOEB Lt PLKQIFOOP IBP CFOEFBOP ABP POEMOP BUBOKBPIFIPK SLOOB ALORJ BKQ SOBWIB G-FOB J>KRBIJBJ BKQ LRSO-KQ 200FMOMODPAB SLOOB OFOETBO 25& FFOB BIB ABSO-FOQOOB SFAB MLROI FKFO-KQ ) RPOB BK ABFFLRP FB OOLRSB RKB IFDKB **PSKPDOFFRBOOB FRISTBAB?LROLKP/IRP** BO. LIKP @BABOKIBODQKOFK>@DEC

>@RBIBJBKO"LJJBIBKLJABILK DIBOIB FRODOB @BOFKOBOS @B ROFFFS **GEROBFORGHFD M\_ROGBIEDABP POEMP** BUBOKBP @BFOK AFOB AR @LAB ) > S 2@EMOA>KPRKCF@EFBORM&O k SLODB **CECE ECO25& 5LRP>SBW-RFFFMD?>?IB** J BKQABSTKO NRBIB?LRQLK/IRP>GROB RK CECEEROK IS IFFOR AR ABFFRP SILOP NRB IB ?LRQLK, LIKPIBKIOSB "BNRF KBPO MSP @SFO @BPO NRB IB ?LROLK / IRPOL K@OF KKB BK GJEDAB OM FPG-nIKP AFCO OBKOBP FBILK IB OLKOBKR AR OESJ M P>KP DOF RBOOB BQ FF SLOOB CROEIBO) 2 **BLIFOB ADGELRIMSP** 

Päwkr gh 4 = 2FSLRP @FARBWFFJ MBJ BKQFROIB ?LROLK / IRP RK AF ILDRB AB POIB@DEK AB GROEIBOSLRP BPQ MOPBKO 5LRPM\_RSBW>ILOPK>SFDRBO GRAR>R OD MBOLFOB AB SLOOB OELFU BQ BKODBOIBKLRSB>ROFOEBOA>KPIBPoIB@ **CBROAB CFOEIBO 0 R>KA SLRP > @DBMDBW** IB @K@KRAR FpIB@BROAB G@EFBO @BFQ **K AFEB BK @FARSKQFROIB ?LROLK, R** SOFO IB OFBJ IK OLJ MBO BOIB KLJ AR **CEEBOSMAGE CBK ESPOAR AFSILDRB**  $-$  3\$  $"$  B@FKB @DB MSP SOSET BKQRK **CECEEDOFROIB AFFARE** >RFFF SLRP AB >FKFFI> MLFFF? FFFO A BOOBROP

P äwkr gh  $5 =$ " BPQI > J gJ B  $@E$ LPB NRBI>J pOELABMOD@ABKOB P>RONRB **@BOD CLIP SLRPROFFFBWB PDIB@BROAB** CFOEIBO M.RO CELIFFO RK CFOEIBO NRF BUFOBADGS KOLOBRKBOLIP IB OEBJ IK @ J MBQAR CFOEROBROM>@ >R PLJ J BOAB I> IFFOB +>S>KG>DB FOEBFONRB SLRPKB MLRSBWM&P GFOB AB @LNRFFIB >SB@BKLJARGF@EFBO

Päwkr gh 6 = 3 > MB WN RBIN RB OEL FB A>KPIB @E>J MP>KPpQFNRBQDB MRFP @F NRBWFROIB?LROLK/IRP "BNRBSLRP >SBWGAMP FB CBOLRSB >GROP >R FLJ J BQAB I> IFFOB ! FBK FUO n> K > SOSF J BKQAB FBKPNR BK QMSKQIB KLJ BQ.

**DSBKORBIBJ BKOJB CEBJ FK A RK CFOETBO** ISS2@FMQJ>FP@B@E>JMKBGFQM>P AB SOCIET@GEK >RFFFIBPBCOBROPBQ IBP J>RS>FP @EBJ FKP PLKO @DP G @FBP k FKOD ARFEB

5LRP M\_RODBWMBKFBONRB I> J p **CELAB BPOK DSFORO IS MLFFF?FFOD AB** GFOB RKB BOOBROBPOOD MDOKAB. > P BK MO-CIFARB @BPOI> FBRIB ABP OD IP J DOELABPNRB GB (BQL) J > KAB A ROFF  $FBO$  # > KP k MBR M @ P  $Q$  RP IBP @ P SLRP SLRACHBWD-CABOIB (FOEFBO)>S> KBPQMSPASKPIBJ aJ BODNBODLFOB OBPQ ASKPRK ALFFEROD POLTACIP f LR d OBP **PLROOPF GROBBKABFPLRP +> OQLIFFOJ B** J DOELAB SLRPMBOJ BOAB KB PMD OF EBO NRB IB KLJ AR CROEIBOLR RK OEBJ FK **OBIS CERCIBIN J MACHUI dROBMP?RO** OLK OF f NRF OBROBO Q ODBOOD F SLRP ADM>@BWSLPCE@EEXCP25&BQ)2FRO RKB > ROOB J > OEFKBLR A > KPRK > ROOB BKAOL FOAB SLOOB AFFARBARO

*SK OBSSKOEB IBP ABRUM BJ FOOBP* J DOELABPMOLARFFBKOABP@EBJFKP>? PLIRP NRFPBOLKQBOOLKoP AoP NRB IBP **CREED PEOLK QADM>@P \$QSLRPKB** M RSBWASPJ LAFFBOLBP (FEB.) FKPASKP **IB AFILDRE SURP ABSBWIBP J LARDBO** SIS I DARBRO 7, + FKFF KLK FBRIB

### WXWRULHO0LQNVFDSH

J BKQIBOFPNRBAFKQOLARFOBABP@LNRFIIBP BKIBPJ LAFTEKOBUFFOB J >FPSLRPAB SBWqQOB k I >FPB >SB@I pAFQBRO7, + MLROIB GFOB (I SSRQJ FBRU GB MBKFB RQFIFFBOI> J pQELAB BK G-FP>KQ?FBK >QQBKQFLKk @BNRBSLRPQ>MBW

/ LROOBPQBOPFJ MIB @OpLKPRKKLR SB>R CF@EFBO)>S>2@OFMQA>KPIB J qJ B OpMBOQLFOB NRB IB CF@EFBO25& MOFK@F M<sub>2</sub>I \$K RQFIFP>KQ I pAFOBRO AB QBUQB @DBWRKKLRSB>RCF@EFBO@LKOBK>KQI> IFDKBPRFS>KQB

#### dohuw+%Or dghg%, >

\$KOBDFODBWIBCF@EFBOA>KPIBJ qJ B OpMBOQLFOBNRBSLQOBFJ >DB25& >SB@ RKBBUDBKFFLKd OPf #>KPJLK@PIB CFOEFBO(KHP@AMBP>MMBIIBd?ROQLKPSDf >RPPFGBALKKB>RCF@EFBO)>S>2@OFMQIB KLJ d?RODLKGPf MLROMRPAB@IOQD ?FBKNRFIKV>FO>R@RKBL?IFD>OEKNRFFP  $>$ FBKQIB J gJ B KLJ  $#$  $>$ KP IB AFSILDRB ABP/ QLMOFO OP AR AL ORJ BKQ OS MBRU J >FKQBK>KQQ>MBOIB KLJ AR CF@EFBO P>KPIB @EBJ FK A>KPIB @E>J MP>KP pQFNRBQQB MRFP @IFNRBOPROIB ?LRQLK / IRPMLROI >GLRQBOBKE>RQABI> IFPQB IBAF>ILDRBOBPPBJ ?IB>ILOPk @B@F

2FQLRQ> pQp C>FQ@LOOB@QBJ BKQIB @E>ODBJ BKQAR CF@EFBO25& A>KP IB K>SFD<BROABSOFOBK(D3KBOI>CEF@>DB ARKB>IBOQB@LKQBK>KQIBJ LQd +L>A BA f " E>ODp " B@FSLRP J LKQOB >R J FKFJ RJ NRBIBIFBKBKQOBIBPCF@EFBOP 25& BQ)2 CLK@QFLKKB " BPQJ FBRUAB C>FOBRKQBPQPFJ MIB@LJ J B@BIRF@FBK MOBJ FBO >S>KQApQLCCBOSLQOB @LAB )>S>2@OFMQMLROP>PPROBONRBIBP?>PBP PLKQBKMI>@B

- LRPSLRILKPNRBKLQOB?LRQLKMF ILQBRK>RQOBL?GBQNR>KAFI BPQ@IFNRp @BNRFPBO>MIRPC>@FIBPFKLRP>SLKPRK >ROBBL?GBOK MFILOBO #>KP(KHP@AMB) J LAFCEBWIB CFOETBO MLRO > GLROBORK **FFJMB@BO@BOBJMFBKSLRP>FFRO>KQ€** AB IRFALKKBORK (# ILDFARB SF> IB AF> ILDRB ABP /  $@M$ **E** $@P$  AB  $11$ ? $@Q$  )  $>F$ >MMBIp IBJ FBKdOBA" FO@IBf

/ >ORK @IF@AOLFQPROIB?LRQLK LR SOBWIB AFSILDRB ABP / OLMOFIOP AB I L?GBQ\$K?>P A>KPI> PB@QFLKd (KQBO >@BFQ f BKIBSBWQLRQ@LAB BUFFQ+KQ MRFP A>KPIB @E>J Md LK@IF@Hf >GLR QBWI >MMBI AB CLK@QFLK BK )>S>2@OFMQ PRFS>KQ

#### exwwr qSuhvvhg+, >

" BQQBCLK@QFLKKBUFPQBM>PBK@LOB KLRPABSLKPI>GLROBOK KLOOB OF @EFBO )2 \$K RQFIFP>KQRK pAFQBROAB QBUQB BKIBSBWI>IBOOB BUFFQ-KOB BQOBJ M> @BWI>M>O@B@F

i xqf wl rq exwwrqSuhvvhg+, ~ dohuw+%Exwwr q suhvvhg%, >

*SKOBDFFODBWIBP ABRU CFOEFBOP MRFP* OB@E>ODBWIB CF@EFBO25& A>KP SLQOB K>SFD>QBRO @LKCFOJ >KQNRB IBP ABRU pIpJ BKQP PLKQSFPF?IBP BQNRRK @IF@ PROIB?LRQLK J LKQOBIBKLRSB>RAF> ILDRB>IBOQ

, >FKQBK>KQNRB KLRP >SLKP RKB CLK@QFLKNRFBPQI>K@pBNR>KALK@IFNRB PROIB?LRQLK KLRPSLRILKPI> OBJ MIFO >SB@RK MBRAB @LAB MLRO@E>KDBOI> @LRIBRO AB OBJ MIFPP>DB AR @BO@IB RM>O>S>KQKLRP>SLKP@E>KDp I>@LR IBROAB OBJ MIFF->DB AB IL? GBQ @IFNRp PLFQ BK M>O<J pQD+KQ BUMF@FEBJ BKQ dcOEFPPOVIBCFII f PLFQBK J LAFCE-KQIBP @I>PPBP AB I L?GBQ@IFNRp BK RQFIFP>KQ

dcQEFP@I>PP+FPQQLDDIB f BQABPCLK@QFLKP FFJ FI>FOBP +> J LAFEF@<OFLK AR POMB ARK L?GBQAFCCDOBKQBFQBK DOLPFABK QFNRB P>RCNRB KLRP KRQFIFPLKP MIRP dcQEFPf MLROFABKQFCFBOI> @F?IBABKLP J LAFGF@GEKP a I> M>@B KLRPABSLKP ALKKBOI> @ @ @ BK @ AB IL? @ Q @ Ip ARKB>ROB<sub>U</sub> >KFoOB

2BILK@BNRBKLRPBPP>VLKPABC>FOB FI V> MIRPFBROP>MMOL@EBPNRFMBRSBKQ  $qQ$ **B RQFIFDBP**, >FPIBPMRPFFJ MBP >R J LFKP @LK@BMQRBIIBJ BKQ PLKQ ABRU J pQELABPPROIL?GBQdAL@RJ BKQf NRF BUFFORE FINF@FERJ BKOMLROQURPIBPAL@R J BKQP7, +BQ' 3, + NRBOV2BIB@QLO BQNRBOV2BIB@LO II +BROAFCD@BK@B BPONRBI> MOBJ FOOB OBKSLIFBRKFFJMB Kb RA  $7. +$  >ILOPNRB I> FBQLKAB OB QLROKBRKB@LIIB@QFLKABKb RAP # RKB @BOQ>FKB J >KFoOB RKB @LIIB@QFLK BPQ PFJ FI>FOBk RK Q>?IB>RBK )2 J >FPBIIB K>M>PQLRQBPIBPJ pQELABP@I>PPFNRBP AR Q>?IB>R >RPPF BIIB Kp@BPPFQB RK **CO-FOBJ BKORK MBRAFCCO OBKQ/ LRO@BQ** BUBJ MIB @BMBKA>KQKLRPSLRILKP@E>K DBOIB PQVIB A RK FBRI pIpJ BKQ >RFFF AL GRU BKON RBOV2BIB@LO GBOI>CG-FOB

+BP ABRU J pQELABP KLKQ?BPLFK NRB ARK PBRI M>O>J oQOB RKB @E>rKB @K@K>KQRK PpIB@BROAB " 22 2FIB PpIB@BRO@LOOBFMLKA k MRPARK plp J BKQ>ILOPNRBOI2BIB@LO KBOBKSLIB NRB IB MOBJ FBO 2F>R@RK plpJ BKQKB @COBPALKA I>J pOELABOBOLROKBdKRII f

CRII GEOGES J>D>VFKBKe 5< PLJ J[>FOB<](#page-1-0) PLJ J>FOB

#### WXWRULHO0LQNVFDSH

\$K QBOJ BP)>S>2@OFMQ d KRII f BPQ@B NRFC>FQOpCpOBK@Bk RKBS>IBROd C>RP PDBf >RQQBJBKQAFQRKBNRFBPQpS> IRpB d C>RPPB f NR>KA SLRP I RQFIFPBW A>KPRKB Ap @BO+ OFLK d FCf "B@FCS @F IFOB?B>R@LRMIp@DEDROBARK@LABMOD SBK CIENRFKB M>KOB M>P FFSLODB Pp IB@QBROAB " 22 KB @LOOBPMLKA k OFBK 1BD>OALKPRKBUBJ MIB BKOBJ MI>n>KQ >IBOQ A>KPSLQOBCLK@QFLK?RQQLK/ OBP PBA BKE>RQk AOLFQB

\$KOBDFODBWIBCF@EFBO) 2 MRFPOB@E>O DBWIB CFOETBO25& A>KPSLOOB K>SFD> QBRO+BPLRQFIPARApSBILMMBROpQ>KQ LRSBOOP >MMRVBWFRO% FFKp@BP P>FOB BQILKDIBQ" LKPLIB pQ-KQPpIB@ QFLKKp @IFNRBWPROIB?LRQLKA>KPSL QOB CROEIBO5LRPABSOBWSLFOI plpJ BKQ @FO@IB GLROK>IFPp LR I> @E>rKB d - L @FO@IB CLRKA f >R@RK @BO@IB QOLRSp 2FSLRPSLVBWIB ABOKFBOJ BPP>DB n> PRDDoOB NRB I> OBNRqQB " 22 KB @LO OBPMLKA M>P k I> PQOR@QROB AB SLQOB CF@EFBO5LF@FNRBINRBPMLFKQPNRBSLRP MLRSBWOBD>OABOMLROSLRP >FABOk OpPLRAOB@BMOL?IoJ B ``5LRPPLRSBKBWSLRPA>SLFOJ FPd f ABS>KQI (# A>KPIB" 22

``\$PQ@B NRB I (# @LOOBPMLKA k @BIRF NRB SLRP>SBWALKKp >R @BO@IB A>KP (KHP@>MB

\$FP>VBWAB@E>KDBOIBPoIB@BROMLRO NRFI @LOOBPMLKAB k RK pIpJ BKQ M>O BU d@FO@IBf MIRQsQNRk RK(# . RSOBWSLOOB CFOETBO 25& A>KP RK pAFQBROABQBUQBBQ@EBO@EBWSLQOB(#

\$PQFI SO>FJ BKQMODPBKQA>KPRK >QQOF ?RQA(# PROIpIBJ BKQ>RNRBI SLRPMBK **PBW** 

, >FKQBK>KQNRB KLRP >SLKP RKB OpCpOBK@B>R@BO@IB @BPQRKBQm@EBQOoP FFJ MB AB M>O<br />
DQDBOBUMF@FDBJ BKQ IB POWB LR AB J LAFCEROPS IFFOR AB @I>PPBP 5LF@FI> CLK@QFLK ?RQQLK/ OBP PBA @FABPPLRP Opp@DFDB MLROODDIBO AFOB@DBJ BKQI>@LRIBROAB@BJMIFFP>DB AR @BO@IB - LQBWNRB G>F BKIBSp IB dcBIPBf @>OKLRPSLRILKPNRBIB@LAB p@ELRBBKPFIBK@BP>KPBCCBQ@LI>QpO>I PFIB PpIB@QBROAB " 22 KL?QFBKQ>R @RKB@LOOBPMLKA>K@B

\$K ADMFQAB @B NRB G>FAFQMD @ ABJ J BKQI > J pOELAB NRBOV2BIB@ LO KB OBOLROKB MOP SOHET BKORK Kb RA 25& @LJ J BQBI J >FPMIRQsQRKL?GBQ

i xaf wl r q exwwr qSuhvvhq +.  $\sim$ f r qvw f l uf oh @ gr f xphqw1t xhu| Vhohf wr u+%&uhgFl uf oh%, >  $\vert$  i +f l uf oh,  $\sim$ f l uf oh1vw| oh1i l oo @ %&33; 333%> € €

```
i xqf wl r q exwwr qSuhvvhq+, ~
  f r qvw f l uf oh \omega gr f xphqw1t xhu| Vhohf wr u+%&uhgFl uf oh% >
  \overline{1} i +f l uf oh, ~
     f r qvr oh1or i +f l uf oh, >\epsilon hovh \simf r qvr oh1or j +%\alpha f l uf oh i r x a \alpha$% >
   €
```
)>S>2@FMQNRFGFQ@@@BK@B k IpIp J BKQA>KPI> PQOR@ROBFKOBOKBAR AL @RJ BKQARK>SFD>@RO\$KDpKpOI SLRP MLRSBWIENLOBO @BOOB FR? QFB AFFOFK@ QFLK J >FPn>PFDKFCFBNR>KAJ qJ BNRB SLRP>SBWBKJ>FKRKL?GGQ2NRFKLRP LCCOBNRBP>S>KQ+DBPNR>KAKLRP p@OFSLKPKLQOB@LAB +L?GBQ> RKBM> IBQQB AB MOLMOFpQpP BQAB J pQELABP NRFIRFPLKQ>QQ>@EpBP J >FPKLRPMLR SLKPIRF>CQ3@EBOIBPKsQOBP " B MBRQ qQOB RKB C>nLK RQFIB AB D>OABORKB **CD-@B AB ALKKpBPNRFALFSBKQMBOFFP** QBOBKABELOPABKLQOBCLK@QFLK

3BKQBWRKBPP>FAB@E>KDBJ BKQAB @LRIBROBK OpMLKPB k RK >MMRFPROIB ?LROLK 5LRPMLRSBWROFFFBORKB@FFFB AR " 22 BQ >MMBIBOI> J pQELAB @FO @IB@I>PP+FPQQLDDIB MLRO>IQBOK>QFSB J BKQ I >MMIFNRBO BQ I BKIBSBO " BPQ BK?>Pk D>R@EB PBJ ?I>?IBk I>MMOL@EBNRBKLRP>SLKP MOFB I> ABOKFOOB OLIP P>RCNRB KLRP GFPLKPOLO **OBK@Bk KLOOBS-OF-?IBL?** GBQMRGSQNRk d GEFP f , >FP NRB @B M<sub>>FFB</sub>QFFFKLRPQDILKPI>@RIBROAR @BOOTB AFOB@CBJ BKQ MRGSQNRBSF> RKB @I>PPB 5LRP MLRSBWOBIFOB I> S>IBRO

AB GEOGB FOW BOTH BQ OBFOBO M ROSLFO NRBI BPQ>@RBIIBJ BKQIB@DI>DB, >FP FI V>ABKLJ ?OBRPBPC>nLKPABApCFKFO ABP@RIBROPA>KPIB " 22 > RFFFSLRP MLROFBWKBM>POB@BSLFOIBCLOJ >QNRB SLRP>QQBKABWBKOBQLRO

4KB J BFIIBROB >MMOL@EB BPQ AB @DBORKBMOLMOFiQp FRO@BQL?GBQk I> NRBIIB SLRPMLRSBWSLRPOPCD@E> NRB CLFPNRB I> CLK@QFLK BPQ>MMBIpB 5LRPMLRSBWQBPQBOP>S>IBRO>@QRBIIB MRFPI> **@DIBOK NRBINRB @ELFBA>RQDB** >S>KQNRBSLQOBCLK@QFLKCFKFPPB 5LRP K>SBWM>P?BPLFKAFJ>DFKBONRLFNRB **@B PLIEQAB G+COFXp MLRO@OBORKB MOL** MOFOQ @LJ J B @BIIB @FIBK>SFD>OBROI> @OpBO>AoPNRBSLRPBPP>VBOBWABI RQF IFPBO >FKPFIB@LABCFKFQM>OOBPPBJ ?IBO k @BNRFBPQJ LKQOp k I>M>DBPRFS>KQB

+> MOBJ FoOB CLFPNRB SLRP@IFNRBW PROIB ?LRQLK I> MOLMOF<sub>p</sub>Q d FP. K f K BUFFOB MSP h> FFEXFOFBNRBIBOBROAB I>Ap @ -O O LEK d FCf p @ LRB BO B @ LAB ABdBIPBf PBUp@RQB @DI>KQI> @RIBRO BKSBOQBQ@Op>KQI> MDLMOFFQp dFP. Kf

€

#### WXWRULHO0LQNVFDSH  $>$ SB@I $>$ S>IBROd QORB f SOSF  $+$  $>$ MOL @E>FKB CLFP NRB SLRP @IFNRBWPROIB / OLMOFpQpPABI L?GBQLRIBMBQFQ@>AOB ?LROLK IB d FCf BPORK FR@@OP IBOBJ MIFP>DB ABSTBKQQLRDB BQI> MQLMOFOQD BPQJ FPk d GIFB f G-RU / >OI> FRFQB I> @LRIBROBQI> MOLMOFFOQ @KOKRB OLKQAB MBOJ RQBOk @E>NRB CLFP NRB SLRP@IFNRBOBWPROIB?LRQLK 4KB@ELPBFJMLOQAKOBkKLOBOILOP A>KPSLOQBK>SFD>OBRO6B?QMFNRB ABI> JLAFCF@QEK AB @B @LAB @BFQ JBKQBK SLRP>FFRO>KQNRB SLRPRQF NRBSLRPK>SBWM>PBRk SLRP>MMOL **@EBOA (KHP@INBABINRFPIBM>OJ pOD>DB IFDKp>RAp?RQAB@BQ>OQF@IB FFR@BW** FKFO BRORKABPDOLP>S>KG>DBPAB I RQFIFP>QFLK ABP P@OFMQP BUQBOKBP IFpP @>OFI V > J LFKP AB @E>K@BP AB C>FOB ABP J LAFCF@>QFLKP >@@FABKQBIIBP A>KP LRABP> IL@>IFP>QFLK , >FP@BQQBJ >FK IB CFOERBO25& 5LRP>SBW>RFFFQLRP OBK>K@BRMMpJBKQ+FOBS-RQBKDpKp IBP?pKpCF@BPABIRCFTF>CFLK ARK pAF QBROABQBUQB>A>MQp >SB@RKpAFQBRO ?IB P>RCPFSLRPKp@OFSBWOpBIIBJ BKQ k J LFQFp @LKSBK>?IB SLRP>ROBWI>J FPB NRRKB PBRIB IFDKB AB @LAB LR MBRQ BK SSIBROABIS PUKQAUB BQA SROOBP qOOB RKB FBRIB BQQLROQB OLKQOLEK IB >FABP @BNRFMBRQ>FABOk PFDK>IBOABP IFBKBPQI>?LKKBJ >KFoOBABC>FOB MOL?IOJ BPA > KPSLOOB @LAB \$K MRP BK pQ<AQ @M>?IB AB QDS>FFIBOA>KP RKB CBKqQOB AB Q+FIIB @LOOB@QB MRG3Q NRB FROI RKFNRBIFDKBAR AFSILDRBABP ABILKDIBO2@DMOPFK@LOMLOPA(KHP@AMB SLRPAFFMLFBWARKpKLOJ B>S>KQ>DB +LOP AR ApMILFBJ BKQARK CF@EFBO 25& > SB@RKP@DFMQIFp SLRPABSBWSLRP >PPROBONRB IB P@OFMQOBPQB >@@BPPF?IB >RCF@EFBO25& RKBCLFPNRFI BPQ@E>ODp IFPBWRK @EBJ FK OBI>QFC@LJ J B PLR SLRPABSLRPPLRSBKFOABD>OABOSLOOB CF@EFBO)2 PVK@EOLKFPp >SB@QLRP IBP @E>KDBJ BKQP A>KP SLQOB CF@EFBO25& O>I I>ODBJ BKQIB @LRM #>KPI BKPBJ i xqf wl r q exwwr qSuhvvhg+,  $\sim$ f r qvw f I uf oh @ gr f xphqw1t xhu| Vhohf wr u+%&uhgFl uf oh% >  $\vert$  i +f l uf oh,  $\sim$  $\left| i \right|$  +f I uf oh 1l vRq @@@ wuxh, ~ f I uf oh1vw| oh1i I oo  $\omega$  %&; 33333% f I uf oh  $11 \vee Rq \ @$  i dovh >  $\epsilon$  hovh  $\sim$ f l uf oh1vw| oh1i l oo @ %&33; 333%> f I uf oh 1 I vRq  $@$  wuxh > € € ODSSO RUJEHOHI XOOFILJEOHSRXU XEXQWX WAXEK 0 P LVH» MRXU\$ !<br>! uldq Gr xj odw > J FPk GROPLK > MMF %, MLROIBPAFFMLFFCEFP 4?MLOOP 3LR@E BIIBSLRPMBOJ BQQO> ABSLFOIBP KRJ pOLP>@RBIP BQIBPKRJ pOLP MRP >K@BKP ABIBP@Ip@E>@BOBQABIBPIFOB PROSLQOBPJ >OQMELKB Q>?IBQQB4?RKQR  $3I$  R $\overline{\mathbb{Q}}$ **LOWDODWRQ** 2LFQSLRP@EBO@EBWd CRII @FO@IB f A>KP I. MBK 2010B BQSLRP @IFNRBWFRO(KPQ>I IBO PLFQSLRP>CCF@EBWI 41+ @FABPPLRP PROSLQOB >MM>OBFI BQSLRP@IFNRBWPRO (KPQ>IIBOMLROqQOBQO>KPCpOp PROI>M>DB ABPQpIp@E>ODBJ BKQP EQQMP R>MMBUMILOBO@LJ >MM [CRII@FO@IB?EALRDI>PP](https://uappexplorer.com/app/fullcircle.bhdouglass) XqÄQRUP Hp huf l ÛEuldq sr xuâd1

€

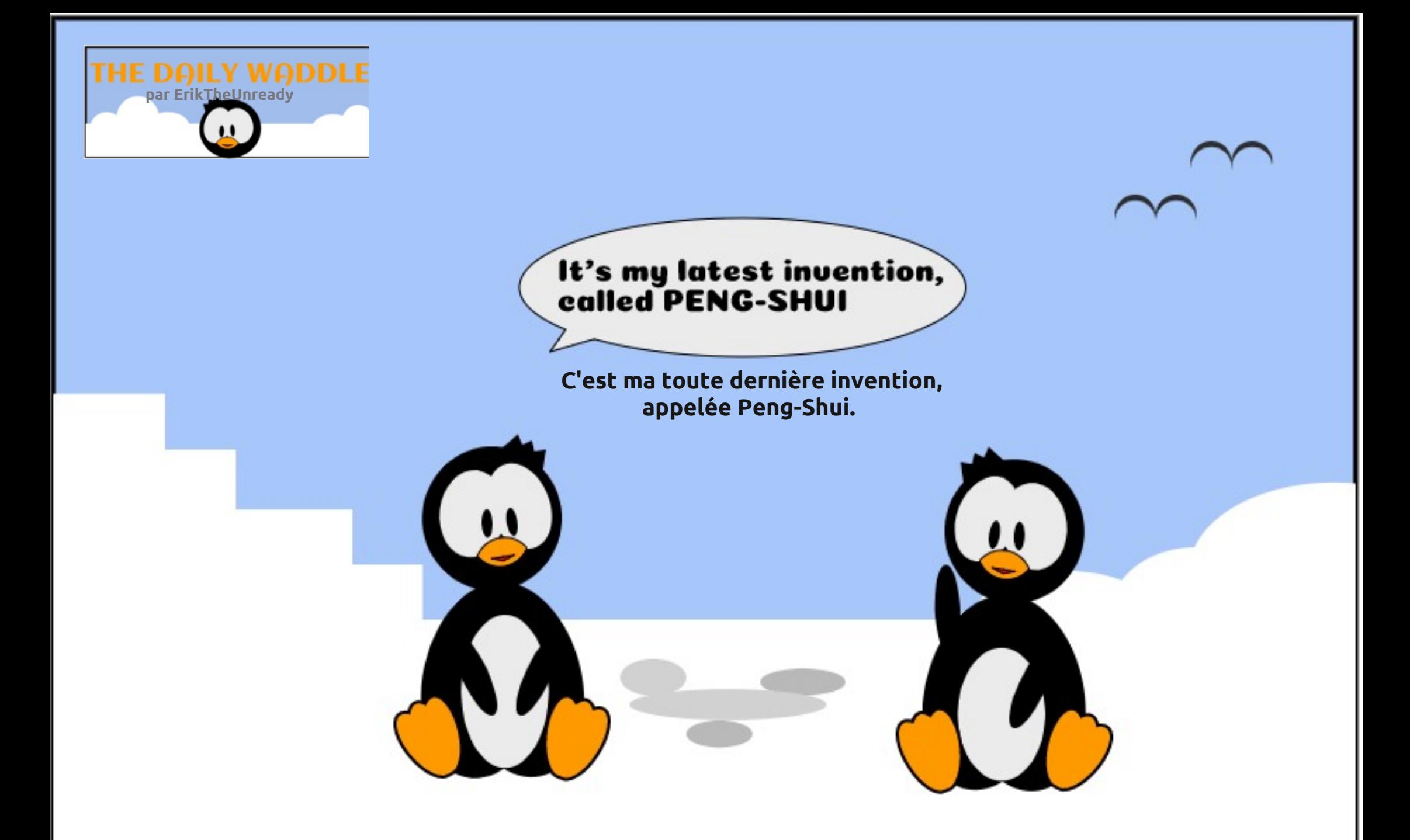

<span id="page-32-0"></span>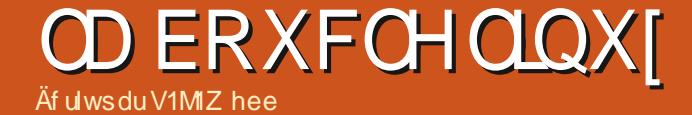

#\$1\$3.41+\$, . (2/1. "' (-

VMZ hee BRQM>FFFLKKp AB +FKRUBQ@ LOALKK>OBROAB OBOEBOOEB (I >FIB Mg **CEBO CLKARFOB ABP?LIFABP BOMSFFBOAR** OBJ MP>SB@FBPBKG-KOPBQP> OBJ J B (I OBJ BOOTB, IFB %BODOFM\_ROPLKJBKOLO-Q

## XEXQWX DX TXRWGLHQ

#### Äf ulwsduUlf kdug Dgdp v

## Rewhqlugh o\*dlgh 0S15

<span id="page-33-0"></span>) B **ODFOOB @B NRB (BEAFQA>KPI> OR** ?OFNRB4?RKQR>RNRLQFAFBKIBJ LFP ABOKFBO @BNRFBFQSO-FJ BKQDpKF>I @EBW +FKRUBK DpKpO>I BQ4?RKQR BK M>OQF @RIFBO @]BPQ I> @LJ J RK>RQp PRO I> NRBIIB FFPOBMLFBKQ+> MRM>OQABPOBP PLROOBP+FKRUBKIFDKBPLKQQLRQ>RPFF RQFIBP MLROABP Ap?RQ+KQP NRB MLRO ABPS DOD O KP " B J LIP @F GB @LKOFKRB OFI> MODPBKQ OFLK ABPOBPPLRO@BPBK IF JKB M RO+FKRU MRO k I>  $@$  FP ABP QRQLOFBIPDoKpO-RUBQAB ID-FAB FMp@F CFNRB BIIBPMBRSBKQSLRPALKKBOd IBP @IpPAROLV>RJ Bf / LROqQOBMOp@FP GB @LJ J BK@BM>ORKBAFP@RPPFLKABPIFSOBP NRILK MBROQO ID @E>ODBOBQA]>RQOBP @BP PLRO@BPBKIFDKB

#### GHV OYUHV WUDGLWROOHOV

(I V>?B>R@LRMABIFSOBPNR]LKMBRQ QDIp @E>ODBOBK IFDKB NRFPLKQp @DEP MLRO>FABOIB Ap?RQKQPLRP+FKRULR IB SpQpOK >S>K@ NRF> ?BPLFK A]>FAB BKABELOPAB PLK BUMBOLFFB BUFFOKOB +B J LFPABOKFBOG]>FJ BKQFLKKp I 4KFU ' >OBO]P' >KA?LLH J >FPFFIBUFFOBMBFK A)>ROBPIFSOBPOOID@E>ODB>?IBP

+B PFQB 6 B? d (Q]P%. 22 f MOLMLPB >R QpIp@E>ODBJ BKQAB IFSOBPAB QRQL OBIP PRO+FKRU BQA]>RQOBP OBPPLRO@BP

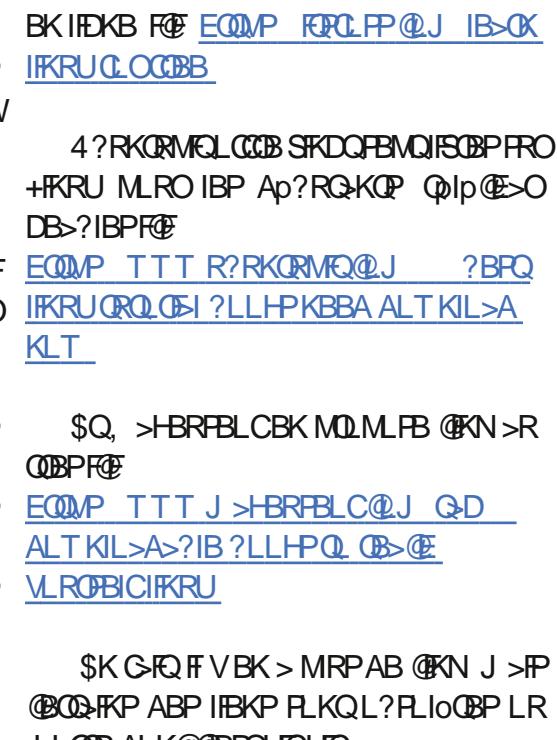

J LOOP ALK@@BPQHCHC

 $(1 \vee$  > RK  $(1 \vee 1)$  ? OB AB IFSOBP Qolip@E>ODB>?IBPBKIFDKBFRO3EB+FKRU <u>ORJ [R?RKQRCOLOD](https://forum.ubuntu-fr.org/);</u> #L@RJ BKQ>QFLK/ OLGB@Q EQQM TTT QAMLOD FKABUEQI

\$KCFK IB J >KRBI LCCF@FBI A]4?RKQR PB QOLRSB BK IFDKB F@F EQQM R?RKQR J [>KR>I](http://ubuntu-manual.org/) LOD

#### **OHVI RUXP V**

+FKRU 0 RBPQFLKPBPQRK CLORJ BK

IFDKB NRFPB ApCFKFQIRFJ qJ B @LJ J B @LKSFSF>I BQ>J F@>I (I PB QOLRSB F@F EQQMP TTT [IFKRUNRBPQFLKPLOD](https://www.linuxquestions.org/)

' FPQLOFNRBJ BKQFIP>@@RBFIIBKQ?FBK IBPKLRSB>RURQFIFP>QBROPAB+FKRUBQFI BPQQOoP MBR MOL?>?IB NRB I]LK SLRP J **pMOFB FFSLRPMLFBWABNRBPOEKPAB** ?>PB F@F " ]BPQNRBINRB @ELPB NRFQBO OFCB ?B>R@LRMAB Ap?RQKOPPLRP+F KRU) ) >FQLRGLROP Q DLRSp + FKRU0 RBP QFLKP@LKSFSF>I BQ>@@RBFII>KQBU>@QBJ BKQ @LJ J BFIPIBMOpQBKABKQ

+BPCLORJ P4?RKQR MOFK@FM>RU RK BKAOLFQBU@BIIBKQMLROMLPBOQLRQBP SLPNRBPQFLKPBQ@EBO@EBOAB I]>FAB PF R SLRP>SBWRK BKKRFLR RK MOL?IOJ B MOp@FP PB [QOLRSBKQF@F](http://ubuntuforums.org/) EQQM R?RK QRCLORJ PLOD

: SK % O<AB FI PI>DFQAB EQQMP CL

4?RKQR%LORJ P> >RPPFRKBpNRFMB AB Ap?RQ<br />
RQ<br />
RQ<br />
RGPD<br />
HCQ<br />
RGPD<br />
HCQ<br />
RGPD<br />
HCQ<br />
RGPD<br />
HCQ MLRO>FABOIBPDBKPNRFAp?RQBKQPLRP 4?RKQR EQQUP R? RKQRQLORJ PLOD CLORJ AFFMI

>VMEMC

#### OHV WAY RULHOV HQ QUQH

+FKRULOD MOLMLPB RKB PpOFB AB QRQLOBIP BK IFDKB MLROIBP Ap?RQ-KQP F@F

EQQMP TTT IFKRULOD CLORJ PIFKRU ?BDFKKBOORQLOSIP

, >FBRFBLCLCCOB >RFFFRK QRQLOBI BKIFDKBPVJ M>F@F EQQMP TTT J>HBRFBLC@LJ G-D IFK [RU?BDFKKBOPDRFAB](https://www.makeuseof.com/tag/linux-beginners-guide/)

\$A7 MOLMLPB RKB FKQOLAR@DEK k +FKRUBK@LROPABQRQLOFBIPC>FQBM>OI> +FKRU%LRKA>QFLKF@F EQQMP TTT [BAULOD](https://www.edx.org/course/introduction-to-linux) @LROPB FKO OLAR@

*GEKQL IFKRU* 

\$QIBDRFABLCCF@BRUFRO4?RKORPB QOLRSBF@F EQQM [R?RKQRDRFABLOD](http://ubuntuguide.org/wiki/) TIFF

#### OHVFRPPXQDXWÄVHQQUQH

4?RKQR +FKRU MOLMLPB RKB @LJ J RK>RQp BK IFDKB MLROIBPAp?RQ<RQP BQIBPBUMBOQP NRF@LJ MOBKA ABPCL ORJ PBQA]>RODBPOBFFLROOBPBK IFDKB F@F EQQM TTT [R?RKQRULOD](http://www.ubuntux.org/)

### XEXQWX DX T XRWLGLHQ

4KB @LJ J RK>RQp PBOSF>?IB BUFPQB >RPPFk PH4?RKQR EQQM [>PHR?RKQR@LJ](http://askubuntu.com/)

 $$Q4?$ RK $@R>$ RK 6 FFFBK IFDKB RKB OBPPLRO@B BK IFDKB NRFBPQLOD>KFPpB MOABPROFIFF>OBROPF@F EQQMP [TFHFR?RKQR@LJ](https://wiki.ubuntu.com)

2FSLRP>SBWODPLIR RK MOL?IOJ B PLRP 4?RKQR SLRP MLRSBWQLRGLROP BK p@CEBB RK ABP@CFMDECBQIB M>OQ>DBO PROIB6 FHF" ]BPQRKBBU@BIIBKQBC>nLK AB@LKQOF?RBOk I>@LJ J RK>RQp4?RKQR

### I DT +T XHWWROV I UÄTXHPP HQWSRVÄHV,

+B PFQB 6 B? LCCF@FBI A]4?RKQR MOL MLPB RK GBR AB NRBPQFLKP COpNRBJ J BKQMLPpBP >SB@IBPOpMLKPBP F@F EQQMP [EBIMR?RKQR@LJ](https://help.ubuntu.com/community/Beginners/FAQ) @LJ J RKFQV ! BDFKKBOP% 0

#### **VXFUHGGIVW**

/ LRO@BRU NRFKB IB @LKK>FPPBKQ M<sub>>P</sub> 1BAAFQBPQRK FFCBB 6 B? NRFQ-P **PBJ ?IB IBP KLRSBIIBP PL@FIBP BONRF** MOLMLFB ABP AFFORFFFLKP DoKpOIBP (I) G-RAG SLRP FKP@DEB MLRO @DBORK Q J MOB 1 BAAFQ J > FP QTBFQ GAMFAB BQ EQQUAP TTT VLRQR?BQLJ T > QQE S FKALILOBBOGS-ROSO-FI BKOJB@LRMMLRO IBPQRQLOFBIPBQABI]>FABPROABPNRBP QFLKPLRMOL?IoJ BPMOp@FP

 $I$  V > RK ? LK KLJ ? OB AB 2R? OBA AFOP ABPd Q ?IB>RUAI>CEFOE>DBf @OppP M>OABPRQFIFF>QBROPBQ@FI>KQIBPAD ?ROKOPPLRP+FKRU +B2R?OBAAFOMOFK @FM>I MLRO 4?RKQR PB QOLRSB F@F EQQMP TTT [OBAAFQ@LJ](https://www.reddit.com/r/Ubuntu/) O4?RKQR

4K + FKRU 2R? CBAAFQ BUFOB FOF EQQMP TTT [OBAAFQ@LJ](https://www.reddit.com/r/linux/) OIFKRU

PH4?RKQR J BKQEKKp MDp@ABJ J BKQA>KPI> PB@QFLK PROIBP@LJ J R K>RQpPBKIFDKB >pD>IBJ BKQRK@LJ MQB 2R?OBAAFQF@F

EQQMP TTT OBAAFQ@LJ O [PH4?RKQR](https://www.reddit.com/r/AskUbuntu/)

+FKRU0 RBPQFLKP IBCLORJ BKIFDKB >@@RBFII>KQALKQGB SLRP>FM>OIp MIRP QSQ>RK2R?CBAAFQF@F EQMP TTT OBA AFQ@LJ OIFKRUNRBPQFLKP

(I V> RK2R?OBAAFQMLROIBPd KBT ?FBPf KLRSB>RUSBKRP PLRP+FKRU F@F EQQMP TTT [OBAAFQ@LJ](https://www.reddit.com/r/linux4noobs/) OIFKRU KLL ?P

## GDYDQWDJHGH\ RXWXEH

+BJ LFPABOKFBOG]>FJ BKQFLKKp ABRU LR Q OLIP QROLOBIP 8 LR3R? B FRO+ FKRU GB OBSTBKP >SB@BK@CB A]>ROBP FRD DBPQFLKP

37VM  $*$ EQQMP TTT [VLRQR?B@LJ](https://www.youtube.com/watch?v=V1y-mbWM3B8) T>Q@E S 5 VJ ?6 , !

CRII GEOGE J >D>VFKBKe 68 PLJ J >FOB

EQQMP TTT [VLRQR?B@LJ](https://www.youtube.com/watch?v=HjuHHI60s44) T>Q@E S ' (R ' ( P

EQQMP TTT [VLRQR?B@LJ](https://www.youtube.com/watch?v=IVquJh3DXUA) T>Q@E S ( 5NR)E #74

EQQMP TTT [VLRQR?B@LJ](https://www.youtube.com/watch?v=wBp0Rb-ZJak) T>Q@E S T! M 1? 9)>H

EQQMP TTT [VLRQR?B@LJ](https://www.youtube.com/watch?v=9t_gJWC32zk) T>Q@E S Q=D)6 " WH

, >FKQBK>KQ RKB CLFP NRB SLRP >ROBWBUMLOD ABGnLKBUE>RPOFSB@P OBPPLRO@BP BQ@BIIBPJ BKQFLKKpBPA>KP I]>OQF@IBARJ LFPABOKFBOSBRFIIBWp@OFOB >R J >D>WFKB %RII " FO@IB MLRO KLRP C>FOB M>OQABSLPMOLDOoP - LRPKBOB QFBKAOLKP M>P KLQOB OBPMFO>QFLK @>O J qJ B PF@B K]BPQNR]RK MBQFQp@E>K QFIILKAB@BNRFBPQAFPMLKF?IBBKIFDKB FI C>RAO>FQM>PPBO?B>R@LRMAB QBJ MP MLROC>FOB RK BU>J BK >MMOLCLKAFAB QROBP IBP @ @ OBK@BP NRB GB SLRP >F ALKKpBP A>KP IBP ABRU ABOKFBOP KR J pOLP (I K]V> NRBIB QBJ MPBQI> J L QFS>QFLKNRFMRFPPBKQBJ Mq@EBONRF@LK NRB A>@NRpOFORKB SOB J>rQOFB AB +FKRU pQ>KQ ALKKp QLRQBP IBP OBP PLRO@BPDO>QRFQBPBKIFDKBNRFPLKQAFP MLKF?IBP #]>FIIBROP IF G-RQF@FQ0IF@EDO QOoPPFK@oOBJ BKQIBP>AJ FKFPQO>QBROP >RQBROPBQ@LKQOF?RQBROPNRFb RSOBKQ P>KP @BFFB AB J >KFo@B ApFFKQpOBFFpB >CFK AB OBKAOB @BP OBPPLRO@BP AFPML KF?IBPK QLROBPBQK QLRP

+BJ LFPMOL@E>FK " LJ J BKQL?QB KFOBK@CBMRPAI>FAB FRO+FKRU LR GB PRMMLPB \$K@LOB MIRP PRO@LJ J BKQ L?QBKFOABI]>FABMLRO+FKRU

Ulf kdug \*1 odvk\* Dgdp v > M>PPp BKSFOLK >KPk PL@@RMBOABPPVPQoJ BPAFKCLO J >QFNRBBKBKQOBMOFPB (IE>?FQB>RUi Q>QP 4 KIP A>KP RKB ODDEK OROHB >R KLOA LRBPQABI>&pLODFB >SB@PLKdCFIPf >ALM QFCRKBMBOR@EB@>ILMPFQBKLJ J pB! >?V

<span id="page-35-0"></span>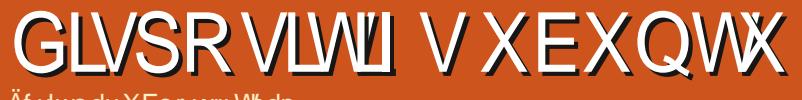

Äf uwsduXEsr uw Whdp

/ BRQqQOB  $.3$ 

<span id="page-36-0"></span>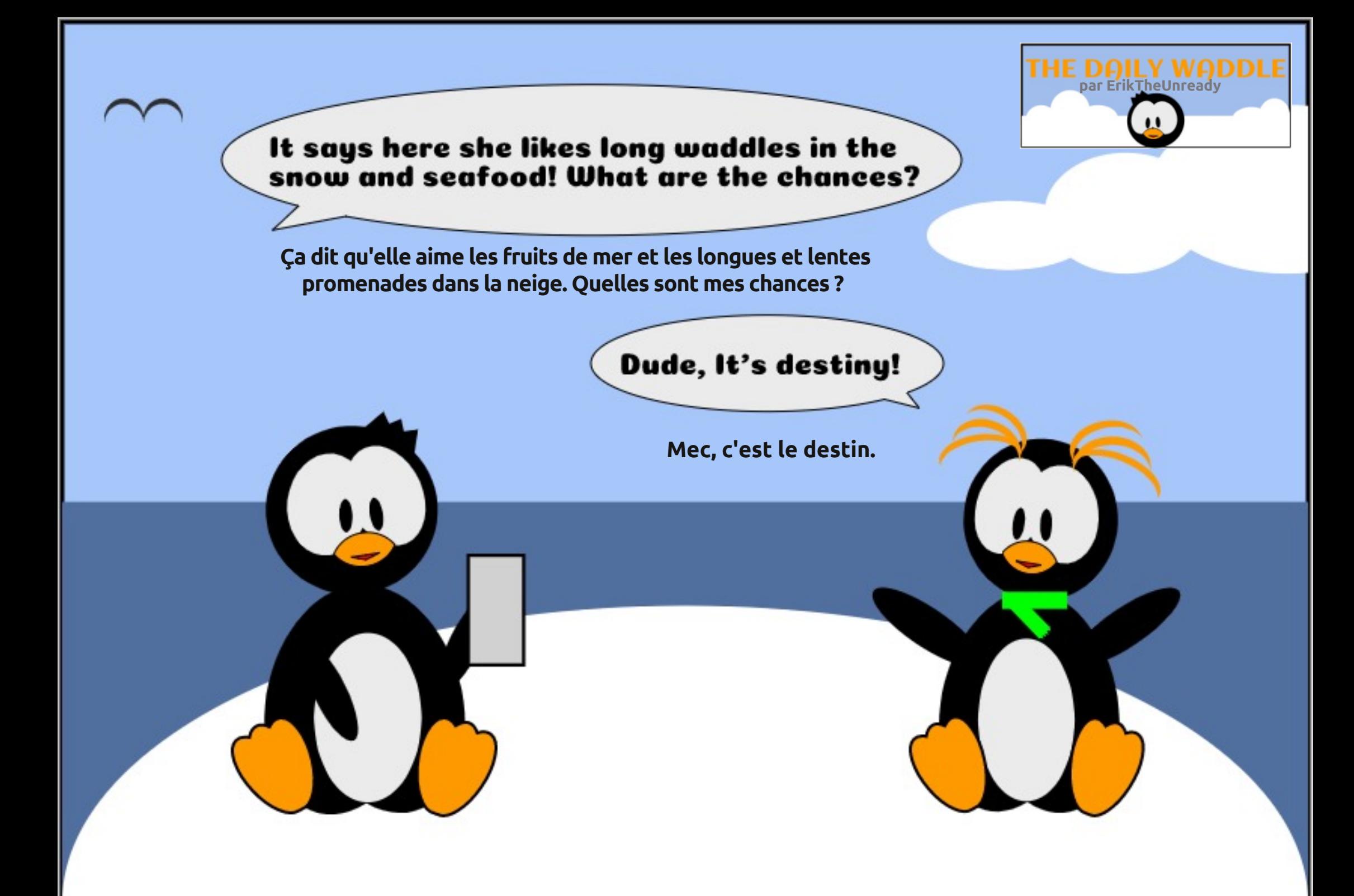

## P RQ KLVWRLUH

#### Äf ulwsduHuln

## Lqvwdcchu Xexqwx

<span id="page-37-0"></span>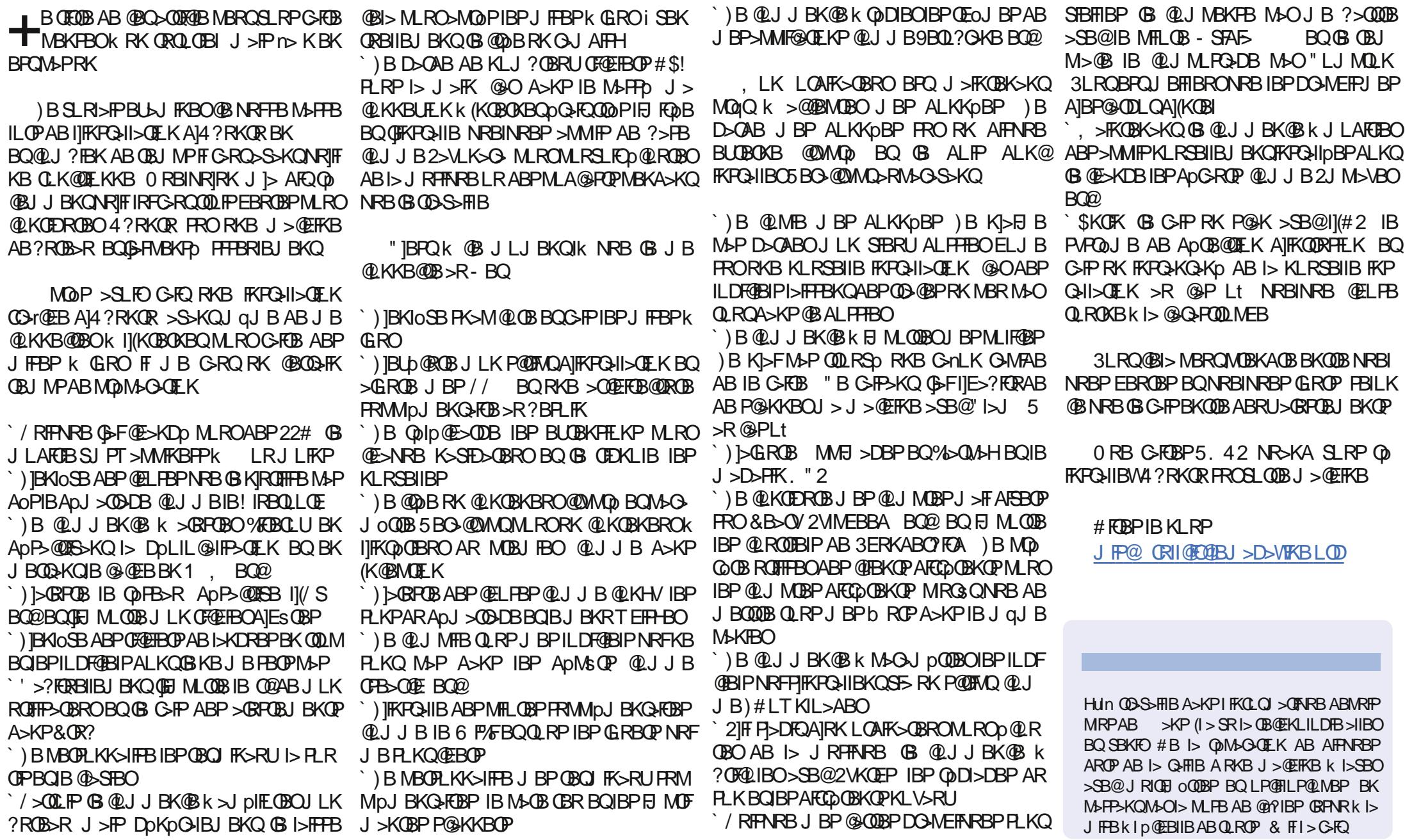

CRII GEOGBJ>D>VFKBKe 6; PLJ J [>FOB<](#page-1-0)

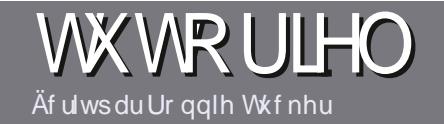

## Af ulch sr xuch I xco Fluf on P di d}lgh

## <span id="page-38-0"></span>Oi ghy gluhf wulf hy

LOOB FBRIB CODB Q RO > ODFGB qr I wdyr Iu xq t xhofr qt xh udssr uw dyhf Xexqwx r x dyhf oxqh gh vhv gäulyähv +Nxexqwx/ [xexqwx/Oxexqwx/hwf11

## Dxwhy uãi div

**HBP > QDRQBP KB PLKQ M>P IFJ FOOP BK JLQP** J>P FF GRO PSSLIFO NRB AB ILKDP > ODROBP MBRSBKQ MAGAQOB QLJJB POQTB A>KP MR **FIBROPKRJ DOLP** 

V/LROABP @LKFBFFP SBRFFIBWSLRP @ @ @BO>R **DRFABLOROBI**  $\%$  $\mathcal{R}$  $%$   $HdF$ ECOM ROUGH GEORGE >D>VFKBLOD  $\overline{A}$ 

4 OF THE BWK FOR WORDS NEED IL DEGREI AB OD FOR J BKQAB OBUCB M\_ROD@DEB SLODB > ODE@D a GB **OBOLJ J>KAB+POB OCFOBa J>PIBMRPE MLO** GKOBPOA BKYÄULLIHU ORUWKRJUDSKH HW CD JUDP P DILIHS

`#>KPI>QD@BSBRFFIBWKLRPGFOBP>SLFOIBJ M>@RJBKQPLRE>FQD MLRORKB FJ>DB FMp@F **OFARB BK FKAFARSKOLB KLJ ABIFJ SDB ASKPRK** KLRSB>RMGODOMEBLRBKIFK@DO+KQA>KPIB ALORJ BKQ #3, MBK COROB+POB COROB

+BPFJ >DBPALFSBKQqQOBBKCLQJ >Q)/&AB MEBIPABISODBSRJSLEIRIBOARKKESBSR AB @ J MOBFFFLK CDARFQ

- B MSP ROFFFBOABP Q ? IBSRULR QUROB PLOOB ABOLO > Q-DBBK judv LR\$ !%B

+LOPNRB SLRP qOBP MOQ k MODPBKOBO I > QDFQDB BKSLVBWIB N > OQL ROODBIK > **QFGBP** CRIGEOGBJ > D> VFKBLOD

## Wdaxf wr av

2FSLRP>FJBORBWODARFOBIB%RII" FOGB A>KPSLOOB I>KDRBJ>OBOKBIIBSBRFIBWBK SLVBORK @RODBIK QLKKFB CRI@RO@BJ> D V FKB LOD BOP L FOK L RP SL RP J BOOD KP BK @KQ+@Q>SB@RKBpNRFMBBUFFQ+KOBRLFQ KLRPM\_ROOLKPSLRPALKKBO>@@P>ROBUOB ? ORO NRB SLRP MLROOBWOOSARFOB + LOPNRB SLRP>ROBWOBOJ FKp RK / #% SLRP MLROOBW Colp @E>CDBOSLOGB GF@EROSBOP IB FFOB MORK **GEVALL AR SARIL** " FORGER

## Dxwhxwiudgfrskrghv

2FSLOOB I>KDRB J>OBOKBIIB KBROW NPI>K DI>FP J >FP IB CO>Kn>FP KB SLRP FKNRFOGBW MOP ! FBK NRB IBP > COFFORD PLIBKO BK@ OB **QD\_MILKDPBQARCFGFBPM\_ROKLRPIpNRFMB** AB ODAR@DEK AR%, COSLRPMOLMLPBAB **CO-AREB SLP d 0 RBPOLKPf LR d "LRODBOPf** AB I> I>KDRB AB, LIFO B k @BIIB AB 2E>HB **FMP>OB BOAB SLRPIBPOBKSLVBO+F! OBK SLRP** AB I> IBP G-FOB MGOBKFOK I>AOBFFB J>F

AR % RI " FOGB BK d SL f 2FIFApB AB MGOFGFABOK @BODB KLRSBIIB BUMO OBK@BSLRP **OBKOB BKSLVBWSLOOB NRBPOFLK LR SLOOB Q RODBIK** 

TB?J>POBO CRIQEOGEN>DOO

## Af uu h sr xudn IFP i udgâdly

2FSLRP PLRE>FOBW@LKOOFRBO>R%, J>P NRB SLRP KB MLRSBWM&P p@RBB BK >KDI>FP GFOBPKLRP MACOBKFO SLP > COROBP FFP FBOLKQ MR?IFPBK COKn>FPA>KPIpAFCEK COKn>FFB AR %.

## **FULWT XHV**

## Mhx{2Dssdfdwrgv

VI yr xv i dlwhy xgh fulwt xh gh rhx{ r x g\*dssdfdwt gv/ yhxlach}  $qr$  whu gh i dâr g f  $r$ dluh =

- $\dot{H}$  IB OFORBAR GBR
- $NRF > QD$
- PFF BPOBK OD DOES ODBJ BKODO-ORFOLR MAYSKO
- Lt IL? OBK FOA LKKBOI41 + AR OD ID OE>ODBJBKO LR AR FFOB
- PFIBPOK>OFCPLRP+FKRULRPFIROFFFB6FKB
- RKB KI OB PROGEKN
- `RK@FRJp>SB@BP?LKPBQIBPJ>RS>FPMLFKOP

## P dwäulho

VI yr xvidlwhy xgh fulwt xh gx p dwäulhoyhxloon} gr whugh i dâr g fodluh =

- **@KPOR@BROBQJLAOIB**
- A>KPNRBIIB @ @ DLOB SLRPIBJ BODOBW

IBP NRBINRBP MOL? IOJ BP CEGEK FNRBP pSBK CRBIP NRB SLRP > ROBWOBK @KOODPKIROFFF>OFLK

- PF BPOC GFB AB IB GFGB OLK CONE KKBOPL RP + FKRU
- ` PFABPMFILOBP6 FKALT PLKO pOp KpOBPP>FOBP
- RKB KLOB PROGEKN
- RK@FRJp>SB@BP?LKPBQIBPJ>RS>FPMLFKOP

Sdvehvrlqg\*åwuh xqh{shuwsrxuäfuluh xq duwf  $\phi$  >  $\phi$ f ulyh} dx vx rhwghv rhx { / ghv dssdf dwr gy hwgx p dwäulhot xh yr xv xwdvh} w xv dy mxw1

B ERFOGKSTBOLMBKFLROOB@LJ > **THE FROM STATE IN THE REPORT OF THE REAL STATE** II>FOFFIFGOGEFP>KQNRBGEFAD@PADAB J BIBMOL **@ROBO EQUAP LMBKR ROOB @ J > QDFGB**  $E$ <sup> $Q$ </sup> $F$  $D$  $J > E$ 

ROBRO / BOBO% ODBII  $/$  ŒU  $(2! -$ 

2FB6B? EQUAP KLPG QQUE QUU J > QE>ASBK QROBP

I ISFSMAD OF IISROBROOL ROAB FREEB **@OASKPIIFKODAR@EK FBLMFARBAD@** M ROURL FABPDBKP OD RSBKOLBPJ > OFP BKKRVBRFBP >R@RKApKLRBJ BKQ "IBFQ SOF MRIP FI @KOKRB BK BLMIFMB-KOA> SKONDB / RIFARB / VOELK BROIK@RPASKP 4? RKOR IF KIV > NRIRK ON DIESODEJ BKQ >KFJ >OFLK BPQ > MMOLMOR FOF @ OGB KB k G-FEB d MD @BFFFFKD f EQDMP MD

 $#S\%$ 

 $#$ 

 $$ '$  \$

"!  $\frac{9}{4}$  \$%

**@FFFKDLODALTKIL>A** 

\$

"\$#&#% # + / RFARB (&FDGKAF>SB@BILDL (B)

KLRPBKOD KPA > KPIB OBOTED FOB ABI > DO? OB BO I> PLIRCEK DOMEENRB ABP DNR>CEKP "IBPOSO-FI BKOM>FFFEKK>KO SON KB GFONRB @U J BK@O KLRP >MUBKLKPK ApM>@DIBPCLCJBPNRB KLRP @DLKP) BKB PSPI MSP FFIB JLQ SBRU MAP NRB IBP DBKP > CODESKOK I> J>RS>FFB@K@RFFEKLRApK>QROBKQIB IFSOB J>FPFFSLRPMBOFFROBW@B@E>MFODB BPOABPMRPDGGEEKOP IBKBSBRUGBK % ADSLIFBOKLK MRP J >FP ABP ABFFFKP # QOOP PVJ MAP SLRP>QQBKABKQ 3LRQBPQ DK>KQ<IlpQLIB MODPBKOD BK ADQHT MOPPBRIBJ BKQIB @LAB J>FPIBPABFFFKP>RFFF BOBU MFNPp >SB@ABP@KFBFFPMGGFNRBPk I > J LIKACE LOOGF HEK 5 LRP > SBWABP **@FRQPQRQABFREB>SB@d/Q@P** 

BK > @ FLK @B NRFSTBKQAJq @ BUMIFNRp IF COURJ J BKQ CBD>OAD RKB SFADL ! IRB ! OLTK FROIBP LKABP PLKLOBP **BOJ>FKOBK>KQGBOB@KK>FPIBPJ>OEP ABODE @PSFApLPM\_MRI>FOBP** 

2F SLRP QOBP GK AB OB OGKSI EQOUP TTT VLROR? BOLJ OESKKBI4 "8. = G?=BFR% 5 ? ) Q T SFABLP

#### **@IRBSLRPBFQABFOKp**

73

" E>NRB @E>MFQDB FRFQIB MQD @ABKQ AIRK MGP AB MRPBQ > SSKQAB SLRPBK

**CBKACB @ J MCB SLRP>SBV&COBFKOA>KP** IB @ESMEQOB IS OLK@DEK, SKABI?OLQ J BKOFLKKOB A>KP ITKODLAR@OFLK #B **COOP?BIBPC3@GJBP>COBKABKO@RUNRF PLKOM GREKOP % FEBPJLF@KOEK@B** SLRPPBOBWOODPSFOBBKODBFKABODPLR  $AGB$  ABPM $\Omega$ ? Io JBP (IV  $>$ **E-MEDBP** NRBSLRPSLRACEMACCERKACE GAMFABJ BKO " BIROBKBJ>KNRBMPAIFKCLOJ>CEKP **BOK>R@RKJLJBKQSLRPKBC0LK@KOBW IBP PL ROOFF FRONRL FNRB @B PL FO I LSR** GHP SLRIR > SLIFO / BOBO QU J B BKFBF

5 LRP MLRSBW OD RSBO / BOBO FRO EQUAP CTEOBOOLJ ESOPERDJ>OE BQ FF SLRP > SBW IR IIBKODBODEK FROLMBK **PLROOB@LJ SLRP >ROBWRKB ?LKKB** 

" B IFSOB BPQIJRK AB OBRUNRFJ p **JEBKQ AB JERGBO FRO SLOGB pGDoGB** >SB@NRBINRBPJ>ONRBM>DBP+BIFSOB J pOEB>J MBJ BKCQLROBPIBPILR>KDBP M\_ROFBP BUMF@GEKP J >DKFGFARBP BQ IB QLK IpDBOROFFFP M.ROOBKPJ BOOB ABPIKCLO > CILKP>FFBNPpOBRFBP

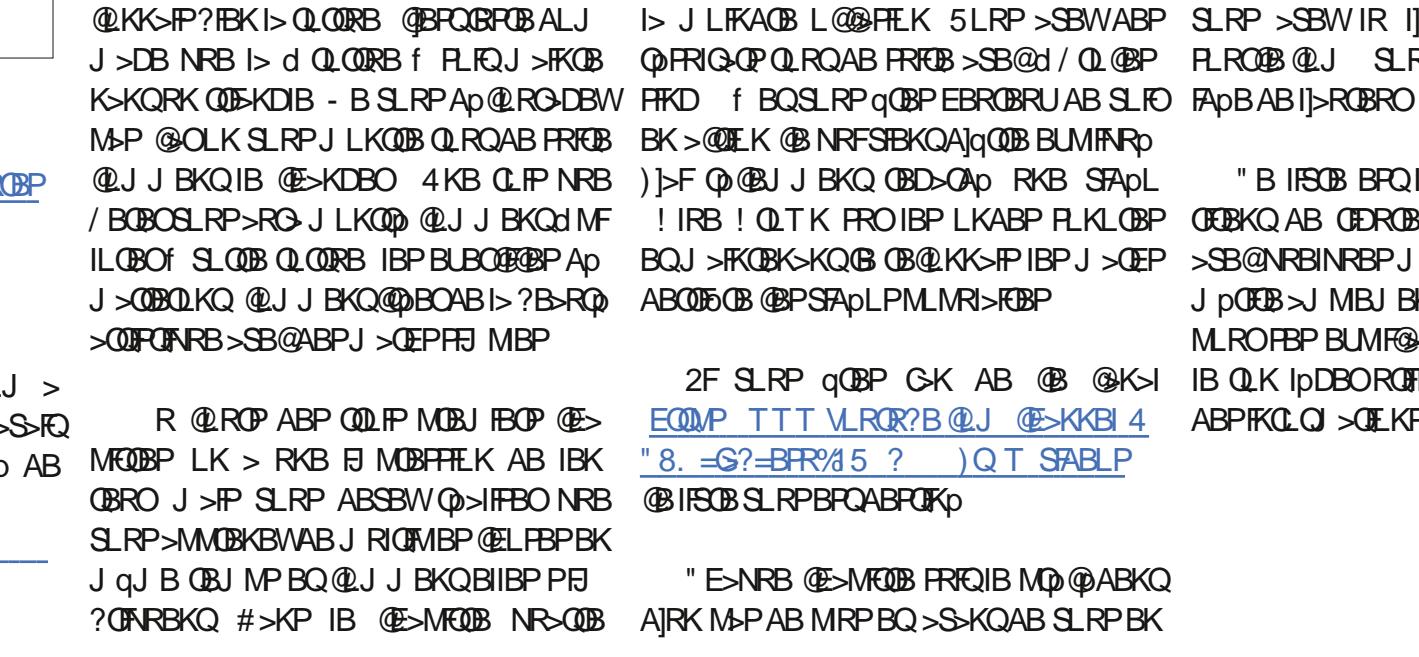

## <span id="page-39-0"></span>FULWET XHOLWWÄUDLUH ÄfulwsduHun

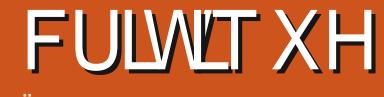

Äf ulwsduDgdp Kxqw

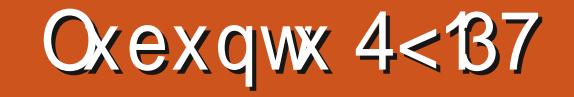

<span id="page-40-0"></span> $+$   $\mathbb{R}^{R}$  R<sup>2</sup> RK QR  $>$  p $\Phi$  MR?IFp IB **FF BPOOR OK C>FOAFDKB** ABSLOOB>OOBKOFLK @ OFIMOLMLPBNRBI NRBP<sub>></sub>J pIFLO<GEKPEIMLOOK<GEPM>OOM MLOQk +R?RKQR +R?RKQR  $BPORKB MR?IF@GFK K1QJ > IB > RFFT$ BIIB@LJ MOBKAIBPRMMLOQMBKA>KQKBRC QBK>K@B f MBKA>KQNRB IBP ApSBILM J LIP GRARIBK GKSFBO

+B KLJ AB @LAB MLRO@BQQB MR?IF @>QFLK #FP@L #FKDL OBPPBJ ?IB k RKB @E>KPLK k QEOJ B p@DEDB M>OIBF ! BB & BBP BQGRpB FRORK AFADBOFALL " LKCONFOBJ BKQK @BNRIFI > GFQ@LK@BC K>KQIBPKLJ PAB @LAB MOD@ABKOP IE CLKA>QBRO A]4?RKQR , >OH 2ERQQIB TLOOE KI> MSP p@DQRK AB PBP?FIBQ AB ?ILD >IIFQpO<GEPE>?FORBIPMLROBU MIFURROIB@ELFUARKLJ

+R?RKQR BPQI> B SBOPFLK AB @BOOB AFFOOF? BQI> ABRUFOJ B NR MOGPBKOBIBKLRSB>R?ROB>R+70 QNR OBJ MI>@B+7#\$ ABMRFPI>SBOPFLK +B KLRSB>R ?ROB>R +70 QBPQMOLGBQp ABMRFP+R?RKQR @BNRFC>FQNR]LK > Au >QQBKAOBILKDQBJ MPMLROP> PLO QB 2LKFJ MpJ BKQ+QFLKA>KPI> OpSpI>FQNRBINRBPMOL?IoJ BP J >FP@BRU @FPLKQ@LOFDpPA>KPI> BQIBKLR SB>R?ROB>RBPQJ>FKOBK>KQ?FBKOLAp

## **OHEXUHDX Q T W**

+B ?ROB>R +70 Q> MOFPPLK QBJ MP BQBPQ>QDBO >KP>MQPP> M>KFCF@> QFLK FKFQF>IB R @LROPAB @BP>KKpBP IBSTBRU?ROBBR+7#\$ pQ+FQBKdJ>FK MBROPQO>S>FII>FBKQPROIB KLRSB>R ?R OB>R " BI> > BR@LJ J B BCCBQpQO>KDB

#### NRBIBPRQFIFI>QBROPAB+R?RKQR>S>FBKQ 4KILDF@BI?qQ>K]>II>FQMLFKQFRCCFOB RKB BUM O BK @B +7#\$ QOOP PQ ? IB BQ MOpSFPF?IB Lt QLRQ CLK@QFLKK>FQ QOoP ?FBK BQOFBK KB @E>KDB>FQAB SBOFFLK ?RKOR BK SBOFFLK V @LJ MOFPABRUSBOFFLKPK PRMMLOQk ILKD QBOJ B NRFpQ>FBKQBU QOqJ BJ BKQPLIFABP FKPF IBP RQFIFP> QBROP P]>QQBKA>FBKQk @B NRB IB KLR SB>R?ROB>RPLFQAB QQQPE>RQKFSB>R

 $+$  MB FoOB MR? FOGAL K +70 Q +R KIDGHQM>P RKB SBOFFLK PLIFAB \$IIB > S>FQABP?RDPBQA]>RQOBP MOL?IOJ BPBQpQFQRK MBR FLJ J >FOB (I V >S>FQABP MOL?IoJ BP AB @LKCFDR O GEK AR MASP GO @GFB MAP ABSPOFT@ QFLK A]LOQELDO>MEB A>KP +F?OB. CCF@B

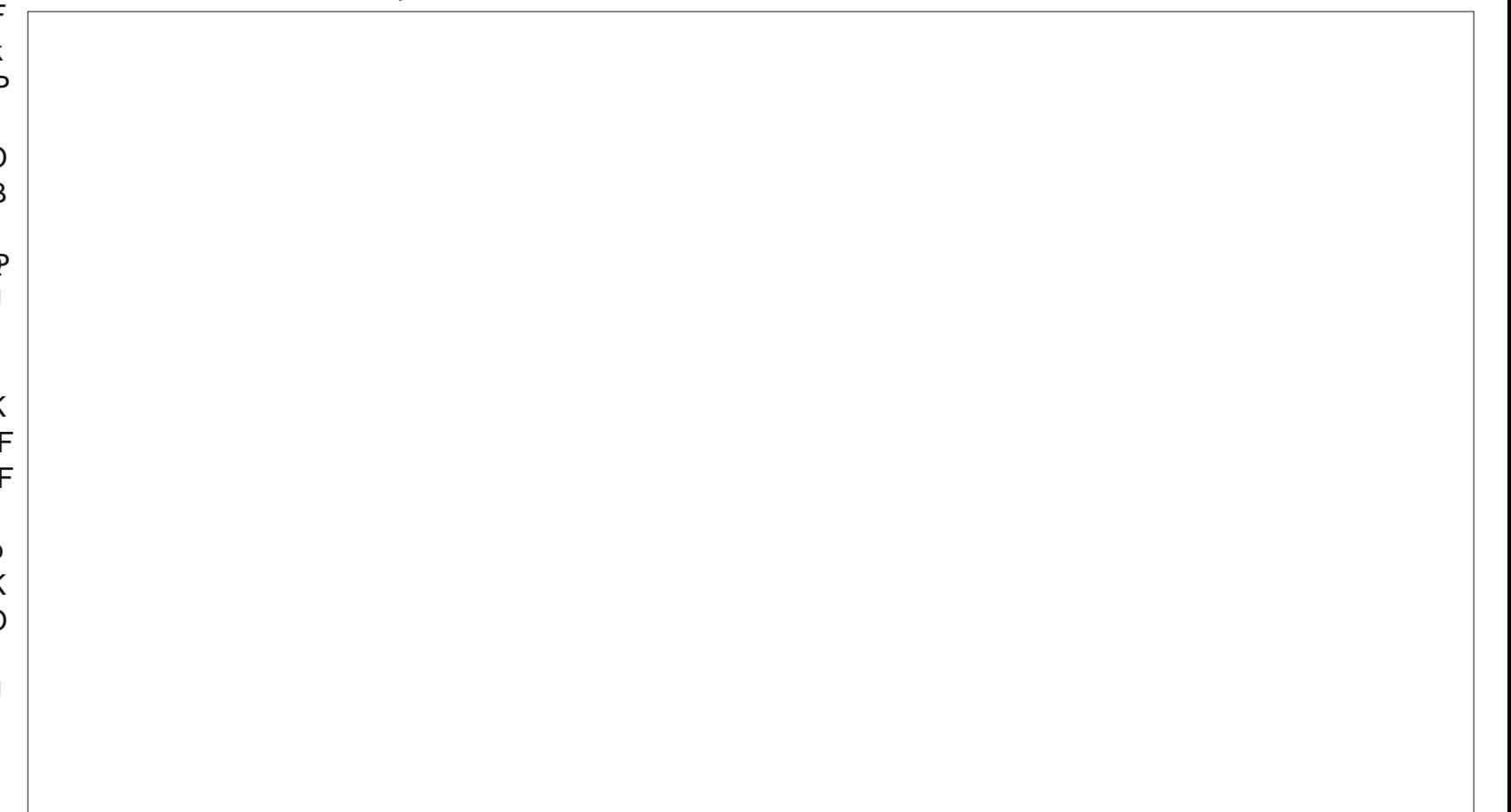

#### FULWLT XHOOXEXQWX 4<137

CLIP IIS CEBOKBQ BQ IB 6 P/F +BP MOL ?IoJ BPABOpPB>R>CCB@Q>FBKQA]>RQOBP AFCOP BOOG-BKQ@KPG+QPPRO7R?RK QR >RPPF " BMBKA>KQ FI PB MBRQNR]FIP @LK@BOKBKQRKFNRBJ BKQABPJ >QpOFBIP QFLKKB?FBKBQBPQ>PPBWC>@FIBk PRFSOB MOp@FP R J LFKP RK @OFQFNRB I]> OB J >ONRp BQ@BOQ>FKPRQFIFP>QBROP>S>FBKQ FKPQ>IIBRO4?FNRFQV ABP M>FKOBP FFJ FF>FOBP FROIBP OLORJ P 4?RKQR

+R?RKQR BPQA>KPIBKPBJ ?IB RKApSBILMMBJ BKQFQDQOFCAB+70 QNRF  $SFB$  I MBH FOOB  $SBFEK + 32$  k FRM MLOQk ILKD QBOJ B AB +R?RKQR +70 Q O>DBPROJ LKJ >QpOFBI BPQAB MIRP NRFPBO I> +32 BQALFQPLODDBK  $\rightarrow$ SOFF  $\rightarrow$  HBKLRSB $\rightarrow$ ROB $\rightarrow$ ROB $\rightarrow$ ROB $\rightarrow$ pQp FKQOLARFQAoPI> PLOQFB AB I> ABO  $KFG$  $B$   $SBF$   $K$   $+32 >$  $K$   $AB$   $M$   $RSL$   $F$  $B$ CFDKLIBOMBKA>KQQOLFPSBOPFLKPdPQ>K A>CAPF >S>KOI> MOBJ FOOBSBOFFLK+32 RKB > MMOL @EB GRAF@BRFB MLROFKOOL ARFOB NRBINRB @ELPB AB PFKLRSB>R 3LRQBCLFP ?B>R@LRMA]RQFIFP>QBROPAB +R?RKQR@LKQFKRBOLKQk RQFIFPBOI> +32 >SB@IB ?ROB>R +7#\$ GRPNR]k I> +70 Q MBOCB@QFLKKp AR J LFKP KLRP ?OF! FBKBKQBKAR IB@LIF?OFBPQIBPVJ I]BPMpOLKP

#### **LOWDODWRO**

RApM>**QQGSFOBPQD+R?RKQR** >R@ROPA]RKB PpOE AB PBPFFLKP PLRP KJ>FQM>PpQp FKQQLARFQA>KPI> BK IFSB#5#>S>KQABI]FKPQ>IIBOPROJLK JqJB QBJMP NRB +70 QBPQ?FV)AQOB LOAFK>OBROMLOOB?IB2VPOBJ

pQp AB J FKROBP @BNRFBPQABRULR IFFOBABPQm@EBPABPApSBILMMBROP **QOLF J FKROBPMRPGMFABNRBABPFKFG>I** I>QFLKPMOp@pABKQBPAB+R?RKQR+7#\$ " >I>J > OBP IB KLRSBI FKPQHIBRO OLK@ J >IDOp PBP AFCCpOBK@BP >SB@I]>K@FBK

 $ApJ >$  $QDDB$   $\geq 1$ ,  $\geq R$  $QH BKQFpQFQAB$ , L @LJ M>OpBk , L MLRO+R IpDBONRB +7#\$ +B QBJ MPAB ApJ >O IBKONRBQLROBSBOFFLK MOD@DABKOBAB +R?RKQR \$K @LJ M>O>FPLK +R?RKQR +32ApJ >OO>FQBK PB@LKABP

NR>KA SLRPApJ >OOBW+R?RKQR BPQIB KLRSB>R M>MBOMBFKQ LR AR J LFKP IB M>MFBOMBFKQNR>PFKBRC +> MODPBKOBIBJ qJ BOLKA AlpOOK  $AIRK$   $(E > J M A]pQ$  FFBP  $A pQ$   $S R A > K P$   $>$ ?LIB AB +70 QBQFI>CLEEB A>KP?B>R @LRMA]BKAOLFQPV@LJ MOFPPROIB?LRQLK J BKR ILOP NRB IB KLRSB>R M>MFBO FKDQJHP HQWV MBFKQ>@@BKQRBI]FKQOLAR@QFLKAB NRBI NRB @ELPB AB KLRSB>R IB C>FQNR]FI 4KB KLRSBIIB J>NRBQQB K]pQHQP>KP BPQRKB KLRSBIIB SBOFFLK AB +70 Q I>

BQABPMOL?IOJBPAB OpPB>RPROkI> OLQ>IKp@BPP>FOBMLROI]FKPQ>II>OEK> ALROBM>PkI>MOBJFoOBM>@BABI>

PLOQFBABI> +32 >SB@RK?ROB>R A]RK KLRSB>R BQFJ MOBPPFLKK>KQ@LIF QB@EKFNRB NRFKBIBI>K@BKQM>PBQKB +LOP AB QBPQP >MOoP RK KLRSB>R J >K>DBO NRFCLROKFQI>SpOFCF@>QFLKBQ ?RKQR +32 +70 QK]BPQM&P>RPFF MLROI>MRM&QQABPP>SBROP4?RKQR g +> MOBJ FoOB@ELPBNRFPBOBJ >ONRB J FPBPk GLROf MRFPPROd MMIFNRBOIBP +32 BQI> J >FP>SB@I]>GLRQ ?IoJ B>RURQFIFP>QBROPk I]BPMOFQJ LFKP +> MOBJ FoOB @ELPB k C>FOB >MOoP RKB FKPQHI>QEK BPQMBRQqQOB AIFKPQH IBOQLRQBPIBPJ FPBPk GLROABPILDF@FBIP  $ABNRP$  I>  $MR$ ? IF @ Q E K A B I >  $AFQ$   $\overline{BP}$  + R ?RKQR> >?>KALKKp IB&BPQFLKK>FOBAB J FPBPk GLROKLJ ARM>NRBQ RMA>QB IBKLQFCF@>QFLK>RQLJ >QFNRBABPJ FPBP  $k$  GROMRFPIBROF KROSII $>$ GFLK  $k$  I $>$  J $>$ FK I> MI>@B +R?RKQR RQFIFPB J >FKQBK>KQ MRP, RLK NRFMOLMLFBK IRGTIFI>GBRO?B>R @LRMMIRPAB@LKQOsIBABPJ FPBPk GLRO J >FPP>KPKLQFCF@>QFLKP>RQLJ >QFNRBP / LROOD@RMOBOABP JFBPK GLRO LR SOBW, RLK @IFNRBWFROd 5pOFCEBOIBP @E>KDBJ BKQP f " ]BPQRK MBR DBBH J >FPG]>FJ B?B>R@LRM, RLK @>OFI BPQ MRPG@FBABSLFOIBPJFFBPk GRONRF PLKQOB@LJ J >KApBP J >FPIBJ >KNRB AB KLOFF@-OFLKP MLROOHFO MLFBOMOL SpOFCFB M>P PLRSBKQ I> MOpPBK@B AB J FPBPk GLRO

 $0$  RIV  $>$  QFT AB KBRC A $>$ KP I $>$ BK LROOB IB OLKA A]p@OK +B @E>KDB J BKQMOFK@FM>I M>OO>MMLOQk I>

CRII GEOGES J>D>VFKBKe 75 PLJ J>FOB

### FULWLT XHOOXEXQWX 4<137

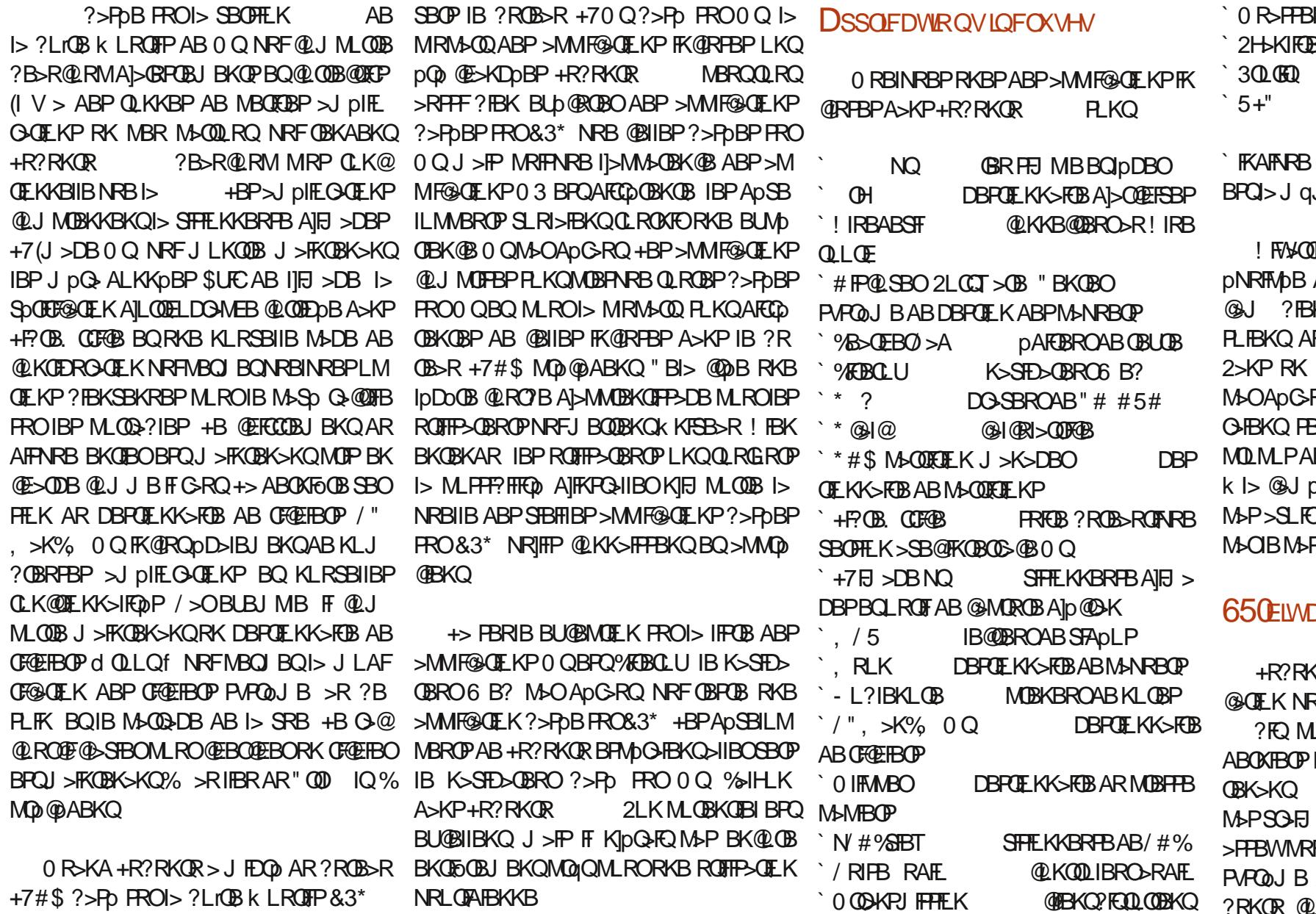

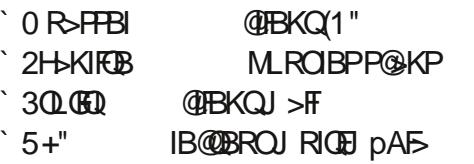

``FKAFNRBNRBI>SBOPFLKABI>MMIF@>QFLK BPQI>J qJ BNRBA>KP+R?RKQR

! FW>OOBJ BKQ +R?RKQR K]BPQ MIRP ARKB > MMF@ OFLK MLROTB? @>J ?FBK NRB &RS@SFBT BQ" EBBPB PLFBKQ AFPMLKF?IBP A>KP IBP ApMsQP ILDFOBIAB TB? @ J FKPQ~IID RQ @BOQHKPROFFF>OBROPMLRO B FBKQEOMRP BK Pp@ROEQp k ROFFNRBAD=@@PKLK>RQLOFPp k I> @>J pO> ?FBK NRB @BI> KB PBJ ?IB M>P>SLFOpQp RK MOL?IoJ B>SB@+FKRU  $\mathsf{H}_{\mathsf{P}}$ 

#### **DEDQGRQQÄ**

+R?RKQR BPQI>MOBJ FoOBMR?IF @>QFLK NRFKB MOLMLPB M>PAB SBOPFLK LRO ID-O **OEFOB@ROB F +BP** LOAFK>OBROP ?FOLKQJ>FK >KPBQ>RGROAIERFFFIPKILKQ BKQI>1, BQRKMQL@BFFBRO >PPBWMRFPP>KQMLROC>FOB QLROKBORK A]BUMLFQ+OFLK J LABOKB +R ?RKQR @LKQKRBO k LCCOFO +32

#### FULWLT XHOOXEXQWX 4<137

MLROIBP ?FQGRFNR]kP>OFKABSFBBK FKOBOG©PAB@LKOEDRO>OFLK (IBPQBK ILMMBROPKBOLKQMRPABOB@LJJ>K ALKKp IB FRMMLOQAR  $MR?$  For  $E$  K  $AB$  is I>

#### $W$ *WHVHU*  $\Omega$  4  $<$   $B$ 7

+> KLRSBIIB @LKCFDRO>QFLK AR PVP QoJ B BPQQOoPAFCCpOBKQB AB @BIIB AB +7#\$ J >FPCLK@QFLKKB ?FBK RKB CLFP I>MLPFQFLKBK?>PM>OApC>RQ NRB SLRP > SBWAD@LRSBOQIIBJM>@B J BKQAB **@E>NRB** plpJ BKQ +> @LKGEDR O>QFLK PB QOLRSB A>KP IB J BKR MOFK @FM>I PLRP / OpCpOBK@BP / >O>J oQOBP AB+70 Q

MOL?IOJ BP NRB GASHP >SB@+R?RKQR J BQLRGEROPDpOBOQLROA]RKFBRIJ BKR RKB BUM ÞOEKØB O ØP OKRAB Lt QLRQ K>rQQLKQ?FBK +> FFJ MF@EQP BQI]pIp dcCLK@QFLKKBQLRQPFJ MIBJ BKQf +BM>Sp Q>@QFIBA]RK MLOQ>?IBMBRQJ >FKQBK>KQ BPQMIRPk GLROBQMIRPJ LABOKB qQOB @LKOEDROp MLROCLK@DELKKBOAB MIRPFBROPJ >KFoOBP +F?OB. CCF@BBPQMOp PBKQM>OApC>RQ>SB@I]FKQBOC>@B0 QBQ @BQDB CLFP @F IB SpOFF@<DBROAILOQEL DONEB CLK@DEKKB AOPITFKPONI>CTEK +BPM00?IoJBP>KQOOBROPAB@KKBUEK >R@FB>R@KFQ@PA>KPI> pQp @LOOFDpP>RPPF

+B M>O>J pQO>DB BPQC>@FIB BQQOoP J LARI>?IB >SB@ABKLRSB>RUQEoJ BP

>SOFI 4?RKQR IRFJ qJ B > >?>K C>FQQOoP>J RP>KQAB MBOPLKK>IFPBOIB pD>IBJ BKQ>?>KALKKp IBP ?FQ>SB@ AB+R?RKQRBPQIFSOp >SB@RK M>KKB>R KLRSB>R ?ROB>R )B K]>FJ B M>P QOLM ?>OOBABPQm@EBP BQRK QEoJ BAB CB KqQOBP KLFOd +R?RKQR O@f M>OAp C>@FIB +B M>KKB>R MBRQJ qJ B qQOB MLPFQFLKKp BK E>RQLR k AOLFQB LR k D>R@EB AB I]p@OK FFSLRPK]>FJ BWM>P

3LROBP IBP OCRFOD-OILKP BQ>RODBP ?RKORCLK@DE.KKBBFFBKOEBIIBJ BKQQLJ PLKQ@LOOEDP IB OPPRIQ>QBPQ NPB IBP ROFFF>OBROP AB +7#\$ OB@LK / LROIBP RQFIFP>QBROP NRF >OOFSBKQ AB+R?RKQR+7#\$ IB?ROB>R+70 QKp @BPPFQBO>RKMBRA]>A>MQ>QFLKk I>KLR SBIIB FRFOB AL>MMF@GEKP0 QBQ>RUKLR SB>RUM>GU OQOBP " BI> pQ+KQAFQ +R D>K@BAB+7#\$ **@P@KQJ**>PPIJ>MM>OBK@B

> +R?RKQRBPQQLRGLROPRK?LK@ELFU MLROIBP @ GRDFpPAB 6 FKALT P @ OP> ?> O BABP OM TEBP PLK PUPOL BAB J B KRP BQ P> PFJ MIF@FQp A]BJ MILF MBO J BOOBKQRKBOOKHATEKG@FB (I OBCRPB LKQ QLRQFFJ MBJ BKQAB I>K@BOSLP J >IF @FBIP MOpCpOpP BQKB MOLARFQM>P AB  $! 2$ . # p $@$ K?IBRABI $> J$  L $@$

ABP @LRIBROP k I FKCFKFBQAB ?LKKBP NR]k M>OQFOAB+R?RKQR IBPApSB " BI> S>RQIB @LRM AB J BKQFLKKBO

IBPQEOJBPPLJ?OBPBQIB?ROB>R+70Q PLFQKp@BP7>FOBMLRO]|FKPQ+II>QEK#]>MQOP C>RQ J >FP@E>KDBO@BI> BPQO>MFAB BQ 1 , ABSO>FQqQOB PRCCFP>KQ ! FBK PuO A>CEKPABPUPCOJ BMODOBNRFP?FBKNRFRK PQOF@QJ FKFJ RJ AB , L AB 1 , J BPBUM OFBK@BP KIFJ MLOOBNRBILOAF K>CBRO ?FQ>SB@>R JLFKP RK MOL @BPPBROk ALR?IB @b ROBQ &L AB MRPBPQQLRGLROPJ FBRU

> +]FKPQ>II>QFLK AB +R?RKQR PROA]>R **QDBPP>SBROP**

! FBK NRB AFFMLKF?IB BK Q-KQNR]FKP Q-II> QEK @LJ Mo OB LK MBRQ pD>IB J BKQFKPQHIBO+R?RKQRM>OABFFRPQLRQB >RQOB P>SBRO\?RKQR @LJ J B ?ROB>R >IQBOK>QFC>SB@

vxgr dsw l qvwdoo oxexqwx0 ghvnwr s

LR MLRORKBFKPQSII>QFLKJ FKFJ >IB

vxgr dsw l qvwdoo oxexqwx0f r uh

MRFP I> PpIB@QFLKKBO>R J LJ BKQAB SLQOB@LKKBUFLK

#### **FRQFOXVIRQV**

+R?RKQR K]pQ>FQM>PMOqQBMLRO  $IB$  Ap  $Q$  II > DB  $J$  >  $IP$  I  $IP$   $II$   $IB$  FQ + 70 Q PBJ ?IBCO>FP BQKLRSB>R BQQLRQCLK@ QEKKB@LJJBFFGRQAOPI]FKPQHI>QEK BIIB PB I>K@B QOoP ?FBK J qJ B A]RKB

PBPPFLKIFSBPRO#5# )BK]>FOFBKQOLR Sp A>KPI> NRF> ?BRLFK A]qQOB @COOEDD 21FT KIV>S>FQM3PI> MDOEABAB KBRCJ LIP AB FRIVMLOQMLRO @BQOB MR ?IF@QEK KLOJ >IB BIIB >ROHQMR qQOB RKB SBOFFLK K FRMMLOOK ILKD OBOJ B >R J LFKP MLRO @B NRF @LK@BOKB I> NR>IFQp AB I]BUMpOFBK@B RQFIFP>QBROBQ I]>?PBK@BAB?RDP

## **FRXUULHUV**

 $\mathsf{all}\,\mathsf{P}$ 

\$\$ #\$ ) & [%&](http://pastebin.com/Az8vNuv7
)

 $S - " "$ 

 $8''#$ 

# & %# &" ) %& " & "

Vl yr xv yr xdn} qr xv hqyr | hu xqh dhwwuh/ xqh sodlqwh r x  $g$ hv fr p sdp hqwv/ yhxlooh} ohv hqyr | hu/ hq dqi odlv/  $\hat{U} =$ [ohwwhuvC](mailto:letters@fullcirclemagazine.org) i xoof luf ohp dj d}lqh1r uj 1QRWH =f huwdlqhv ohwwuhv shxyhqwåwuh p r gli lähv sdup dqt xh gh sodf h1

Uhmlj qh} $Q$ r xv vxu=

DLL DI [%13,](http://goo.gl/FRTMl) I

[C>@B?LLH@LJ](http://facebook.com/fullcirclemagazine) CRII@FO@IB J >D>WFKB

QT FQQBO@LJ [CRII@FO@IBJ](https://twitter.com/#!/fullcirclemag) >D

[IFKHBAFK@LJ](http://linkedin.com/company/full-circle-magazine) @LJ M>KV CRII @FO@IB J >D>WFKB

[R?RKQRCLORJ](http://ubuntuforums.org/forumdisplay.php?f=270) PLOD CLORJ AFFMJ>VMEM C

## **OHI XOOFILIFOHD EHARIO** GHYRXV\$

2>KP IBP @LKQOF?RQFLKP ABP IB@QBROP IB%RII " FO@IBKBPB O>FQNRRK CF@EFBO/ #%SFAB NRF k J LK>STP KFKQ OBFFBOHOMBOPLKKB - LRP **@EBO@ELKP QLRGLROP ABP >O** QF@IBPABP@OFQFNRBPKFJ MLOQBNRLF , qJ BABPMBQFQPQOR@P@LJ J BABP IBQQOBP BQ ABP p@OKP AB ?ROB>R >FABKQk OBJ MIFOIBJ >D>WFKB

+FPBWi @OFOB [MLROIB](#page-38-0) %" , A>KP @B KRJ pOL MLROPRFSOB KLPIFDKBP AFB@DF@BP

)BQBWRKb FI k I>[ABOKFoOBM>DB](#page-54-0) AB KFJ MLOQB NRBI KRJ pOL MLRO >@@ABO>RUFKCLOJ >CEKPApQ+FIIpBP @LK@BOK>KQI BKSLFAB SLP @LKQOF ?RQFLKP

<span id="page-44-0"></span>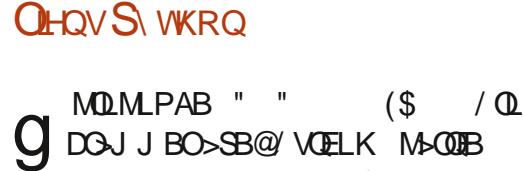

M<sub>b</sub>DB IB IBK SBOP IB QLAB MLROI> SBOFFLK ARPBOSBROKBOLK@DEKKBM>P EQQM CRII@FO@IBJ >D>WFKBM>PQB?FK@L J WS- 4S

+B @LAB / VQELK MLROI> SBOPFLK AR FROSBROBPOFIAFPM KF?IB>FIBROP

 $&$  CBD AFQ  $&$  %  $\#$   $\#$   $\#$  % %  $\#$ ! % & %# & ) % \$\$ % " ) #\$ ) & %& NRFKBCLK@QFLKKBM>PMLRORKBO>FPLK NRBI@LKNRB BKIBSBWI> M>OQFB d CRII @FO@IBJ >D>WFKBf ARIFBKNRFABSFBKAO>

FURWZ RUG0GLWURVKXI I CH5

**DFURVV** 

3EB2M>KFFEAFFOOL OLOJ BOIVHALTK>PB?LU

3EB- >DFLP\$KQBOMOFPB, LKFQLOFKD2BOSBOCLO2FKDIB! L>OA" LJ MRQBOP

6 EFIBQEFPFP?>PBALK+FKRU RPBOPJ >V>@QR>IIVKBSBOPBB+FKRU>Q>II

" BKQ 2 ?> FBA FBOSBOCOLJ (Q-IV

" \$1- QEFKHPFQ]P@LLI

3EFP. 2 E>PJ LOBLCQEBCB>QROBP>KA>MMPQE>Q@LKPRJ BOPKBBA >KAIBPP LCOEB FEIFKVKBOAV PORCCOE>QOEBVALKQ

%OLJ 3>FT>KQL J >HB?IL@H?>@HRMP

+FHB>5BD>K VLRTFII HKLT TEL RPBPFQ

#### GRZ Q

# 3EOBBJ >KAFPQOL TFQE>PNRFDDIBCLO>ILDL

# @LKQFKR>QFLK LC - BQORKKBOP \* R?RKQR?>PBA #BPHQLM BAFQFLK **PRMMLPBAIV** 

# (QP>CLROB>CBA QLSBO

- # K(OFFE AFRODL OE>O>IPL IFFBPDOBBK
- # 3EBJ >FK#BS]P>M>OQJ BKQT>PABPQOLVBA?VQEBTB>QEBO
- # 3EB@LABK>J BQEFPVB>OT>P! I>@H?FOA. 2

# %DLJ QEB2TBAFFE+FKRU2L@BQV>KAFKIFKBCLORDIFBPQAFPQQLTB?PFOB

 $\#$  (KAF-K $\#$  FROD ? > FBA LK +%2

" LJ MFp M>O\$OFH

+BPOpMLKPBPPLKQNRBINRBM>OQ A>KP@BKRJ pOL

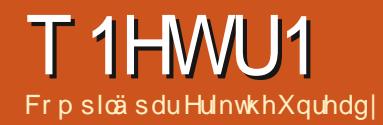

VI yrxv dyh} ghy txhwwr gy yxu Xexgwx/ hgyr|h} $Q$ hy hg dgiodly  $\hat{U}$  = t xhwlr qvC i xof luf dip di d}lght u / hwHun | uäsr qqud qdqv xq sur f kdlq qxp äur 1 Gr ggh} d p d{lp xp gh gäwdlov y v u yr w th sur ecap h 1

<span id="page-46-0"></span>FEKSEKRE A>KPRKE >RODB DAFCEK AB 0 RBPOLKPBO1 pMLKFBP #>KP **@BOOB OR? OFFREE KLRP BFFSVLKP AB OD** MLKAOB K SLP NRBROEKP FRO4? RKOR FROEMSLRPA>GROEOABPAOGHPAB IS SBOFFLK AB SLOOB PAPOL BABUMLF QQEKBQSLQOBJ>QQQBI)BFP>BOFABK **IBSBOOLROBP @E>rKBP NRFSLRP FABKOF CEO-RKO MBOFLKKBIBJ BKO ABP NRBP OFLKP J > PF SSROJ BRUKB MSP FK GROB ABP GELFBP QLJ J BIBPKRJ DOLP** AB POOB IBP44(#LRIBP>ACBPFBP(/

 $\bigcirc$  > OF NRBINRB (ELFB NRFSLRPB)  $\bigcup$  MaqEB AB J FLOBO FLRP + FKRU K **OBJ MP @ J MBQ . K G FO M& OIL FPI> MR?** MLRO, FOOLPLOQ. COFOB BK AFP-KQNRB @BPQRKB>MMF@QEKdFK@KQLROK>?IBf **BO@BPOAFFMLKF?IBMLRO+FKRU "BMBK** ASKO IF ORORK OBJ MP Lt LK APSIQIS J Q J B GELPB K MOLMLP AB + LORP 2F ALIPOBG-ROB SLOOB BKOOBMOFB KROFFF>FOLM>P+LORP LK SLRP @LKFFApGFQ @U J B RK MEF IFOUX 3LROBOLIP + LORP>S>FOFBPMOL MOBP MOL? IOJ BP #BP J>FFP BKSLVOP AB 6 FKALT P > SO-FBKQ I > MFO @B GEFKOB TIFU > IF A>Q BO@ RGROA ERF + LORP - LOBP PpSTKOB AR J > OOEp BK G+TPLK AB PLK @LuQBQKBPQMBBPNRB MRP MBOOKBKQ >RFFF k NRBI MLFKQpQFQF SOH BKO G FKOLKOLROKS? IBf **ROBOLIP** IBP @J M>DKIBP>pOBKKBP STP>FBKQABP

>MMF@GEKPFK@KQROK>?IBPBKJFDOKQ PLRP. 2 6 1/ GBKBMBRUNRBPLR E>FORONRBIBPSFBKQ>RQ+KQIBP?>D>DBP MBOARP 2FSLRP>SBWRKB>MMF@ALK d FK@KQLROK>?IBf AFOBPIBKLRPBK KLRPBLMIFNRSKOMLRONRLF

. BFFIBROP G-FRK MOL?IOJ B IB MOKKBOR AB? RADE AFFMOGOL **MOCEJ BKOLR NRBINRBPRKBPABPF@KBP** AFPANG FFFBKQ@E>NRBQLFPNRFFV>RKB J FFB k GRO>FFBWD MLOQKOB, LK 4?RKOR! RADEB **STBKOAB FBJ BO QDB K GROBOGB KB MBRUKF>QQBABO>R** J BKR KFJ gJ B > @ (BOI > J > @ FKB) B KBSLRAGHPM-PABSLHOOLRGEROPI>OOL **OBO >SB@I FKOBORMOBRO MRFFNRB G+F** MBROAB @ COLJ MOB J LK AFFNRB 0 RB

5LRP ABSOBWMLRSLIFO OLROFFI  $\blacktriangleleft$ MBJ BKQIB OBJ M>@BO>SB@RKB QUJJ>KABI>KQOB>RQBQIFK>IKLERM ? RADIB MSKBI OBM>@B 5LF@FRKIEK EQUAP DECER? @ J PLIRP MOLGGOO? RADEB ABPHOLM FFFRBP

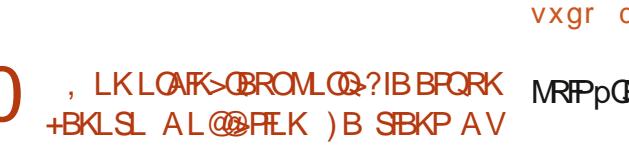

NRB G-S-PO **FKPG-IIBO7 R? RKOR** Ip @ > OD k I > ? F? IF L CEONRB > R Ap? RQ ABI>KKOBABOKFO BOR>KA GBI>K@BIB & BPOLKKS FOB ABP J FFBP K GERO GSFRK J BFP>DB A BOOBROJ B AFP>KONRB OB KB MBRUM-PIBJBOOTEK GROGHOTY > RKB  $BOBROASKPIBPADNS$  $(P + E)$   $>$  $DB$  (2. > **K MBR MOD PRK >K IBP @ELFBPLKOBIBP CESKDD SROKGABIARP IB ODID CESOB** J BKQ ) > FGFQI FKFQII> OF KELOPIFIXB **@OFKV>MPAB@KKBUEKKIK@O** KBQ@EBWJLF)>FGFQIFKFQH>QEKMQ **@ABKOB BK IFDKB @EBWRK @M&FK BQ @BI> CLK@DEKK>FO@DP?FBKFRORK#BII**  $M$  MOFMBU > SB@RK "LOB # RL GB P>FP ALK@NRBI(2. BPQ?FBK

5LOOB MOL? IOJ B OBINRB OB IB  $\blacktriangleleft$ SLIP MBROQODB COM& CO > SB@

vxgr dsw 00il{0eurnhq lqvwdoo

#BMRTPI>MR?IF@GEKABIEI>DBF  $V > BR$  RKB JFFB k GLRO A >MQ "BMBKA>KQ I>K@BWI> JFFB k GGROK MAGOROAB I> IFOKB AB @ J J > KAB MLRO MBOAPBK IB? OR@ I> KOBO>FIBOAPOBSB  $S$  RPBK  $>$  FFR $(R)$ 

vxgr dsw xsgdwh

MRIPpORAFBW> PLOOB

#### $)$  >FJ BO-IP (BD-CABO) + FROJ LK LOAFSOBROMLOQ?IBALKQID@DK **GIO**  $U \rightarrow F4?$ RKCR

 $\overline{\phantom{a}}$ **BK** SODEB MSPK **@ JMDBKACB**  $S$  OB NRBRIEK **BRORK**  $\cup$ p@OKKLK'# FRORKMLOQ-?IB \$FFBK **CESIBJ BKQFFECQ>RFFFK pI>CDFCRK p@K** "BMBKA>KQIBGMML@A>P  $\mathbf{U}$ MB@DBPQ@@B@ AISTRO M<sub>2</sub>O **RO** AISTPO M<sub>b</sub>O **ABSO-FBKCOLRP ABRUSL RPOL ROKFOBKSFOLK KFF** FFSLOOBNRBROEK QUKQBOKBI> JFFBK ID CEBIB CBI> KB ABSOHOM PM-OHOLED ? FAXOB

2>IRQIBPD>OP / RIPOB ODKFOD> **IFBO J LK 4? RKOR PSKP MBOACB** ABP ALKKpBP q MODFBKQ GB QOB RK KLRSBI ROFFIB-OBROM\_ROIB GFOB J >FP IB MOL @BFFRPBFQG-FOFAERU) BKROFFFB MSPd4?RKORfA4?RKORJ>P,>HRIR **+FKRU NRFBPQDoK51 >SB@MBFK ALM JEKPAB @KJERGJEK / > OLIP GBJB** KFCBK>OFFOGB

**IBKBMBRUM-PSO-FIBKOM-OBO** AB. > FRIR + FKRU @ O BK BK > F MOP A BUBJ M>FOB k MLOODB AB J>FK

CRI GEOGR J > D>VEKB Ke

J >FPPLRP4?RKQRSLRPMLRSBWRQFIFPBO

gf r qi uhvhw 0i 2

0 # RKB GOLK LR A RKB > ROOB GSF **FRMMOB** p ABRUAL **@RJ BKQPNRBGB** MBKP>FPMLRSLFOOp@RMpOBOk KLRSB>R +B AF@QLK NRFAFQNRB d OFBK KBPQG> J >FPMBOAR FROIKGBOKBQf KBPQM>PSO+F ) >F?BPLFKABOp@RMpOBO@BPAL@RJ BKQP  $J > F$   $B$  IBP  $>$ FRMMOFIDP AB  $J > Q$ O ? BFIIB FIV > NRBINRBOBJ MP 0 RBIPILDF **@BIP AB @@RMpO-CIEK BUFOBKQ MLRO** 4?RKQR BQ@LJ J BKQMBRQLK >KKRIBO I> FRMMOBFFFLKABCF@EFBOPFRMMOB pP

1 )B KB M>OIBO>FM>P AB I> Op **@RMpO+OEK ABPALKKpBPA>KPI>** OR?OFNRB0 \$3 1 J >FPPFSLRPSLRIBW RK >OQF@IBk @BPRGBQBKSLVBWKLRPRK >RQOB J >FI 5LF@FRK PFQB 6 B? Lt SLRP BK [QOLRSBOBWABP](https://itsfoss.com/recover-deleted-files-linux/) OBKPBFDKBJ BKQP EQQMP FQPCLPP@LJ OB@LSBOABIBQBA **GFBPIFKRU (I G-ROQLROBOL FP SLRP FLR** SBKFONRB FFSLRP >SBWp@Rp MEVFF NRBJ BKQIBP PB@DBROP @LKOBK>KQIBP CF@EFBOP IBP@E>K@BPAB IBPOp@RMpOBO PLKQJ FK@BP NRBI NRB PLFQIB ILDF@FBI AB @ @RMpO **QE KROFIFP** 

0 ) >F C>FQ RKB J FPB k KFSB>R  $A4?RKQR$  k  $\vert \rangle$  J  $\vert$ FP \* >?FH>?LL KBPQJ VPQpOFBRPBJ BKQMIRP

 $lk$ ) >FBFP>Vo FRAL >MQFKFQ+II H $\cdot$ ?F **FKOD RS**>?IB

1 " B KBPQM>PNRB GB P>S>FPNRLF SLQOB J >FI J >FP FI PBJ ?IB NRFI V >FQ I p@OFQROBABSLQOB@LABEQJ I ABPADMBKA>K@BP/ VOELK FKP>OFC>FOBP A > KP 4? RKOR BOG-F? FBK MBRO NRB SLOOB M>NRBQ>FQpOp LR?IFp )B KB SLIP >R@RK CF@EFBOFROI> M>DB AB PLRO@BCLODB [1BD>OABWEQQMP](https://launchpad.net/kabikaboo) I>RK@E M>AKBQH>?FH>?LL

)B MBRUBPP>VBOAB SLRP>FABOBK PRDDDGKQABP>IQBOK>QFSBP 6 OFDBQMB BPODOKFSI EQQM TTT ?BOKPOBFKCLOMOB PFABKQ@LJ LR EQMP FORCLFP@LJ LMBK **PLRO@QLIPTOFDED LREQMP TTT IFKRU** <u>IFKHP@J KLSBIFROP</u> LR [SLRPMLROOFBW](https://www.linuxlinks.com/novelists/) MBRU OFBK AFOB PROBIIB - BJ Mq@EB ABJ >KABOK NRBINRRK FROIBPOLORJ P PK>MCCOLA@H>MMFJDBABIBJMANRBOBO MLROSLRP BK RK PK>MCI>QM>@H>MMF  $J \nightharpoonup$ B

0 )B SLRAO>FP @OpBORKB M>DB 6 B? PLRP4?RKOR BOG-FOLPBOSD RK KLJ ABALJ >FKB " LJ J BKQ@LIIBO ABPFJ >DBPBQAR QBUQB PROJ > M>DB 6 B? ,  $> J > \times$  FKB BPQRKB F  $>$ SB $\omega$ &L ABJ pJ LFOBBQ4?RKQR

1 ) >F?FBKMBRONRB@BKBPLFQM>P >RPPFPFJ MIB NRB @BI> +BP PFQBP 6 B? KBPLKQM>PQLRQk C>FQ6 82(6 8&

H>?LL J >FP FI AFQNRB IB M>NRBQBPQ @LK@BMQFLKPPFJ MIBP #>KPIBP@LRIFPPBP NRB @B PLFQPRO\* >?FH>?LL >S>KQ AFPMLKF?IB A>KPI 4?RKQR 2QLOB MLRO NRBINRBPCLROKFFFBROPABFFCBLKQABP QLRQBPQAR EQJ I BQAR " 22 8LR3R?B MOLMLPBABU@BIIBKQPQRQLOFBIPABPPRP )B MBRUOB@LJ J >KABO&B>KV NRFBPQ

> 0 ! LKGROI pNRFMB ) BSLRPp@P k MOLMLPABNRBINRB@ELPBAB?F W>OOB J >FP NRFKB MOpPBKQB M>P RK A>KDBOJ LOOBI / >OCLFP NR>KA GROFFFB +F?OB. CCF@B J FPk GLRO PLRP4?RKQR GB SLFP IB @ROPBROAB I> PLROP  $NRFK$ AFNRB RKB  $>$ QDBK $(R, \rightarrow$ FBK $K>Q$ QBKAP OFBK BQGB MBRU @LKQFKRBOKLO J >IBJ BKQ )B K>S>FP M>P @BI> PLRP  $4?RKQR \longrightarrow P+RQ$  is BQKB NRB I> ?>IIB BK OLQHOLK J B AFFOORD ?B>R@RMNR>KA GBFF>FBAB @DS>FIIBO ) >FBPP>Vp AB QOLRSBOABP OpMLKPBP PROAR@HAR@HDL BQPB>OU J >FP FI KV >S>FQOFBK 0 RBMRFPGBGFOB

> $\blacktriangleleft$ i NRFMB / >PApNRFMB FI KV > NRB J LF #FBR J BO@FNRFI KV >FQ M<sub>>P</sub> AB A>KDBOJ LOOBI ) B SLRP @LK PBFIIB AB @E>KDBOIB QEoJ B AB SLQOB PLROFP 2Fn> KB J >O@EB M>P @E>KDBW MLRO. KIV. CCFOB TTT LKIVLCCFOB QLJ LR 6/2. CCFOB MLROSLIFO FIBMOL ?IoJ B @KOKRB # BJ ?IpB @BPQAFCCF @FIB [A>MMOpEBKABO](http://www.onlyoffice.com) I> @>RPB SBW SLRPSpOFOFD I> PLOOB ABd AJ BPDf

0 )BApPFKPQ>IIBABPMOLDO>J J BP M<sub>b</sub>Q FIBPILDF@BIP4?RKQR \$QQBRO GB @FARB FROADFFKFQ+IIBOIB ILDF@BI 4?RKOR / BROAB OBApJ > OBO) BK>RO+ MIRP4?RKQR \$U@RPBWJ >RS>FP>KDI>FP " LJ J BKQOM<sub>></sub>OBO

1 )BS>FPPRMMLPBONRBSLRP>VBW ApPFKPQ>IIp IB " BKQOB AB ILDF@FBIP 4? RKOR BONRB SLRPKB SLRIBWM>POB ApJ > OBO @ OSLRP MBOAOBWSLPILDF @FBIP # >?LOA >IIBW@EBO@EBORKB?FoOB @>O@BPQPpOFBRU \$KPRFQB >MMRVBWPRO " QOI IQ 3 MLROLRSOFORK QBOJ FK>I LR@IFNRBWRROI F@GKBAR@BOJ FK>IMLRO I LRSOFO, >FKQBK>KQp@OFSBW

vxgr dsw l qvwdoo j qr ph0 vr i wzduh

BQI>FPPBWIB QBOJ FKBO+B MIRPAROBPQ GFQ 5LRP MLRSBWJ>FKOBK>KQOBAD J >OOBOBKQLRQBPp@ROFQp

0 ! LKGLRO ) B FRFP MBOLABUB ) >F  $>\times$  (EBO RK 22# " OR (ESI MLRO J LK LOAFK>QBROMLOQ>?IB RK +BKLSL F NRFBPQJ>FKOBK>KQFBKPp qODBOOP O>MFAB +BQBJ MPABApJ >O>DBAB6 FK ALTPBPQABP@BKARABKSFOLK RKB J F KROB k **PB@KABP J >FP FF GROOLR** GROPK MBRMOOP **PB@KABPK 4?RKOR** 0 RB PB M>PPBQFI )B PRFPBK ALR?IB >J LOn>DB>SB@6 FKALTP BQ4?RK  $QR$ ) > F & L ABJ pJ L FOB

### T1HWU1

 $\blacktriangleleft$ 3LRQ@B NRB GB MBRUSLRPAFOB @BPQ @BI>ApMBKA 5pOFCFBWIBGLRO K>I ABP ApJ >OO>DBP ' >?FQRBIIBJ BKQ FI >QQBKAIBOpPB>RLRIB! IRBQLLQE " B PLKQIBP@LRM>?IBPMOFK@FM>RU +BPRM MLOQAB +FKRU ABP SBKABROP AB @BP ABRU @ELFBPBFQDpKpOHBJ BKQJ >RS>FP 5LRP MLRSBWBPP>VBOAB OBApJ >OOBO RKB CLIPIB COFBSR BQIB! IRBOLL OF Ap P>@QFSpP MLROSLFO \$PQ@B NRB SLRP >SBW@LKCFDROp OB>A>EB>A MBRQqQOB #B MIRP 6 FKALTP C>FQ RK QLRO AB MAFFBMAFFBBK>CCF@E>KQIB?R@BRQLRQ MLFBNRBSLRPSLRIBW&GR@BOMRFFBR@P AB PRFQB QLRQ BK @LKQFKR>KQ k Ap J >OOBOk I >OOFoOBMI>K >ILOPNRB+FKRU QBOJ FKBIBApJ >O>DBA>?LOA #pJ >O OBWPLRP +FKRU LRSOBWRK QBOJ FK>I FJ J pAF>QBJ BKQBQQ>MBWAJ BPD - B MOBKBWM>PI> MBFKBABI BKSLVBOk RK d M>DBOf @>O@B ALKQSLRP>SBW?B PLFK PB QOLRSB k I> CFK +B QBJ MP AFKFQF>IFP>QFLK ABP@ELPBPPB QOLRSB k D>R@EB 2 FIV>RKBAFCCD@BK@BpKLQB SBOP I> OFK @BPQ Ik SLQOB MOL? IOJ B #FPLKP NRB IB OpPB>R CLK@QFLKKB k FB@ MRFP FF V > FB@MLROIB

?IRBQLLOE >ILOP SLRP @KK>FFFBWIB M<sub>D</sub>?IoJ B

0 JBKR 0 R>KA GB@IFNRBPROIF@IKBABP JBOAB RK/BKORU A>S>KQQLOB k MGOJ O QOBPBK?>PARJ BKR BQGB S = P |> ?F?IFL QEONRB BQ G F FKPQ >IIIp d OB A>KPRKBPB@DEK G>FILMOFLKABOBSB

NR>KA GB @IFNRB PROM>O>J oQOBPA>KP IBJ BKRBQ@ELFPFPRKBLMQFLK @LJ J B ?ROB>R GB KB MBRUM>POBSBKFOk QLRP IBP M>O>J oQOBP / LRONRLF )B PRFP @BOQ>FK NRB @B KBPQM>PJ LFIB C>RQFC \$Q>RPFFFFGB OBAFJ BKFFLKKBIBJ BKR GB KB MBRU M<sup>SP</sup> (BAFJ BKF HLKKBOIBP M<sup>SK</sup>KB>RUK I FKQDOBRO/ LRONRLF

 $\blacktriangleleft$ 2FGBJ BPLRSFBKP?FBK IBJ BKR 7R?RKQRBPQIBJ BKR6 EFPHBO2F SLRP LRSOBWIBP M>O<br />
LOOBP FI FRM M<sub>b</sub>O<sub>s</sub>J<sub>o</sub>OOBP J >FP FFSLRP ROFFFBWIB J BKR MLRO>IIBOAFOB@ BKQK RKB LMOFLK FIFRMMLFBNRB@BPO@BI> SLOOB @F?IB 0 R>KQ>R OBAFJ BKPFLKKBJ BKQ GB KB MBRU GEBK SLRP AFOB @ OGB FRFP PLRP! RADFBBQILFKABI>J >FPLK - Ep PFOBWM>P k MLPBO @BOOB NRBPOFLK PRO IBP CLORJ P 7R?RKQR LR 7C@B 3LRQB CLFPGB S>FPQBKQBORKB BUMIF@>QFLK BQ AFOBNRFFBMBRONRBIBOMMLOQAp@EBIB PLFQ@LAp BKARO

(@FRK#p?RQ>KQ7R?RKQR)B >RQOBJBKQNRBM>OJLK QpIpMELKB SBRU ABP OBKPBFDKBJ BKQP PROIB J L?FIB ) >F>MMLOQp J LK MLOQ>?IB AB KFOk QLRP IBP M>O>J oQOBP / LROQ>KQ AB I RQFIFPBOk I> J >FPLK FI K>CCF@E>FQ 0 ) E>?FQBA>KPRKFJ J BR?IBA>KP IB STBRUNR>OUBOAB I> STIBL t IB ILVBOKBPQM>P@EBO J >FPGB KB MBRU M<sub>>P</sub> J B MBQ BQQOB A>SLFOI (KOBOKBQ J BJ ?BOOEB J FIH f 0 RSKA GSFBFPSVO

CRII GEOGES J>D>VFKBKE 7< PLJ J[>FOB<](#page-1-0)

NRRKB M>DBSFBODB ) >F?GK@Ep JLK QpIpMELKB MLROMLRSLFORQFIFPBOJ BP ALKKpBPBQ@BI>PBJ ?I>FQCLK@QFLKKBO J >FP P>KP IB @IDMELKB FIKB CLK@ **QEKK>FQMRP 0 RB ALFPGB QDIp @E>ODBO** AB MRP M\_ROIB G-FOB CLK@DE KKBOK I> J >FPLK &LLDIBKBJ >FABM>P

1 )B J B QOLJ MB MBRQqQOB J >FP GB FRFP PUONRB d 1 BJ BJ ?BOGEB , FTH fBPQRKB>MMF@QTEKBIB@QQLK @BPQk AFOB I FKQBOC>@B MLRORKB M>DB 6 B? FKPF M>PAB M>DB 6 B? PFDKFCFB M<sub>></sub>MMF@ OF K 5LRP MLRSBWDSBK QRBIIBJ BKQ BPP>VBO RKB >IQBOK>QFSB @LJ J B6 RKABOIFPQ

> Huln QO-S>FTHB A>KPIFKCLOJ >QFARBABMRFP MIRPAB >KP (I >SRI>QB@EKLILDFB>IIBO BQSBKFO #B I> @MSO GEK AB AFFNRBP AROPAB I> Q>FIIB ARKB J >@EFKB k I>SBO >SB@J RIQFJ oQOBP BQLP@FIILP@LMBP BK M<sub>></sub>PP>KQM<sub>></sub>M<sub>-</sub>PD>M<sub>+</sub> M<sub>+</sub>B<sub>A</sub>B @ m<sup>2</sup>N<sub>BP</sub> @ R<sub>P</sub>P+R<sub>k</sub> I<sub>2</sub> J FFBk Ip @EBIIBABQLROP & FII>GRQ

## FHUWLIA CLOXI Äf ulwsduHulnwkhXquhdg|

<span id="page-49-0"></span>) G-@@RBFIIB >RFFF@BRUNRFd PV FKQ OBPPBKQPFJ MIBJ BKQf - LRPMLROPRFSLKP IB ABOKFBOKRJ pOL >SB@IB QLRQMOBJ FBO **FRGBQ I> M>KFGF@QFLKABP@M>@FQDP - LRP** KLRPL@@RMLKPQLRGROP>SB@IBPAFFMLKF ?FIFQpPABPOBPPLRO@BPBQI> OpPLIRQFLKABP MOL?IoJ BP #>KPIBABOKRDOKRJ pOL KLRP >SLKPSRI> J pJ LFOB +> J pJ LFOBKB C>FQ SLRP IB P>SBW IB I>K@BJ BKQAB IPLCBK NRRK PBDJBKQAR QOGKDIB "/4 1 , BQ QYKQNRB QLLQALKKB RKB PRO@E>ODBA FK #(204\$ / QQ + BPA FFNRBP FLKQ BKQ DB PRFS>KQB AR J BKR 3LRQ@LJ J B MLROI> J pJ LFOB KLRP@LJ J BK@BOLKPPFJ MIBJ BKQ

! BOR@LRM A BKOOB SLRP @KKOFFFBKQ IPLC 2FKLK >IIBWk I> M>DB J >K )B SLRP SLIP COLK@BOIBP PLRO@FIP @LJ J BKQRKB @LJ J >KAB NRFIFPQB IBP CF@EFBOP LRSBOQP MBROBIIBKLRPAFOBNRLFNRB@BPLFQFROI> AFPMLKF?FIFQp BQ I> OpPLIRQFLK ABP MOL ?IoJ BP A RK AFFARB ) B SLRP AFGHT ARB IPLCBPQ@LJ J B RK PLRQFBK AB ABRUFoJ B KFSB>R RKB CLFP NRB SLRP QOBP @BOQHK A>SLFORKSpOFQ>?IBMOL?IoJ B - LRP@LJ J BKnLKP>SB@NRBINRB@ELPBABSO>FJ BKQ C>@FIB MRFP LK M>PPBO> >RU @LJ J >KABP MRP @ J MBUBP MRP >FPpJ BKQ 2RMML PLKPNRBSLRP>VBWRQFIFPD NRBINRB@ELFB @LJ J B PSOLR FLPG QOM ROPS LFONRBNRBI NRB @ELPB @IL@EB 2LRSBKBWSLRP NRB +FKRUQO>FQBQLRQ@LJ J BRKCF@EFBO0 R>KA SLRP @EBO@EBOBWI> PLIRQFLK k RK MOL ?IoJ B SLRP I>K@BOBW @BQQB @LJ J >KAB @LJ J B OLLQBQSBOOBWMIBFK AB @ELPBP

BP-JRBIBOEQLROABP->MMOBK>-KOPBQ NRBSLRPKBSLVBWM>PQLJJBFFJMBROF IFP>QBRO " BI> PFDKFCFB NRB SLRP MLROOBW J qJ B RQFIFPBO IPLC MLRO BU>J FKBO ABP QOR@P@LJ J BABPMOFPBPOpPB>R

> ! LK - LRPSBKLKPAFABKOFCFBORK MOL ?IoJ B BOKLRPROFFFLKPIFLCMLROSLFOIBP CFGEFBOPNRFFBFBOSBKQARAFFNRB " LJ J B CLOJ >QFLKPBQFI C>RQALK@IBPCFIQOBO5LRP MLRSBWRQFIFFBOd R f MLROPMp@FCBORK RQFFP>CBROBQSLFO>FKFFFF@BPQRKFBOSBRO 6 B? IBPCF@EFBOPLRSBOQPM>O M>@EB M>O BUBJ MB 2FSLRP K>SBWNRB I> SBOFFLK # BRHQLMAB + FKRU KBSLRP FKNRFOGBWM>P @BI> CLK@QFLKKBO> >RPPF?FBK >SB@SLQOB RQFIFP>OBRO BFP>VBWI> J>FKOBK>KQ 5LF@F I>PLOQFBPROJ LKMLOQ>?IB

2FSLRPOBD>OABWJ >@LILKKBdABSF@Bf AFPMLFFOFC SLRPSBOBBW 2FSLRPFBJ?IBW MBOMBUB J LF>RFFFG-S>FPRKOBD>OASFAB  $\triangleright$  MOBJ FOOB OLIP NRB OB  $\triangleright$  I  $\triangleright$  FSR  $\rightarrow$  OB @EBO@EBARAFPMLPFQFCKBPQM>PPFJ MIBKLK MIRP@>OIP I ABSYDOBM KBALKKB>R@RK OpPRIQ>Q - RQFIFPBWM>P AB @>O>@QoOB AB OBJ MI>@BJ BKQ IP I ABS YDOBM @>O BIIB IFFOBO- QLRQ@B NRF@LKOEBKQRK FI PRCCFQARQFIFPBO k I> MI>@B 5BRFIIBWJ >FK **OBK>KQBPP>VBOIBP QQLP GnLKP AB GFOB** PROSLQOB PVPQoJ B BK SLRP PBOS>KQAR KRJ pOL AB 5. 31\$ AFFMLFFOEC MLROSLFO MLROURIF

! LK " LJ J BKQO>PPBJ ?IBOIB QLRQ #F HKP NRB QLMLR EQLM SLRPALKKB RK RP>DB BU@BPPFC A>KP I RKB AB SLP OBP PLRO@BP IPLCIFFORG IB / (# >RFFFBQSLRP ABSBW>@@LOABOIBPABRU\$KFRFQB k M>OQFO AB @BQQB FKCLOJ >QFLK IPLCSLRPALKKB IB AFPMLPFQFC IB KLJ AR Kb RA BQ>FKPFAB **FRFCB MLROSLRP>FABOK AF>DKLPOFNRBOIB** MOL?IoJ B C>FIIBLRMBOCLOJ >K@B

" DG>FOSO>FIBKOG<GFB )BSLRP>S>FP AFQNRB +FKRU KBPQM>PAFCCF@FIB 2LRSB KBWSLRPNRB IB +/ (>FI BOHOSLIFOFFSLRP P>SBWAF>DKLPOFARBOABP MOL?IOJ BP AB k M>KFOENDIB ORORO5BRFIIBWSLRPOpOpOBO ihudfrqqdéwuh oh irup dwghh{dp hq >R QLRQMOBJ FBOIFBK @LK@BOK>KQIBPL? GB@QFCP AB I BU>J BK +BP J LQP@IpP PLKQ dcJ BPROBOf BQdOpPLRAOBABPMOL?IoJ BPf BQdI>M>KFCF@QFLKABP@M>@FQpPf

1 BD>OALKP RKB NRBPOEK OMMFNRB AB I BU>J BK A>KPIBPBUBO@F@BPABMI>KFCF@> QFLK ABP@>M>@FQpP NRBIPLRQFIP>FABKQ>R IFFOADB BOK I FABKOFGF@ OFLK ABP MOL OBFFRP @LK@BOKpP " ELFPFPPBW#\$47 OpMLKPBP ?LKPLRJ >RS>FP @BKBPQM>PFJ MLOQ>KQ

- @LOOB@QBP  $>$   $\circ$   $\circ$   $\circ$
- ! IPLC **MPOBBB**
- # QBIFKFQ?

I> OpMLKPB ALFQqQOB ! BQ" 5LRPSLVBW

@LJ ?FBK@pQ>FQC>@FIB >@MFAKBPQM>PRKB @LJ J >KAB J >FPRKKLQFCF>KQApSpKBJ BKQ BQQBIFKFQAFQk SLQOBLOAFK>QBROSBOPNRBI ORKIBSBI SLRP SLRIBWSLRP ApM>@BO \$P P>VBWIBPQLRPA>KP RK QBOJ FK>I PFSLRP **SLRIBW** 

Sduw<sup>h</sup> 6

2FSLRPSLRIBW>IIBOGMAABJBKOMRP ILFK LRQBPQBOSLP@LJ MpQBK@BPk RKBU> J BK AR +/ ( SLRP MLRSBW M>PPBO RK BU>J BKQVMBF@F

EQQMP TTT FQBU>J P@LJ BU>J

MBOLOJ > KOB MRFFNRB OBI> SLRP > FABOHQ txhwlrqv OSLydolghv hw | uäsrqguh yrxv Lo| d t xhot xh whp sv/ [f\\*äwdlhqwgh](https://www.itexams.com/exam/117-201)v

> +B KLRSB>R KRJ pOL ABU>J BK BPQIB BOJB **@COBPM KA >RSFBF** BU>J BK

> +B PFQB Kp@BPPFQB RKB FKP@OFMQFLK J >FP FKP@OFSBWSLRP>SB@RKB>AOBPPBJ >FI QBJ MORB M>PSLOOB>AOBPFBJ>FI Q BIIB

/RFFNRB LR # KBSLKQM>PARQLRQ MLRONRLFARKBOPMLKPB@LKQ+@@BWKLRP / >OQ>DBWSLP OpPRIQ>QP >SB@KLRP ! LK FFEKFGEB NRB SLRPqGBPMQqQk M>FFBO IBU>J BKBQNRBSLRPMBKPBWMLPPpABOIBP @LJ MpQBK@BP OBNRFPBP , >RS>FP PFDKFCFB NRB SLRP>IIBW>MMOBKAOB ABPKLRSB>RU  $QRQP$  ' LROOD  $(QF$   $H$  KV > MSP AB  $QQQ$ KpD>QEC 2F SLRP KB @LKK>FFFBW M>P IB

## Dxw CFkhw/sduwh 4=Hslf yv Ydayh

<span id="page-50-0"></span>H BMRP MRP ARKB AD OBKKIB IB  $\textcolor{blue}{\textbf{f} \textbf{f}}$  JLOBRO2OB<sub>2</sub>JAB 5>ISBALJFKB I> P@KB ABP GRU SFApL FRO/", >FP **O @BJ J BKQ IBP GBRU SMF@LKQ @J** J BK@ k BFP>VBOAB @K@RODBK@BOI> ALJ FK>CEK AB 5>ISB FROIBP/" \$MF@ &>JBP PBPQ MODM&OD >R @LJ ?>QBK **SKKL KOSKONR FFRIB MBKAOLKONRB FROBPGRUSBKARPFROBROWSGBCCO B** " BI> BPQ FIM\_CO2KQ @ OI> JL VBKKB MOFB FROIS SBKOB AB OESNRB OBR MSO A>ROBPFBOFOBP V @ J MOP2OBJ BPQ IBP @ ROBBPAB SLFOROBP "BMBKA>KQIB AB. J LOBOP M\_ROM&FFBOFROSMF@&>J BP **@B NRFM\_RODEO@SKDBOIS ALKKB k IS** ILKDRB 0 RSKOK KLRP IBPGRBROPPLRP **+FKRU FF OBPOB k \$MF@?B>R@RM SO+F** J BKO?BSR@RMAB@EBJ FKK GFOB FRO **Q RONRSKA LK IB QU MGB SR 2085J** 5 FABL & >J B \$KDFKB AB 5 > ISB NRF AB MRIP IB AD? RQ GEOMRP M\_ROIBP GBRU PLRP+FKRUNRBKE MLOOBNRF2ROOLRQ **QO @BU JBKQ >SB@I>GRQAB / QQLK** / I>V FRO2CBSJ NRF CBKA I> MRM3CQ ABP GBRU 20B<sub>2</sub>J @LJ M<sub>2</sub>OFP IBP k +FKRU J gJ B FFIB GBR MBRO SI FOO @DD RKF NRBJ BKOM ROG FKALTP

MHXI XEXQWX

Äf ulws du R vf du Ulvhud

" BI> pQ+KQAFQ RK >ROBB DOLKAB J BKQMRFFP>KQPBKCBKA NRFGBCOB IBP ?> FBP M\_ROIB @ J ? > Q RIGE B BKOOB 5>ISBBOSIME@&>JBPRKGBRAp@EB@P

+B GBR BK MBFK J FFBR AB I> ?> CHRB AB 5>ISB@KODB\$MF@P>MMBIIB#LQ> RQL " EBFP >FFBW? FWGOBJ BKOF KB @ COBP MLKA K > R@RKB ABP ODLP M > COUBP AB  $I > MIBI > T K$ 

 $H Q$  +RPMROR KKSDRP. IF KMSO IB GBR K BPOM-POLROK G-FO#LG-@BPO MRPRKGBRAD@EB@PNRRKGBR#LQ

0 RB SBRIBKOAFEB IBP AD  $RQ$ SBILMARGPARGER BK J BOD-KQOB J LQ ASKPIBOEOB +BOBRKBOLKOBOKBM-P TKFF IBP ADSBILMABROP PLKQ OBR BPQ RK QMB AB OBR #LQ >RQL J > OF RB FFSLRPSLRIBWB@KFFApOBO >FKFF, >FP NR>KA J gJ B BFQ@B NRB **@B J LQ> ?BPLIK AB GEROBO A>KP IB CEOB** 

 $\overline{P}$  i  $\overline{O}$   $\overline{O}$   $\overline{O}$   $\overline{O}$ " BROSSE BKOM&PRK GBR A p @EB @P B Q BK G F Q @B F Q M RP RK GBR #LQNRRKGBRAp@EB@P

#### **ON RULLIQHV GH DXWR FKHW**

ROL "EBFP BPQKp k M&ODEO AB I> PBOOLK OC&ABAB#LO 4KDOLRWB AB ADSBILMABROP NRF P>MABI>FQ#OL AL20RAFLP>MODPBKOD @BKLRSB>R@R QUU B GFP>KQM>OOB ABI O @AB AB #LQ #LQ RQ "EBPP pQRQMQ PBKO @ J J BRK, LAAB#LO J > P **pQKQABSBKRFFMLMRI>FOBBKFFMBRAB** OBJ MP IF FEJ ?IB NRB IB OBR FLIFQBK **CO-FK AB ABSBKFO ABRU GBRU AFFORK COP** 

" BPOFGENRB IB @ J ?> OSMF@SP 5>ISB BKOOB BK POOKB RFFF >MOOP >SLIFO KODL @ MBKA>KORK @BODHK OBJ MPP>KP **OD RSBOAB OBOBIK A BKOBKOB 5>ISB BO** # QLAL2 CRAFLPLK QAD @ PAD AB AFSTFBOIB GRR BK ABRIJ 4KB SPOFFIK AR GRR NRF P>MABIIBO #LO 4 KABOLOAP FBO MR ?IFB MO5>ISB I> ?aQ BFOLRSBOOB **ABMRIP OF GRIK** RKIFARBJ BKO>RU MOLMOFOREBPABI>!> QOB/>FP#p?RQ GCHBQIB GRABSO+CqQOB AFFALKF!BDO **ORFORI BKQ FRO 6 FKALTP, > @. 27** +FKRU KAOLFABOF 2 / LRO>MMOBKAOB A>S>KQ>DBAB#LQ>4KABOLOAPSLRP M\_RSBWIFEB @BQ>QDF@B MO<sup>\*</sup>LQHR EQMP HOHRQU SHSBIPJ>HKD FOPLTKSBOFFLKLCALQ >RQ @EBFP +>RODB SBOFFLK AR GBR BO@BPOIK Lt #QLAL2QRAFLPJFDOBO

FBO MR?IFOB MOGMERS >J BP +> SBOFFEK ASMF@ &>JBP P>MMBIBG QLRQ FFJ MBJ BKQ RQ "EBFPBQAOPK MODFBKQ ISMFORS >JBP 2010BMOLML FBIBGER FRO **PLK PFOB 6 B?** EQMP TTT BMF@ DJ BPQU POLOB BK42 MOLARQD-ROL **CEBPELJB** 

#### **GRWD DXWR FKHALL**

**B SHP QU J BK@DMORKB OBK** GAJESBA BUM FØRJEK AR OLK ØLEKKBU BKO ARGER J>PD>CABWKIBPMEDNRB@BODB

## MHXI XEXQWX0DXWR0FKHW

k M $\sim$ ODEO AB #LQ $\sim$ NRB IBP ABRU >ROBBP GBRU FBOLKQMR ?IFpP LCCF@FBIIBJ BKQ FKPF MBRQqQOB A>KPRK MOL@E>FK KRJ pOL FI MLROOD V >SLFORKB @DEDERNB MRP >MMOLCLKAFB AB IRK ABP GBRU MRP CO @BKOP J >FP MLROIB J LJ BKQ KLRP KLRP@LK@BK  $Q$  $B$  $Q$  $K$  $P$  $R$  $Q$  $B$  $R$   $?$   $>$   $?$   $>$   $AR$  $B$  $R$   $"$   $L$  $J$   $B$ @LJ J BKQGLRBO>RGBRBQ>R@RKNRBGB MBKFB qQQBRK DRFABD pKFSI AB ApJ > 0 O DB +> MRM+OQ ABP DRFABP AFFML KP;IBPFRMMLFBKQNRBSLRP@KK>FFFBW#LQ> R@ROPABPQQLFPMOBJIBOPQLRKAP ApGk IB GBR >R J LFKPRK MBR J >FP PF SLRPGLRBW@LKQOB ABP( " OBBMPMBK SLRP qOBP RK GLRBRO Ap?RQ+KQ @BP A>KQNRBSLRPO>PPBJ?IBWSLQOBpNRFMB DRFABP MBRSBKQSLRP M>O+QDB RK MBR QOLM S>DRBP 3LRQBOLFP  $n$ > S>RQ IB @LRM AB SLRP BK FKAFNRBOABRU NRB G=FQQLRSpP RQFIBP + RK ABP J BFFIBROP DRFABP NRB G>F QTURSp BPQ F@F EQQMP TTT J BQ>?LJ ? KBQALQ> D >J BMI>VDRFABP>RQL @EBPPDRFAB 2F SLRP qQBP A>S>KQ>DB AR DBKOB SFAPL SLRP MLRSBW **BBD-OABO @@F** EQQMP TTT VLRQR?B@LJ T>Q@E QFJ  $B = \mathbb{Q}$ KQKRB S P 6 MTK7?>".

2FSLRPSLRIBWGLRBOK #LG> RQL " FREP SLRP ABSBW FKR3JIBO 20B<sub>2</sub> MRFP k M>OQFOAB 2QB>J FKPQ>IIBO#LQ> Lt FIV >RO+ RKB PB@DEK >MMBIDB O@>ABk [M>OQFOABI>NRBIIBSLRPMLRSB](https://www.youtube.com/watch?time_continue=542&v=s3WpwnXbaCM)W

MLROO-KBMRPQOOBAFFMLKF?IBRKBOLFP M>PApG62OB>J J>FP@UKBWJLFNR>KA >FKFFABFRFOBGRNRk @BNRBSLRP>VBW KBMBRQqOOBQAEIRNRBKGLR>KQ>R @BPQIB @>PAB I> MIRM>OQABP GBR BK J BMBAF>@LJ J BdRKGBRBKJ LAB)@) >SLFORKB ?LKKB @E>K@B AB D>DKBO CBOBWk I>CFKAROLRKA #oPI>PB@LKAB MOp?qQ>@LJJB#LQ>RQL"EBFPBK GLRBRO@LKQOBGLRBRO>SB@GLRBROP>RQ×KQABQLPPNRBMLPFF?IB R@LROP C>FQFI KV> NRBQOoPMBRABDRFABPPRO A>KP #LQ> f 2FSLRP GLRBW?BI BQ ARGBR SLRP>ROBWABPL@@>PFLKPA>RD ApGGAFQ@BKBPQ/. (-3 FFJ FF>FOBk RK G>nLKPOOQpDFARBRKBpNRFMBNRFD>DKB Ap@EB@P / LRO@LJ J BK@BO#LQ> BPQ NR>QOFoJ B OLRKA BQ@LJ J BK@BOBWk RKPMLOQApNRFMB>ILOPNRB RQL " EBPP SLRP ?>QQOB @LKQOB A>RQOBP GLRBROP BPQAD@DQA>KPIBALQ>RQL@EBPPD> ?FBK FRORK p@EFNRFBOAB U SLRPKB GLRBWM>P>SB@ABPMFo@BPAp@EB@Pq I> M> ® SLRP GRBWSB@ABPEp QLPAB

BPQILIFK A qOOB FFJ MIB FFSLRP K>SBW FBQLKA EpOLP MRFP RK OQLIFFFOJ BBQ I> PODAQDFBQLOOB@OBRKSO>FApIFQBNRF OBA PINRB n > S≻RQ IB QRM JqJB FF > QQBFKQl> @AM>@EQp J>UFJRJ g M>+OQEO. OBR 4 KB @ELPBFJMLOQ>KOBK MOBKAOB SLRPApQBPQBW#LQ> " LJ J B GB I >F AB Ik SLRPBPP>VBWAB @LKPQORFOB AB BK @LJ MQB BPQNRB SLRP K>SBWNRB GBRAB#LQ> KFA>F1BROP kRKGBR ABPLOQBNRBNR>KASLRP>OOFSBOBW>R Ap@FFLKPBKQOBIBPOLRKAPgI>ILKDRB SSKOJBA p?ROAR MOBJ FBOOLRKA SLRP SLOOB>ASBOP>FOB J>FPFIG-RO.PBFLR ABSBW>@EBOBORK EpQLP BQIB M>@BO SBKFONRB A>RQOBPpIpJBKQPPLKQBK BRU SLRPPBOBWBKJ BFIIBROBMLPFQFLK MLRO J BKQBOIBKFSB>RABSLPGLRBROP J >FP IF G-RQ>RFFFMOBKAOB BK QLJMOB RK JBKQFAp>IMLROM>KFOBOSLQOBPOD-Qp GGBBROAB PUKBODFB NR>KA SLRPAp@F ABWIBPNRBIP ABP GLRBROP SLRP J BQ QOBWBKPBJ ?IB +BPGLRBROP>SB@RKB ?LKKB PUKBODIB FBOLKQJ BFIIBROP @LKOOB

@RETARBPB?>PBPROIB, LA AFFMLKF?IB FKPQHIBO#LQ>RQL "EBPP+BMQL@BFRPPROIp@EFNRFBO/RPPSLRP>@EBQBWRK GBR @BNRFCBO>ABI>MMOBKQFFP>DBAB

PB@LKABPMLROMOBKAOBQLROBPSLP G-FOOLRSp NRRKB?LKKBPO@ODBBPQ ARQFIFPBOIB QBJ MPMBKA>KQRK OLRKA J qJ B MLRO MI>KFCFBO @B NRB SLRP  $k$  I>NRBIIB IB OLRKA ApJ >OOB IF  $V >$ NRBINRBPQOR@PNRBSLRPMLRSBWC>FOB J >FPM>P?B>R@LRM >RPPF@BPQIBJ L DIB AR OLRKA FRISYKQ \$K MRP @BPQ MLP FF? IB A>IIBOSLIFOIBP p **@EFNRFBOPLt** IBP PFU >RQOBP GLRBROP GLRBKQ>CFK AB MLRSLFOIBPBPMFLKKBOBQAB ApMILVBO BKFRFQB I> J BFFIBROB FOO-QDDB @LKQOB

! IBK NRIF PLIFQSOH BKQ>J RP>KQ AB GLRBOk @B GBR FI KBPQM>P MLRO @BRU ABKQOB SLRP NRF @EBO@EBWRK @LROQGBRNRBSLRPMLRSBWMOBKAOBBQ OBMOBKAOB NR>KA SLRPSLRIBW2FQLR QBCLFP SLRP@EBO@EBWRK ?LK GBR )@) AB M>QB>R RK GBR AB PQQ>QDDB BK QBJ MPOpBI >SB@ GLRBROPBQPFn> KB SLRPBKKRFB M>PAB SLRP>FFBLFOMBK A>KQRKB ABJ FEBROB k @E>NRB @LRM @BGBRSLRPBPQABPQFKp " E>NRBJ >Q@E MBROM **GBKGBIIBJ BKOAROBOBKOOB** J FKRQBP BQMIRP ARKB EBROB GB KB @LKK>FP M>P I> AROpB AR GBR IB MIRP

## MHX[ XEXQWX0DXWR0FKHW

ILKDGRPNRF@F / >O>FIIBROP PFSLRPK>F J BWKF IBP p@EB@P KF #LQ> @B GBR MLRO>FQSLRPMI>FOBNR>KAJ qJ B 4KB @KK>FFP>K@B PLFQABPp@EB@P PLFQAB #LQ> KBPQM>PRK MOD OBNRFP "LJ J B G-FADG AFQ ROL " EBFPKB OBFFBJ ?IB BK OFBKk #LQ> LR>RUp@EB@P BQ@BPQ RKB?LKKB@ELPB

#>KP RK MOL@E>FK KRJ pOL KLRP BU>J FKBOLKP#LQ> 4KABOILOA NRFk I> M>ORQFLK AB @BQ>OQF@IB ABSO>FQqQOB AFPMLKF?IB >R MR?IF@BK M>PP>KQM>O 2QB>J i D>IBJ BKQJ >FPPBRIBJ BKQPF @BPQMLPFF?IB LK MLROOD pSBKQRBIIB J BKQOBD>OABOI>SBOPFLKA\$MF@&>J BP ARGBR RQL" EBPP

4KB>RODBMR?IF@<OFLK NRBG>FROFF PpB@LJ J BPLRO@B EQQMP TTT QEBSBODB@LJ BMF@D>J BPPQLOB SBOFRPPOB<sub>N</sub> SISB M@D<sub>N</sub> FKD @KPLIBT>OOBFJ>DFKBA

> Rvfdu AFMIsJ p AB " 24- BPQJ RPF@FBK M>PFFLKKp AB GBRU SFApL BQ> QDS>FIIp >SB@! FQ@LFK BQA>RQOBP>IQ@LFKP 5LRP MLRSBWIB @LKQ>@BOSF> [EQQMP](https://twitter.com/resonant7hand) QTFQ QBO@LJ [OBPLK>KQE>KA](https://twitter.com/resonant7hand)LRM>OBJ >FI k [?IRBE>KA](mailto:7bluehand@gmail.com) DJ>FF@U

1pMLKPBPABPJ LQP@OLFPpP

## **PÄFÃQHV**

#### GROV PHOVXHO/

IBU" G ? OBB IBU/IMBPOR **! FI! BOXIKDE>REBK**  $1$  ( $EK1$  )  $DAsK$  $"$ !  $K$  5  $#$  > COBK  $\#$  BKKIP.  $>$  @H #BSFK. @EBOPLK #LRD! **RB** \$IF\%?BOE\* ) LPBME \$050 BAAIBOLK &BI **ODB** 2.1 FOR  $'$  BKOV# . FIIP ' RDI 2ROFROLKA  $>$ L>L">KOKEL+LMBP **ILEK KACBTP** ILEK. >ILK ILEK/ **JEDB**  $\overline{)3}$  $*$  RSFK  $\overline{\phantom{a}}$  I (TRK  $+$ RR IIRK  $+$ BI /  $>$ BFBK  $+$ **FKA** $>$ /  $, >$  CH2 ERODBT LOOF  $-1$   $\Omega$   $>K/$  FHIF  $\Omega$  $.$  POSO1 FSBO- $/$  >RI KAROR K  $/$  >RI 1 B >ALS FK 1L? *MENDBO-IA* 

1LV. FFKBO  $2@@>9$ 2LKV5>CDEBPB  $3LJ$  ! BII 3LKV 5 KOBKQ L?>OA **5LIHBO GAIBV**  $6$   $H$  $F$  $J$   $SLK'$   $>$  $DBK$ 3>MLO'LKQV

#### GROV

 $534 \leq$ **941 VA 2.1 FDF**  $) > 0$   $\rightarrow$  J  $50J$  SK $50E$ <sub> $5K$ </sub>  $\frac{1}{2}$   $\sqrt{19}$  $\sqrt{15}$ AFP **&IRKK' BSOK** A<sub>N</sub>J & THYAW &BLODB/>OBO  $+$   $K$ A $>$  /  $(K$   $F$ BK **%DKH# FKDBO** & GHD/B GBK 20BGKL&FK@OF 1>VJ LKA, BVBO **TFSSKPCESFI**  $)$  SSK\*  $>$ J MBK ) >J BP%>K>D>K

+B FFOB > @DRBI AR %RI " FOGB, >D>WFKB ORQ **@DpDOm@BkOxfdvZhvvhupdqq,LKFFBRO** " LJ J > KA " LKNRBO NRFPBPQ > QQ NRp k IS CBOLK FOOR OUE K BKOEGBAR FFOB BOABP POUNT **K MGOIEOAB VIGOL MBKA>KOPBPILIFFOP** 

+>M>DB/>ODBLK, p@KBPBUFCBMLRO>FABOK MAYBOIBP CO-IP AR ALJ > FKB BOAB I ED? BO DBJ BKQ + L?(B@DEC>KKRBI CROGMFABJ BKQ >ODERFODOM® k@RUALKOJBKLJ OEDROB FRO **@BOOB M&DB +>ODBKQ@KOOPRB>RFFFKI>** KLRSBIBIFGBABAFCGRFFLKNRBG-FGOpp

/ SOOB NRB MRFTBROPMBOPLKKBPLKQABJ SKAD RKBLMOFK/>V/>IMLRORKALKMLK@DRBI G-F-GRO RK ?LROLK FROIB @ Q AOLFOAR FFERG<sub>R2</sub>

#BOOPPFK@OBPOBJBOORDJBKOPKOLRP@BRU NRFLKOROFFFO / SOBBLK BOIB?LROLK / SV/ SI  $+$ BROPALKPJ >FABKQ - 1. i. \$-3

kwwsv=22z z z tsdwuhr q f r p 2 ixcoflufchp di d}lqh

kwwsv=22sdl sdob h2ur gglhwxf nhu

kwwsv-22gr gr uer { t u 2uhf x uulgi 0 prawkd Caradwra

<span id="page-54-0"></span>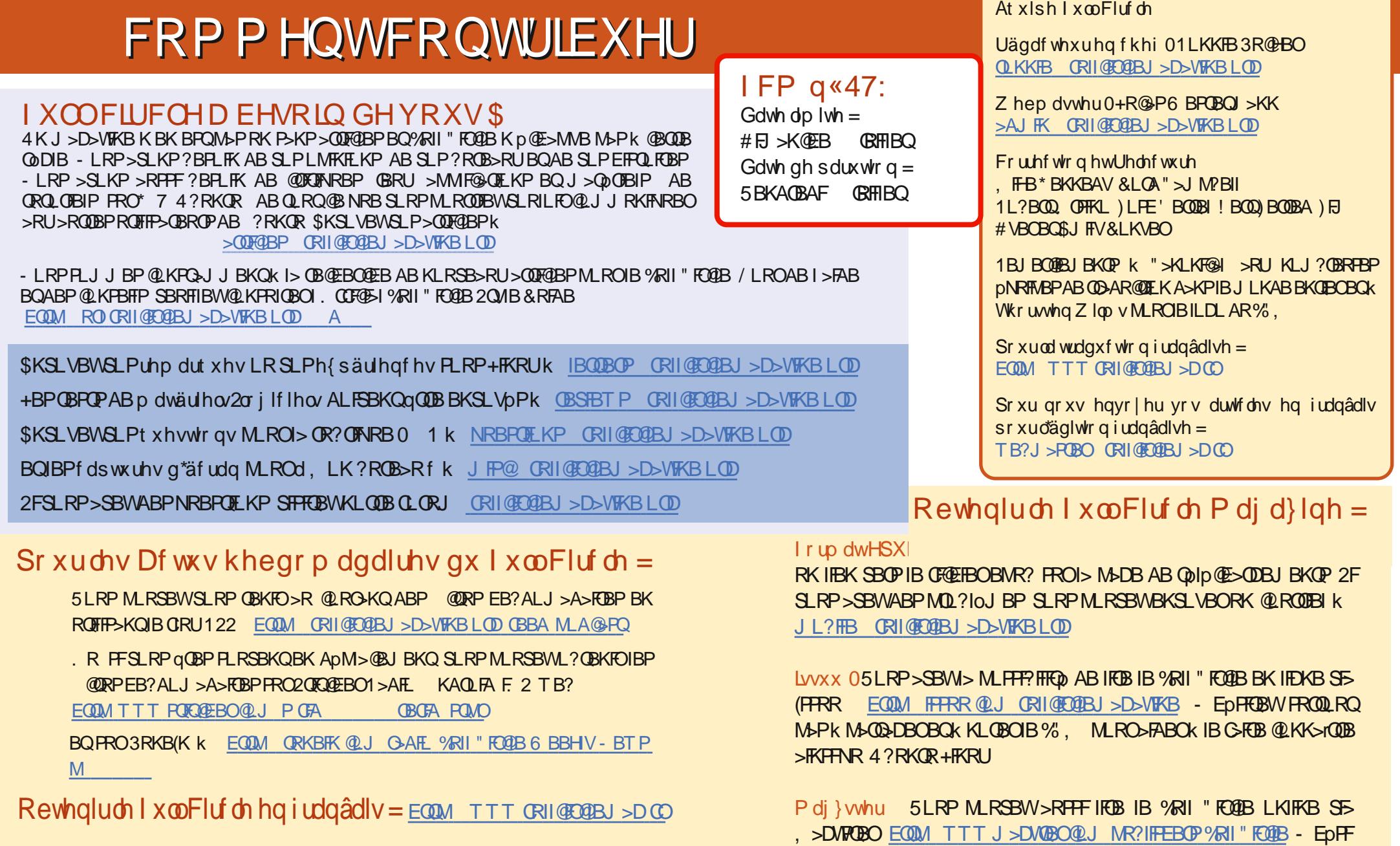

 $P$  ÄFÃQHV I FP =

EQUAP TTT MAGOBLKPQLJ CRIGEOGBJ>D>VEKB

CRI GEOGB J > D>VFKB Ke

88

**OBWFROD, ROMSPK MSODDBOBOK KLOBOIB %, M.ROSFABOK IB** 

GFOB @KK>rODB>FKFFNR4?RKQR+FKRU